# Lineare Algebra und Geometrie

LK Mathematik Abitur 2013 (B. Waldmüller)

20. März 2013

# Inhaltsverzeichnis

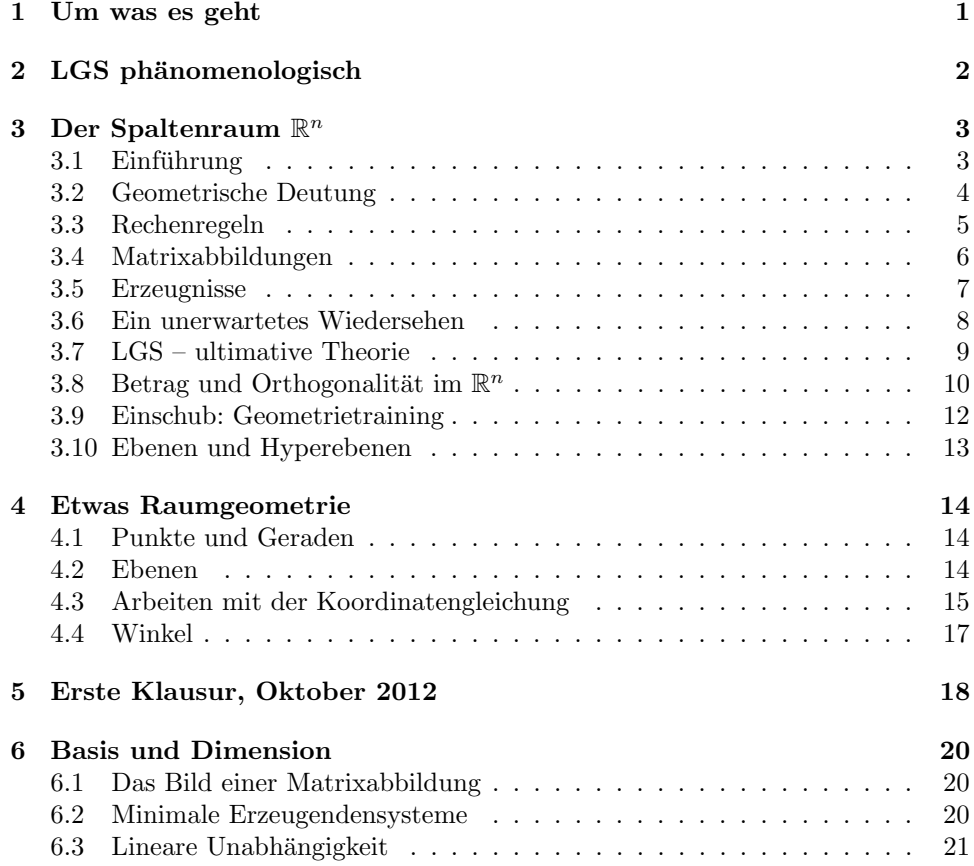

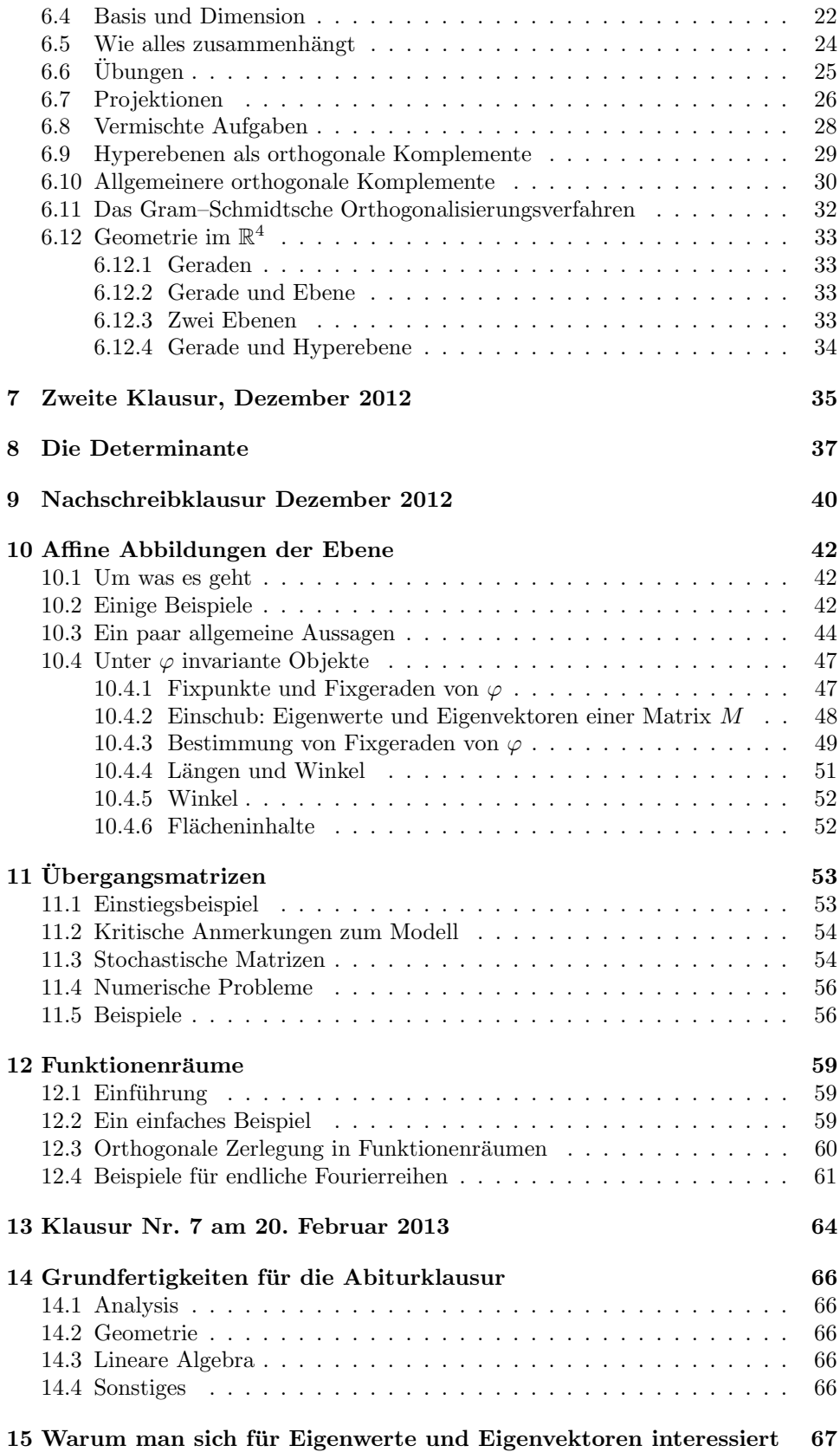

# 1 Um was es geht

Ursprüngliche Aufgabe der Algebra ist das Lösen von Gleichungen. Je nach Bauart der Gleichung ist das Lösen Routine – oder sollte es zumindest sein! – für quadratische Gleichungen zum Beispiele kennst du die pq–Formel. Vielleicht hast du schon davon gehört, dass es etwas Entsprechendes für Gleichungen ab dem Grad fünf nicht mehr gibt, bewiesenermaßen nicht einmal mehr geben kann. Da helfen im Regelfall nur noch numerische Methoden, aber das ist nicht unser Thema.

Damit du siehst, was die Geometrie damit zu tun hat, zeige ich dir ein paar Beispiele:

$$
x^2 - y = 0 \tag{1}
$$

$$
x^2 + y^2 = 1\tag{2}
$$

$$
(x^2 + y^2)^2 = x^2 - y^2 \tag{3}
$$

$$
x^2 + 2y^2 - z = 0 \tag{4}
$$

Offensichtlich haben diese Gleichungen jeweils mehrere L¨osungen; dabei ist jede Lösung ein Satz von Zahlen, der für jede Variable einen Wert enthält. Wir schreiben diese Sätze von Zahlen von vornherein als Spalten, damit wir uns nicht später umgewöhnen müssen; somit ist

$$
\begin{pmatrix} 2 \\ 4 \end{pmatrix}
$$
 eine Lösung der ersten und 
$$
\begin{pmatrix} 2 \\ 1 \\ 6 \end{pmatrix}
$$

eine Lösung der letzten Gleichung.

Die Geometrie ermöglicht uns, Bilder der Lösungsmengen zu zeichnen. Für zwei der vier Gleichungen findest du Bilder in der Abbildung 1.

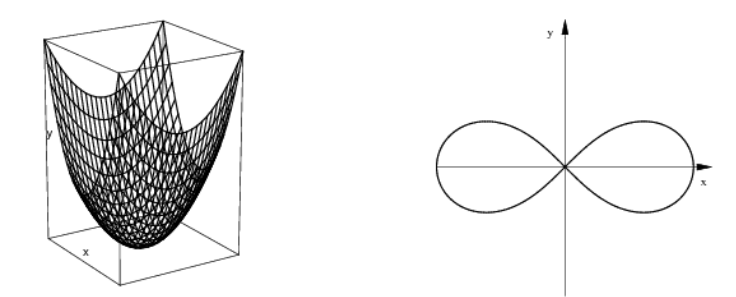

Abbildung 1: Lösungsmengenbilder zu zwei der Gleichungen

Damit du es nicht mit der Angst zu tun bekommst: Wir machen ja Lineare Algebra, das heißt, unsere Gleichungen sind linear. Dafur treten sie in der Re- ¨ gel gleich in Scharen auf, also als sogenannte lineare Gleichungssysteme. Ich möchte sagen, die zentrale Aufgabe der Linearen Algebra ist die Untersuchung der Lösungsmengen linearer Gleichungssysteme<sup>1</sup>. Du lernst sogleich das Standardverfahren, mit dem man LGS bearbeitet, nämlich den Gaußschen Algorithmus. Das ist eine gut durchschaubare Technik, das Verfahren ist allerdings sehr sensibel gegen Rechenfehler.

 $^{1}$ Ich kürze "lineare Gleichungssysteme" ab jetzt mit LGS ab.

# 2 LGS phänomenologisch

Aus den Anwendungen kommen massenhaft Lineare Gleichungssysteme in den unterschiedlichsten Größen. Du hast gelernt, sie in Vektor–Matrix–Schreibweise zu notieren und sie mit Hilfe des Gaußschen Algorithmus auf Dreiecksform zu bringen. Eine systematische Beschreibung der Struktur der Lösungsmengen machen wir später, wenn wir etwas Theorie entwickelt haben; man sähe sie freilich auch mit einer gewissen Erfahrung mit diesen Objekten.

Ich will nicht viel Zeit mit dem Rechnen von Beispielen verbringen, statt dessen stelle ich dir drei typische Beispiele vor. Dabei beschränke ich mich auf  $3 \times 3$ – Systeme, die schon mit dem Gaußschen Algorithmus bearbeitet wurden. Ein ∗ steht für eine beliebige Zahl, statt einer 1 könnte auch jede andere Zahl  $\neq 0$  stehen, und die 0 ist natürlich die 0.

Der Anwender schätzt besonders dieses Ergebnis:

$$
\begin{pmatrix} 1 & * & * & * \\ 0 & 1 & * & * \\ 0 & 0 & 1 & * \end{pmatrix}
$$

Es ergab sich eine vollständige Dreiecksform; das System hat genau eine Lösung, ganz gleich, was auf der rechten Seite steht.

Aber nicht immer erhält man eine vollständige Dreiecksform. Die Sache könnte auch so ausgegangen sein:

$$
\begin{pmatrix} 1 & * & * & * \\ 0 & 1 & * & * \\ 0 & 0 & 0 & 1 \end{pmatrix} ,
$$

In diesem Fall ist die Lösungsmenge leer, denn die letzte Gleichung ist nicht erfullbar. Falls aber die rechte Seite der dritten Gleichung auch 0 ist, sieht die ¨ Sache anders aus:

$$
\begin{pmatrix} 1 & * & * & * \\ 0 & 1 & * & * \\ 0 & 0 & 0 & 0 \end{pmatrix} ,
$$

Man kann sich den Wert der dritten Variablen frei wählen und zu dieser die ersten beiden Variablen so einstellen, dass das System erfullt ist. Dieses System hat gleich ¨ unendlich viele Lösungen.

Damit hast du im Wesentlichen gesehen, was so passieren kann. Du wirst noch Beispiele sehen und rechnen, wir werden aber erst etwas in die Algebra einsteigen. Die Vektor–Matrix–Schreibweise ist nämlich keineswegs eine Formsache; Vektoren und Matrizen sind eigenständige Objekte, mit denen man sinnvoll rechnen kann. Wie das geht und welche Regeln dafür gelten, sollst du als Nächstes erfahren.

# 3 Der Spaltenraum  $\mathbb{R}^n$

### 3.1 Einführung

Wir betrachten ein LGS

$$
A\vec{x} = \vec{b} \tag{5}
$$

mit einer  $m \times n$ –Matrix A. Aus der Größe der Matrix ergibt sich sofort, dass die Spalte  $\vec{x}$  – man sagt, der Vektor  $\vec{x}$  – genau n Einträge und der Vektor  $\vec{b}$  auf der rechten Seite  $m$  Einträge haben muss. Jede Lösung ist folglich ein Vektor mit  $n$ Einträgen, also ein Element des Raumes

$$
\mathbb{R}^n := \left\{ \begin{array}{c} x_1 \\ \vec{x} = \begin{pmatrix} x_1 \\ x_2 \\ \vdots \\ x_n \end{pmatrix} \; \middle| \; x_1, x_2, \dots, x_n \in \mathbb{R} \end{array} \right\}
$$
 (6)

der Spaltenvektoren mit *n* Einträgen aus  $\mathbb{R}$  – man sagt, des Spaltenraumes  $\mathbb{R}^n$ . Warum man diese Menge einen Raum nennt, wirst du noch sehen. Zunächst muss ich dir nahebringen, warum und wie man mit den Spalten rechnet. Dazu betrachte ich ein  $2 \times 3$ –LGS, auf dessen rechter Seite nur Nullen stehen:<sup>2</sup>

$$
\begin{pmatrix}\n1 & 2 & 3 & | & 0 \\
0 & 1 & 2 & | & 0\n\end{pmatrix}
$$

Der Eintrag an der dritten Stelle ist frei wählbar, wir nennen ihn  $t$ . An der zweiten Stelle muss dann  $-2t$  stehen, damit die zweite Gleichung erfüllt ist, und an der ersten Stelle t, damit die erste Gleichung auch erfüllt ist. Jeder Vektor der Lösungsmenge hat folglich die Gestalt

$$
\begin{pmatrix} t \\ -2t \\ t \end{pmatrix} \quad \text{mit } t \in \mathbb{R}.
$$

Die Idee, den gemeinsamen Faktor t quasi aus dem Spaltenvektor herauszuziehen, liegt nicht allzu fern; die gesamte Lösungsmenge besteht dann gerade aus allen "Vielfachen" eines festen Vektors:

$$
\mathbb{L} = \left\{ t \begin{pmatrix} 1 \\ -2 \\ 1 \end{pmatrix} \middle| t \in \mathbb{R} \right\}
$$

Diese Beobachtung motiviert die folgende Definition für das Produkt einer Zahl  $t$ mit einem Vektor  $\vec{x}$ :

### 1 Definition

Für  $\vec{x} \in \mathbb{R}^n$  und  $t \in \mathbb{R}$  setzt man

$$
t\vec{x} = t \begin{pmatrix} x_1 \\ x_2 \\ \vdots \\ x_n \end{pmatrix} := \begin{pmatrix} tx_1 \\ tx_2 \\ \vdots \\ tx_n \end{pmatrix} .
$$

Schauen wir uns nun ein inhomogenes LGS an. Die linke Seite nehmen wir einfach von oben:

$$
\begin{pmatrix}\n1 & 2 & 3 & | & 5 \\
0 & 1 & 2 & | & -7\n\end{pmatrix}
$$

<sup>2</sup>Ein LGS, auf dessen rechter Seite nur Nullen stehen, nennt man ein homogenes LGS.

Auch hier lässt sich die Lösungsmenge leicht hinschreiben. Die dritte Variable ist wieder frei wählbar, wir setzen sie wieder  $t$ , und dann rechnen wir die zweite und die erste Variable passend dazu aus:

$$
\mathbb{L} = \left\{ \begin{array}{c} \left( 19 + t \\ -7 - 2t \right) \\ t \end{array} \middle| t \in \mathbb{R} \right\}
$$

Schau hin: da stehen wieder alle Vielfachen eines festen Vektors, genau wie beim homogenen LGS mit der gleichen linken Seite, es kommen aber noch ein paar feste Summanden hinzu. Es ist nützlich, wenn man den Vektor in zwei Teile aufspalten kann; dieser Wunsch führt zu der Definition der Summe zweier Vektoren:

### 2 Definition

Für  $\vec{x}, \ \vec{y} \in \mathbb{R}^n$  definieren wir die Summe  $\vec{x} + \vec{y}$  durch

$$
\vec{x} + \vec{y} = \begin{pmatrix} x_1 \\ x_2 \\ \vdots \\ x_n \end{pmatrix} + \begin{pmatrix} y_1 \\ y_2 \\ \vdots \\ y_n \end{pmatrix} := \begin{pmatrix} x_1 + y_1 \\ x_2 + y_2 \\ \vdots \\ x_n + y_n \end{pmatrix}
$$

.

Damit können wir die Lösungsmenge des inhomogenen Systems so hinschreiben:

$$
\mathbb{L} = \left\{ \begin{array}{c} \begin{pmatrix} 19 \\ -7 \\ 0 \end{pmatrix} + t \begin{pmatrix} 1 \\ -2 \\ 1 \end{pmatrix} \middle| t \in \mathbb{R} \end{array} \right\}
$$

Die Lösungsmenge hat also die Form

$$
\{\ \vec{a} + t\vec{v} \mid t \in \mathbb{R}\}
$$

mit festen Vektoren $\vec{a}$ ,  $\vec{v} \in \mathbb{R}^3$ .

### 3.2 Geometrische Deutung

Für  $n = 2$  und  $n = 3$  lassen sich die soeben eingeführten Rechenarten sinnvoll geometrisch deuten. Wenn wir uns unter  $\vec{x} \in \mathbb{R}^2$  den Pfeil vorstellen, der im Nullpunkt beginnt und dessen Spitze im Punkt  $X(x_1, x_2)$  liegt, gehört zu t $\vec{x}$  der vom Nullpunkt aus mit dem Faktor t gestreckte Pfeil. Und zu  $\vec{x} + \vec{y}$  gehört der vierte Punkt P des Parallelogramms XOYP. In der Mittelstufe hast du Kräfte durch Pfeile mit gemeinsamem Anfangspunkt dargestellt und sie addiert, indem du das "Taranciografi<br>Abbildung 2). "Parallelogramm der Kräfte" gebildet hast. Genau so läuft die Vektoraddition (siehe

In dieser geometrischen Deutung gehört zu der Lösungsmenge des homogenen Systems oben eine Gerade durch den Nullpunkt, sie wird erzeugt von dem Vektor

$$
\vec{v} = \begin{pmatrix} 1 \\ -2 \\ 1 \end{pmatrix} .
$$

Die Lösungsmenge des inhomogenen Systems gehört zu einer zu dieser parallelen Geraden. Sie ist so verschoben, dass sie durch den Punkt A(19, −7, 0) geht. Man nennt den erzeugenden Vektor  $\vec{v}$  einen Richtungsvektor der Geraden und den Vektor  $\vec{a}$  einen Stützvektor der Geraden (siehe Abbildung 3).

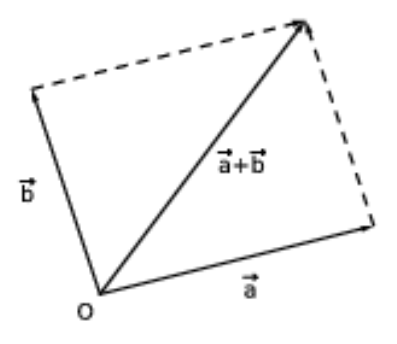

Abbildung 2: Zur Addition von Vektoren

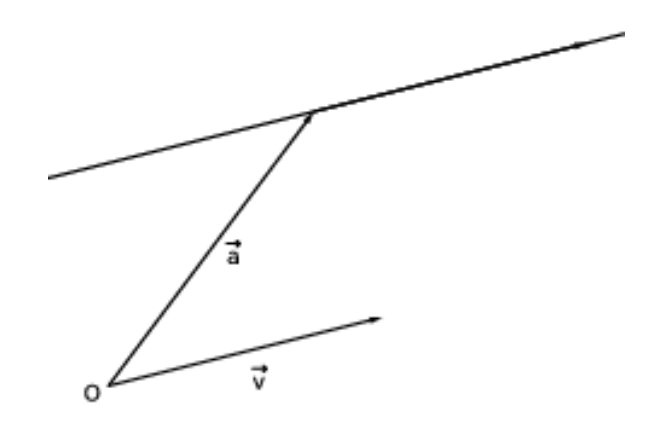

Abbildung 3: Vektorielle Darstellung einer Geraden

### 3.3 Rechenregeln

Dass sich unsere Rechenarten geometrisch sinnvoll deuten lassen, ist ein Hinweis darauf, dass wir etwas Vernünftiges und Nützliches definiert haben. Halten wir nun Regeln fest, die für die neuen Rechenarten gelten – natürlich wird die Gültigkeit jeder Regel ordentlich nachgewiesen!

Wir bezeichnen den Vektor des  $\mathbb{R}^n$ , dessen sämtliche Einträge 0 sind, als Nullvektor  $\vec{0}$ , und wir setzen  $-\vec{a} := (-1)\vec{a}$  für alle  $\vec{a} \in \mathbb{R}^n$ . Dann gelten für alle  $\vec{a}, \vec{b}, \vec{c} \in \mathbb{R}^n$  und für alle  $s, t \in \mathbb{R}$  die folgenden Regeln:

$$
\vec{a} - \vec{a} = \vec{0}
$$
  
\n
$$
\vec{a} + \vec{b} = \vec{b} + \vec{a}
$$
  
\n
$$
(\vec{a} + \vec{b}) + \vec{c} = \vec{a} + (\vec{b} + \vec{c})
$$
  
\n
$$
s(t\vec{a}) = (st)\vec{a}
$$
  
\n
$$
(s+t)\vec{a} = s\vec{a} + t\vec{a}
$$
  
\n
$$
t(\vec{a} + \vec{b}) = t\vec{a} + t\vec{b}
$$

Man kann kurz sagen, dass man im  $\mathbb{R}^n$  vernünftig rechnen kann. Das + im  $\mathbb{R}^n$ benimmt sich wie das gewöhnliche +, sonst hätte man es auch kaum so bezeichnet, und das neue · wie das gewöhnliche · , bis auf die Eigentümlichkeit, dass in  $t\vec{a}$ die beiden "Faktoren" aus verschiedenen Bereichen stammen.<sup>3</sup> Zusammen mit den Rechenarten bezeichnet man den  $\mathbb{R}^n$  als einen Vektorraum; ein Vektorraum ist also grob gesprochen eine Menge von Objekten, mit denen man nach den oben notierten Regeln rechnen kann.<sup>4</sup>

### 3.4 Matrixabbildungen

Du hast die Darstellung  $A\vec{x} = \vec{b}$  als Vektor–Matrix–Darstellung eines LGS kennengelernt. Es sah zunächst so aus, als sei das nur das LGS, eben ein wenig anders notiert, aber das Konzept des Spaltenraums  $\mathbb{R}^n$  weist schon darauf hin, dass mehr dahintersteckt. Ich bringe hier einen weiteren Aspekt ins Spiel. Wir haben fruher ¨ wichtige Erkenntnisse über eine Gleichung wie

$$
x^3 - 26x^2 - 5x + 35 = 0
$$

gewonnen, indem wir von der Gleichung zu der durch

$$
f: x \mapsto x^3 - 26x^2 - 5x + 35
$$

gegebenen Funktion  $f$  übergegangen sind. Am Wolkenbild der Funktion lesen wir ab, dass die Funktion mindestens eine Nullstelle hat, folglich die Gleichung mindestens eine Lösung hat. Bestimmen wir die Extrempunkte des Graphen der Funktion, können wir über Anzahl und Lage der Nullstellen ziemlich genau Auskunft geben, und mit dem Newton–Verfahren können wir Näherungswerte der Nullstellen ausrechnen. All das wurde möglich durch die einfache, aber geniale Idee, für die Variable x in dem Term auf der linken Seite beliebige Zahlen einzusetzen und die erhaltenen Werte des Terms als die Funktionswerte der Zahlen anzusehen.

All das geht für die linke Seite der Gleichung  $A\vec{x} = \vec{b}$  in gleicher Weise. Die Matrix  $A$  liefert uns eine Abbildung<sup>5</sup>

$$
\varphi: \vec{x} \mapsto A\vec{x} .
$$

Der Definitionsbereich ist der  $\mathbb{R}^n$ , dabei ist n die Anzahl der **Spalten** der Matrix A. Die Werte liegen im  $\mathbb{R}^m$ , dabei ist m die Anzahl der Zeilen der Matrix. Das Produkt  $A\vec{x}$  bildet man so, als setzte man in die linke Seite des LGS ein. Ich schreibe es dir formal hin: Für eine  $m \times n$ –Matrix A und  $\vec{x} \in \mathbb{R}^n$  setzt man:

$$
A\vec{x} = \begin{pmatrix} a_{11} & a_{12} & a_{13} & \dots & a_{1n} \\ a_{21} & a_{22} & a_{23} & \dots & a_{2n} \\ \vdots & \vdots & \vdots & \ddots & \vdots \\ a_{m1} & a_{m2} & a_{m3} & \dots & a_{mn} \end{pmatrix} \begin{pmatrix} x_1 \\ x_2 \\ \vdots \\ x_n \end{pmatrix} := \begin{pmatrix} a_{11}x_1 + a_{12}x_2 + \dots + a_{1n}x_n \\ a_{21}x_1 + a_{22}x_2 + \dots + a_{2n}x_n \\ \vdots & \vdots \\ a_{m1}x_1 + a_{m2}x_2 + \dots + a_{mn}x_n \end{pmatrix}
$$

Für  $i = 1, 2, ..., m$  ist also der *i*-te Eintrag des Vektors  $\vec{b} = A\vec{x}$  die Zahl

$$
b_i = \sum_{k=1}^n a_{ik} x_k .
$$

Die Algebra untersucht gewissenhaft, welche Regeln fur diese Multiplikation eines ¨ Vektors mit einer Matrix gelten. Aus einem LGS, also aus einem ziemlich komplizierten Gebilde, wird eine Gleichung zwischen Matrizen und Vektoren, die man mit

 $3$ Du solltest also nicht  $\vec{a}t$  bilden, der Faktor t steht immer links vom Vektor.

 ${}^4\mathrm{E}$ ne Regel fehlt: 1 ·  $\vec{a} = \vec{a}$  für alle  $\vec{a} \in \mathbb{R}^n.$  Was sagst du dazu?

 ${}^{5}$ So sagt man in der Algebra für Funktion.

ein paar Symbolen hinschreiben kann, und mit den Symbolen rechnet man nach den Regeln. Das ist nicht ohne Gefahren, aber ungeheuer effizient.

Regeln also. Es sind erst einmal nur zwei Regeln, die wir brauchen:

### 3 Lemma

Es sei A eine  $m \times n$ -Matrix. Dann gilt für alle  $\vec{x}, \vec{y} \in \mathbb{R}^n$  und für alle  $t \in \mathbb{R}$ 

$$
A(\vec{x} + \vec{y}) = A\vec{x} + A\vec{y}
$$

$$
A(t\vec{x}) = t(A\vec{x})
$$

Der Beweis ist nicht tiefsinnig. Man schreibt jeweils beide Seiten aus und nutzt in den Komponenten die Rechenregeln in R aus, dann sieht man, dass auf beiden Seiten jeweils das Gleiche steht.

Aus dem Lemma folgt, dass unsere Matrixabbildung  $\varphi : \vec{x} \mapsto A\vec{x}$  in gewisser Weise die Struktur des  $\mathbb{R}^n$  bewahrt: Nimm einen Vektor  $\vec{v} \in \mathbb{R}^3$ , aber nicht den Nullvektor. Wenn t die reellen Zahlen durchläuft, durchläuft der zu t $\vec{v}$  gehörende Punkt die von  $\vec{v}$  erzeugte Ursprungsgerade.<sup>6</sup> Nun ist  $A\vec{v}$  ein Spaltenvektor des  $\mathbb{R}^3$ , falls A eine  $3 \times 3$ -Matrix ist, oder des  $\mathbb{R}^2$ , wenn A eine  $2 \times 3$ -Matrix ist. Der Vektor  $t\vec{v}$  wird auf  $t(A\vec{v})$  abgebildet, und der zum Bildvektor gehörende Punkt durchläuft eine Gerade im  $\mathbb{R}^3$  bzw. im  $\mathbb{R}^2$ , falls  $A\vec{v} \neq \vec{0}$  ist. Die Matrixabbildung  $\varphi$  bildet also eine Gerade in der Regel wieder auf eine Gerade ab, jedenfalls nicht auf eine regellose Punktwolke. Von daher ist zu erwarten, dass man Matrixabbildungen auch in der Geometrie gebrauchen kann.

Du hast jetzt eine Ahnung, wohin die Reise gehen soll. Zunächst wirst du aber etwas Zeit brauchen, dich mit all den neuen Begriffen, Rechenarten und Deutungen vertraut zu machen.

### 3.5 Erzeugnisse

Zu  $\vec{v} \in \mathbb{R}^n$  bilden wir die Menge

$$
\langle \vec{v} \rangle := \{ r\vec{v} \mid r \in \mathbb{R} \}
$$

und nennen sie das Erzeugnis des Vektors  $\vec{v}$ . Das Erzeugnis besteht genau aus den Vektoren, die man aus  $\vec{v}$  unter Verwendung der erlaubten Rechenoperationen + und · herstellen kann. Nimmt man von einem Vielfachen wieder ein Vielfaches, bekommt man so etwas wie

$$
s(r\vec{v}) \quad ,
$$

und wegen  $s(r\vec{v}) = (sr)\vec{v}$  ist das wieder ein Vielfaches von  $\vec{v}$ , also nichts Neues. Freilich könnte man die Summe zweier solcher Vielfacher bilden, aber wegen<sup>7</sup>

$$
r\vec{v} + s\vec{v} = (r+s)\vec{v}
$$

erhält man auch in diesem Fall nichts Neues.

Schauen wir uns nun an, welche Menge von Vektoren wir aus zwei Vektoren  $\vec{v}, \vec{w} \in \mathbb{R}^n$  erzeugen können. Natürlich alle Vielfachen  $r\vec{v}$  und s $\vec{w}$  und alle Summen solcher, also alle Linearkombinationen

$$
r\vec{v} + s\vec{w} \tag{7}
$$

<sup>&</sup>lt;sup>6</sup>Wenn es einem passt, stellt man sich  $\vec{v}$  nicht mehr als Pfeil vor, sondern betrachtet nur den zugehörigen Punkt V, der durch die Pfeilspitze markiert ist. Darf man das? Ja, was mathematisch zählt, ist nur das Element  $\vec{v}$  des Spaltenraumes selbst.

<sup>7</sup>Schau, auch hier gilt die Vereinbarung, dass Punktrechnung vor Strichrechnung geht.

von  $\vec{v}$  und  $\vec{w}$ . Mit Hilfe der Regeln zeigt man, dass nichts Neues entsteht, wenn man Vielfache oder Summen solcher Linearkombinationen bildet. Deshalb setzen wir

$$
\langle \vec{v}, \vec{w} \rangle := \{ r\vec{v} + s\vec{w} \mid r, s \in \mathbb{R} \}
$$

und nennen diese Menge das Erzeugnis von  $\vec{v}$  und  $\vec{w}$ .

Bei den folgenden **Fragen** sei  $n = 3$ .

- 1. Es sei  $\vec{v} \in \mathbb{R}^3$ ,  $\vec{v} \neq \vec{0}$ . Was ist dann  $\{z\vec{v} \mid z \in \mathbb{Z}\}\$ ?
- 2. Es sei  $\vec{a} \in \langle \vec{v} \rangle$  für  $\vec{v} \neq \vec{0}$ . Was ist dann  $\vec{a} + \langle \vec{v} \rangle$  ?
- 3. Es sei  $\vec{v} \neq \vec{0}$  und  $\vec{w} \notin \langle \vec{v} \rangle$ . Was ist dann  $M_1 = \{ r\vec{v} + s\vec{w} | r, s \in \mathbb{Z} \}$ ? Was ist  $M_2 = \{ r\vec{v} + s\vec{w} \mid r \in \mathbb{R}, s \in \mathbb{Z} \}$ ? Was ist  $\vec{a} + \langle \vec{v}, \vec{w} \rangle$  für  $\vec{a} \notin \langle \vec{v}, \vec{w} \rangle$ , was für  $\vec{a} \in \langle \vec{v}, \vec{w} \rangle?$
- 4. Warum habe ich am Anfang der letzten Frage so vorsichtig begonnen und  $\vec{v} \neq \vec{0}$  und  $\vec{w} \notin \langle \vec{v} \rangle$  gefordert?

### 3.6 Ein unerwartetes Wiedersehen

Wir schauen uns zwei konkrete  $1 \times 3$ –LGS an, nämlich

 $(1 \t2 \t3 \t1 \t0)$  und  $(1 \t2 \t3 \t1 \t5)$ .

Beide haben die gleiche Koeffizientenmatrix, das zweite LGS ist inhomogen und das erste ist das zugehörige homogene System.

Die Lösungsmenge des ersten Systems bezeichnen wir mit  $U$ . Offensichtlich sind zwei Parameter frei wählbar. Den an der zweiten Stelle bezeichnen wir mit r und den an der dritten Stelle mit s. Das System ist dann erfüllt, wenn an der ersten Stelle  $-2r - 3s$  steht. Folglich ist die Lösungsmenge des Systems

$$
U = \left\{ \begin{pmatrix} -2r - 3s \\ r \\ s \end{pmatrix} \middle| r, s \in \mathbb{R} \right\} .
$$

Mit dem allgemeinen Vektor rechnen wir ein wenig herum:

$$
\begin{pmatrix} -2r - 3s \\ r \\ s \end{pmatrix} = \begin{pmatrix} -2r \\ r \\ 0 \end{pmatrix} + \begin{pmatrix} -3s \\ 0 \\ s \end{pmatrix} = r \begin{pmatrix} -2 \\ 1 \\ 0 \end{pmatrix} + s \begin{pmatrix} -3 \\ 0 \\ 1 \end{pmatrix}
$$

Folglich ist

$$
U = \left\langle \begin{array}{c} \begin{pmatrix} -2 \\ 1 \\ 0 \end{pmatrix}, \begin{pmatrix} -3 \\ 0 \\ 1 \end{pmatrix} \right\rangle
$$

die Lösungsmenge des homogenen Systems. Da schau her, das ist eine Ebene im Raum durch den Nullpunkt!

Das zweite System lässt sich in gleicher Weise lösen. Es hat die Lösungsmenge

$$
V = \begin{pmatrix} 5 \\ 0 \\ 0 \end{pmatrix} + \left\langle \begin{pmatrix} -2 \\ 1 \\ 0 \end{pmatrix}, \begin{pmatrix} -3 \\ 0 \\ 1 \end{pmatrix} \right\rangle = \vec{a} + U \text{ mit } \vec{a} := \begin{pmatrix} 5 \\ 0 \\ 0 \end{pmatrix}.
$$

Wir haben, geometrisch gesprochen, eine zu  $U$  parallele Ebene erhalten, der Stützvektor ist  $\vec{a}$ , und der liegt nicht in U. Woher ich das weiß? Habe ich eine Parametergleichung für den allgemeinen Vektor von U gebildet, diesen gleich  $\vec{a}$  gesetzt und das

erhaltene LGS gelöst?<sup>8</sup> Natürlich nicht. Diese Parametergleichung kann man leicht gewinnen, und relativ anschaulich ist sie auch, aber leider extrem unpraktisch. Nein, ich weiß ja, dass  $U$  die Lösungsmenge des homogenen LGS von oben ist. Ich setze also einfach<sup>9</sup> den Vektor  $\vec{a}$  in das LGS ein und sehe, dass nicht 0 herauskommt, sondern 5, und damit gehört  $\vec{a}$  nicht zu U, fertig.

Das kommt dir bestimmt sehr seltsam vor: Man hat eine Gleichung, und deren Lösungsmenge  $U$  kann man explizit hinschreiben. Nun will man etwas über die Elemente von U herausfinden, und es ist viel einfacher, mit der Gleichung zu arbeiten statt mit der explizit hingeschriebenen Menge. Wir werden noch Schnittpunkte von Geraden und Ebenen oder gar Schnittmengen zweier Ebenen rechnerisch bestimmen, und da tritt dieser Effekt noch viel stärker zu Tage. Wer da mit den Mengen rechnet, sitzt tief in der Tinte. Trotzdem machen Schuler das immer wieder. Wir ¨ werden sehen, ob ich euch davon abhalten kann. –

Man könnte schließlich noch anfragen, was denn hinter der Formulierung steckt, man setze einen Vektor  $\vec{a}$  in ein LGS ein. Die Antwort ist: Man bildet das Produkt  $A\vec{a}$  mit der Koeffizientenmatrix A des LGS. Vor abstrakten Formulierungen solltest du keine Scheu haben, unser Hauptarbeitsgebiet in diesem Halbjahr ist Lineare Algebra im  $\mathbb{R}^n$ . Du wirst allerdings in ernste Schwierigkeiten kommen, wenn du es vers¨aumst, dir die geometrischen Deutungen der Begriffe und Argumente im Raum und in der Ebene gehörig klarzumachen. Raumgeometrie ist ein schönes Gebiet um ihrer selbst willen, und wir werden uns auch damit besch¨aftigen. Zur Zeit ist ihre Hauptfunktion aber, zur Veranschaulichung und zur Motivation zu dienen. Nimm das ernst, entwickle beides parallel, den Begriffsapparat der Linearen Algebra und dessen geometrische Deutung, sonst tappst du bald blind durch die Gegend.

### 3.7 LGS – ultimative Theorie

Wir geben nun eine weitgehend abschließende Antwort auf die Frage, wie die Lösungsmenge eines LGS  $A\vec{x} = \vec{b}$  aussieht. Zunächst untersuchen wir den homogenen Fall, also den Fall  $\vec{b} = \vec{0}$ .

### 4 Lemma

Es sei V die Lösungsmenge des homogenen LGS  $A\vec{x} = \vec{0}$ . Dann gelten die folgenden Aussagen:

- 1.  $\vec{0} \in V$ , also ist  $V \neq \emptyset$ .
- 2. Wenn  $\vec{v} \in V$  ist, dann ist auch  $r\vec{v} \in V$  für alle  $r \in \mathbb{R}$ .
- 3. Wenn  $\vec{v} \in V$  und  $\vec{w} \in V$  ist, dann ist auch  $\vec{v} + \vec{w} \in V$ .

Die Aussagen des Lemmas ergeben sich sofort aus den Regeln für die Vektor-Matrix–Multiplikation. Das Lemma zeigt, dass die Lösungsmenge  $V$  des homogenen LGS in einem gewissen Sinn abgeschlossen ist; durch die üblichen Verknüpfungen kommt man nicht aus  $V$  heraus. In der Tat sind die Lösungsmengen homogener LGS stets volle Erzeugnisse geeigneter Vektormengen, darüber lernen wir später mehr.

Wenden wir uns nun den inhomogenen LGS zu. Wie wir wissen, kann deren Lösungsmenge durchaus leer sein.

 $8$ Welche Größe hätte dieses LGS?

<sup>9</sup>Hier wird das Wort wirklich zu Recht gebraucht!

#### 5 Lemma

Es sei U die Lösungsmenge des inhomogenen Systems  $A\vec{x} = \vec{b}$  mit  $\vec{b} \neq \vec{0}$  und es sei V die Lösungsmenge des zugehörigen homogenen Systems  $A\vec{x} = \vec{0}$  (mit der gleichen Koeffizientenmatrix A). Dann gelten die folgenden Aussagen:

- 1. Wenn  $\vec{u} \in U$  und  $\vec{v} \in V$  ist, dann ist  $\vec{u} + \vec{v} \in U$ .
- 2. Für alle  $\vec{u}, \vec{w} \in U$  ist  $\vec{w} \vec{u} \in V$ .
- 3. Falls U nicht leer ist, das inhomogene System also überhaupt eine Lösung  $\vec{u}$ hat, ist  $U = \vec{u} + V$ .

Beweis des Lemmas. Es sei  $\vec{u} \in U$  und  $\vec{v} \in V$ . Dann ist

$$
A(\vec{u} + \vec{v}) = A\vec{u} + A\vec{v} = \vec{b} + \vec{0} = \vec{b}
$$
,

also ist  $\vec{u} + \vec{v} \in U$ . Die erste Aussage ist bewiesen.

Zur zweiten Aussage: Für  $\vec{u}, \vec{w} \in U$  ist

$$
A(\vec{w} - \vec{u}) = A\vec{w} - A\vec{u} = \vec{b} - \vec{b} = \vec{0}
$$
,

und das bedeutet, dass  $\vec{w} - \vec{u}$  eine Lösung des homogenen LGS  $A\vec{x} = \vec{0}$  ist, also  $\vec{w} - \vec{u} \in V$ , wie behauptet.

Deutlich mehr Muhe macht der Beweis der dritten Behauptung. Es ist die Gleich- ¨ heit zweier Mengen nachzuweisen, und dafür gibt es das folgende Standardargument: Man zeigt erstens, dass jedes Element der einen Menge auch in der anderen liegt; dann ist die eine Menge schon einmal eine Teilmenge der anderen. Dann zeigt man, dass jedes Element der anderen Menge auch in der einen liegt; dann ist die andere Menge auch Teilmenge der einen, und dann sind die beiden Mengen gleich. Machen wir's: Es sei  $\vec{u} \in U$  fest und  $\vec{w} \in \vec{u} + V$ . Dann ist  $\vec{w} = \vec{u} + \vec{v}$  für ein  $\vec{v} \in V$ . Nach der ersten Aussage folgt daraus, dass  $\vec{w}$  in U liegt. Es folgt  $\vec{u} + V \subseteq U$ . Damit ist die eine Richtung bewiesen. Es sei nun  $\vec{u} \in U$ , also  $\vec{u}$  eine feste Lösung des inhomogenen Systems  $A\vec{x} = b$ . Wir nehmen irgendein  $\vec{w} \in U$ . Nach der zweiten Aussage des Lemmas ist dann  $\vec{w} - \vec{u} \in V$ , also  $\vec{w} - \vec{u} = \vec{v}$  für ein  $\vec{v} \in V$ . Es folgt  $\vec{w} = \vec{u} + \vec{v} \in \vec{u} + V$ . Damit ist auch  $U \subseteq \vec{u} + V$  bewiesen; insgesamt gilt  $\vec{u} + V = U$ , wie behauptet.  $\Box$ 

So, nun wissen wir, woran wir bei einem LGS  $A\vec{x} = \vec{b}$  sind. Zunächst versuchen wir, es auf Dreiecksform zu bringen. Erhalten wir eine vollständige Dreiecksform, haben sowohl das homogene als auch das inhomogene System genau eine Lösung. Bleiben frei wählbare Parameter übrig, erhalten wir sofort eine unendliche Lösungsmenge des homogenen Systems. Die Lösungsmenge des inhomogenen Systems ist dann leer oder ebenfalls unendlich. Sobald ein LGS zwei verschiedene Lösungen hat, hat es gleich unendlich viele.

# 3.8 Betrag und Orthogonalität im  $\mathbb{R}^n$

Zu jeder Ebene gibt es eine Gleichung, deren Lösungsmenge diese Ebene ist. Um eine solche Gleichung zu finden, brauchen wir ein paar nützliche Hilfsmittel.

Einen Vektor $\vec{x} \in \mathbb{R}^3$ haben wir uns als Pfeil veranschaulicht, der im Nullpunkt O des Koordinatensystems beginnt und dessen Spitze im Raumpunkt  $X(x_1, x_2, x_3)$ liegt. Die L¨ange des Pfeils kann man leicht berechnen, indem man den Satz des Pythagoras zweimal anwendet; du kennst die Formel schon lange:

$$
|\overline{OX}| = \sqrt{x_1^2 + x_2^2 + x_3^2}
$$

Diese Formel motiviert die folgende Definition:

### 6 Definition

Für  $\vec{x} \in \mathbb{R}^n$  definieren wir den **Betrag** von  $\vec{x}$  durch

$$
|\vec{x}| := \sqrt{x_1^2 + x_2^2 + \dots + x_n^2} = \sqrt{\sum_{k=1}^n x_k^2}.
$$

Dabei sind die  $x_k$  die Einträge des Vektors  $\vec{x}$ .

Für  $n = 3$  und für  $n = 2$  ist der Betrag von  $\vec{x}$  schlicht die Länge des Pfeils.

Nun wollen wir fragen, wann die Pfeile zweier von  $\vec{0}$  verschiedener Vektoren  $\vec{x}, \vec{y} \in \mathbb{R}^3$  senkrecht zu einander sind. Dies ist dann der Fall, wenn das Dreieck mit den Eckpunkten  $O, X$  und Y bei  $O$  einen rechten Winkel hat, und das tritt genau dann ein, wenn der Satz des Pythagoras in dem Dreieck gilt (mit Hypotenuse  $\overline{XY}$ ), wenn also folgende Gleichung gilt:

$$
x_1^2 + x_2^2 + x_3^2 + y_1^2 + y_2^2 + y_3^2 = (y_1 - x_1)^2 + (y_2 - x_2)^2 + (y_3 - x_3)^2
$$

Mit Hilfe der binomischen Formeln vereinfacht man die Gleichung zu

$$
-2x_1y_1 - 2x_2y_2 - 2x_3y_3 = 0 .
$$

Wer auch nur ein wenig Gefühl für die Sache hat, dividiert noch durch  $-2$ . Die Pfeile zu  $\vec{x}$  und  $\vec{y}$  bilden folglich einen rechten Winkel bei  $O$ , wenn

$$
x_1y_1 + x_2y_2 + x_3y_3 = 0
$$

ist. So ein schönes griffiges Kriterium! Kein Mathematiker lässt sich die Gelegenheit entgehen, dieses Kriterium auf den  $\mathbb{R}^n$  zu verallgemeinern:

#### 7 Definition

Vektoren  $\vec{x}, \vec{y} \in \mathbb{R}^n$  heißen **orthogonal** zu einander, in Zeichen:  $\vec{x} \perp \vec{y}$ , genau dann, wenn ihr Skalarprodukt

$$
\vec{x} * \vec{y} := x_1 y_1 + x_2 y_2 + \dots + x_n y_n = \sum_{k=1}^n x_k y_k
$$

den Wert 0 hat.

Für  $n = 2$  und für  $n = 3$  bedeutet Orthogonalität zweier Vektoren schlicht, dass die zugehörigen Pfeile einen rechten Winkel bilden. Allerdings schließt man dabei den Nullvektor nicht aus. Wegen  $\vec{x} * \vec{0} = 0$  für alle  $\vec{x} \in \mathbb{R}^n$  ist der Nullvektor zu allen Vektoren des  $R<sup>n</sup>$  orthogonal. Das ist etwas gewöhnungsbedürftig, erspart aber jede Menge Sonderfälle.

Ein paar Aufgaben Es sei

$$
\vec{v} = \begin{pmatrix} -1 \\ 2 \\ -3 \end{pmatrix} \quad \text{und} \quad \vec{w} = \begin{pmatrix} 2 \\ 5 \\ -4 \end{pmatrix} \quad .
$$

- 1. Berechne die Beträge von  $\vec{v}$  und von  $\vec{w}$ .
- 2. Sind  $\vec{v}$  und  $\vec{w}$  orthogonal?
- 3. Berechne die Mengen aller  $\vec{x} \in \mathbb{R}^3$ , die (i) zu  $\vec{v}$ , (ii) die zu  $\vec{w}$  (iii) die gleichzeitig zu  $\vec{v}$  und  $\vec{w}$  orthogonal sind. Deute diese Mengen anschaulich.

# 3.9 Einschub: Geometrietraining

Deute die angegebenen Vektormengen geometrisch. Zeichne auch Skizzen.

1.  
\n
$$
\left\{\begin{array}{c} \begin{pmatrix} x \\ y \\ z \end{pmatrix} \mid -1 \le x, y, z \le 1 \end{array}\right\}
$$
\n2.  
\n
$$
\left\{\vec{a} + t\vec{v} \mid 2 \le t \le 4\right\} \text{ mit } \vec{v} \ne \vec{0}
$$
\n3.  
\n
$$
\vec{a} + \{r\vec{v} + s\vec{w} \mid 2 \le r \le 3, 1 \le s \le 2\} \text{ mit } \vec{v} \ne \vec{0}, \vec{w} \notin \langle \vec{v} \rangle
$$
\n4.  
\n
$$
z\vec{a} + \langle \vec{v}, \vec{w} \rangle \quad z = 0, 1, 2, 3, \dots \text{ mit } \vec{v} \ne \vec{0}, \vec{w} \notin \langle \vec{v} \rangle \text{ und } \vec{a} \notin \langle \vec{v}, \vec{w} \rangle
$$
\n5.  
\n
$$
\left\{\begin{pmatrix} t \\ 0 \\ \cos(t) \end{pmatrix} \mid 0 \le t \le 4\pi \right\}
$$
\n6.  
\n
$$
\left\{\begin{pmatrix} \cos(t) \\ \sin(t) \\ 2 \end{pmatrix} \mid 0 \le t < 2\pi \right\}
$$
\n7.  
\n
$$
\left\{\begin{pmatrix} \cos(t) \\ \sin(t) \\ \frac{1}{6}t \end{pmatrix} \mid 0 \le t \le 12\pi \right\}
$$
\n8.  
\n
$$
\left\{\begin{pmatrix} r\cos(t) \\ r\sin(t) \\ 0 \end{pmatrix} \mid 0 \le t < 2\pi, 0 \le r \le 1 \right\} = \left\{\begin{pmatrix} x \\ y \\ 0 \end{pmatrix} \mid x^2 + y^2 \le 1 \right\}
$$
\n9.  
\n
$$
\left\{\begin{pmatrix} r\cos(t) \\ r\sin(t) \\ z \end{pmatrix} \mid 0 \le t < 2\pi, 2 \le r \le 3, 0 \le z \le 5 \right\}
$$
\n10.  
\n
$$
\left\{\begin{pmatrix} x \\ y \\ x^2 \end{pmatrix} \mid -1 \le x \le 1, 0 \le y \le 3 \right\}
$$

### 3.10 Ebenen und Hyperebenen

Es sei  $\vec{n} \neq \vec{0}$  ein Vektor des  $\mathbb{R}^3$ . Dann ist durch die Gleichung

$$
\vec{n} * \vec{x} = 0 \tag{8}
$$

eine homogenes  $1\times3$ –LGS mit Koeffizientenmatrix  $(n_1, n_2, n_3)$  gegeben, die Lösungsmenge L kann man in der Form  $\langle \vec{v}, \vec{w} \rangle$  hinschreiben, und geometrisch kann man sie als Ebene durch den Nullpunkt deuten. Der Vektor  $\vec{n}$  ist orthogonal zu jedem Vektor aus L, und man nennt  $\vec{n}$  einen **Normalenvektor** der Ebene. Stelle dir die Sache vor wie eine Reißzwecke; die Kreisscheibe steht für die Ebene, der Pieksstift für den Normalenvektor  $\vec{n}$ , und der Mittelpunkt der Kreisscheibe, in dem der Stift an der Fläche befestigt ist, ist der Koordinatenursprung  $O$ .

Für jede reelle Zahl  $b \neq 0$  ist

$$
\vec{n} * \vec{x} = b \tag{9}
$$

ein inhomogenes  $LGS$  zu dem homogenen System in Gleichung  $(8)$ , seine Lösungsmenge folglich von der Form

$$
\vec{a} + L = \vec{a} + \langle \vec{v}, \vec{w} \rangle
$$

mit einem Vektor  $\vec{a}$ , der  $\vec{n} * \vec{a} = b$  erfüllt; geometrisch handelt es sich um eine zu L parallele Ebene mit Stützvektor  $\vec{a}$ .

Bekommt man auf diese Weise jede zu L parallele Ebene im Raum? Die Antwort auf diese Frage findet man am leichtesten, indem man von den LGS zu der Matrixabbildung

$$
\varphi: \vec{x} \mapsto (n_1, n_2, n_3) \cdot \vec{x}
$$

übergeht. Erschreckt dich das? Dann nimm einfach ein $\vec{a} \in \mathbb{R}^3$ und setze $\vec{a}$ für das  $\vec{x}$  in der linken Seite der LGS ein. Du wirst eine Zahl  $b = \vec{n} * \vec{a}$  bekommen, und dein  $\vec{a}$  ist eine Lösung des inhomogenen LGS  $\vec{n} * \vec{x} = b$ . Wenn du die Lösungsmenge dieses LGS haben willst, nimmst du dein  $\vec{a}$  und bildest  $\vec{a} + L$ , schon hast du sie. Es ist $^{10}$  die zu $L$  parallele Ebene durch den Punkt $A$  zu  $\vec{a}.$  Das ist doch schön einfach.

Wer sich auf den Standpunktwechsel zur Matrixabbildung  $\varphi$  einlässt, bekommt freilich mehr Einsicht. Die Abbildung ordnet jedem Vektor  $\vec{x} \in \mathbb{R}^3$  eine Zahl zu, insbesondere also auch einem beliebig gewählten  $\vec{a} \in \mathbb{R}^3$ . Die Vektoren, die von  $\varphi$ auf die gleiche Zahl abgebildet werden, sind genau die zu den Punkten der zu L parallelen Ebene durch A. Nun kannst du  $\vec{a}$  noch mit einem Vorfaktor t versehen. Für jedes  $t \in \mathbb{R}$  ist die Lösungsmenge von

$$
\vec{n} * \vec{x} = \vec{n} * (t\vec{a})
$$

die zu $L$  parallele Ebene durch  $t\vec{a}.$  Du kannst dir die Sache dynamisch vorstellen: dann läuft  $t$ , und die Ebene schiebt sich durch den Raum – oder statisch: dann ist der Raum plötzlich aus dünnen Schichten aufgebaut, die zu  $L$  parallel sind, wie ein Stapel Kopierpapier. Immer jeweils die Vektoren einer Schicht werden von  $\varphi$  auf die gleiche Zahl abgebildet. Freilich haben die Schichten die Dicke 0. Und das Ganze funktioniert natürlich nur, wenn  $\vec{a} \notin L$  ist, sonst verschiebt man L nur in sich und kommt nicht aus L heraus.

Und was ist, wenn man ein  $\vec{n} \neq \vec{0}$  aus dem  $\mathbb{R}^4$  nimmt? Genau dasselbe, nur das L, also die "Kreisscheibe" der Reißzwecke, ist etwas raumartiges. Verschiebt man L<br>Finanzijn verschieden  $\vec{z}$  d L arguetten Canadan, kalendarium der mange  $\mathbb{R}^4$ . In längs einer von einem  $\vec{a} \notin L$  erzeugten Geraden, bekommt man den ganzen  $\mathbb{R}^4$ . Im  $\mathbb{R}^3$  ist L eine Ebene, im  $\mathbb{R}^n$  spricht man von einer **Hyperebene**.

Ubrigens kannst du für das  $\vec{a}$  in dieser Geschichte gut das  $\vec{n}$  selbst nehmen. Es liegt bestimmt nicht in L, denn  $\vec{n} * \vec{n} \neq 0$  für  $\vec{n} * \vec{0}$ .

<sup>10</sup>Du merkst, dass ich um der Einfachheit der Darstellung willen manchmal die Vektoren und die Punkte dazu einfach identifiziere. Solange man weiß, was man tut, darf man das machen.

# 4 Etwas Raumgeometrie

Einen Vektor  $\vec{x} \in \mathbb{R}^3$  haben wir uns als Raumpunkt X oder als Pfeil  $\overrightarrow{OX}$  veranschaulicht, und wir haben gesehen, dass sich unsere Erzeugnisse  $V \subseteq \mathbb{R}^3$  als Geraden bzw. Ebenen durch den Nullpunkt und Vektormengen der Form  $\vec{a} + V$ als Geraden bzw. Ebenen durch den Punkt A deuten lassen. Umgekehrt bietet sich uns die Möglichkeit, mit unserer Linearen Algebra geometrische Probleme zu lösen. Ich schreibe dir einen kleinen Beispielkatalog auf; du bekommst aber keine durchgerechneten Aufgabenlösungen mit konkreten Zahlen, sondern nur Ansätze und symbolische Rechnungen. Alle hier auftretenden Vektoren gehören zum  $\mathbb{R}^3$ , wenn nicht ausdrücklich etwas Anderes gesagt wird.

### 4.1 Punkte und Geraden

Für  $\vec{v} \neq \vec{0}$  und beliebiges  $\vec{a} \in \mathbb{R}^3$  lässt sich die Vektormenge

$$
g = \vec{a} + \langle \vec{v} \rangle
$$

als Gerade mit dem Stützvektor  $\vec{a}$  und dem Richtungsvektor  $\vec{v}$  deuten. Willst du wissen, ob ein  $\vec{b}$  zu dieser Vektormenge gehört, musst du das  $3 \times 1$ –LGS

$$
\vec{b} = \vec{a} + r\vec{v}
$$

lösen. Offensichtlich ist  $\vec{b} \in g$  dann und nur dann, wenn  $\vec{b} - \vec{a} \in \langle \vec{v} \rangle$  ist. Ferner liegen drei verschiedene Punkte A, B und C genau dann auf einer Geraden, wenn

$$
\vec{b} - \vec{a} \in \langle \vec{c} - \vec{a} \rangle
$$

ist.

Es sei  $h = \vec{b} + \langle \vec{w} \rangle$  eine weitere Gerade – dazu muss nur  $\vec{w} \neq \vec{0}$  sein. Die Geraden sind **parallel** genau dann, wenn  $\langle \vec{v} \rangle = \langle \vec{w} \rangle$  ist, also wenn  $\vec{v}$  und  $\vec{w}$  Vielfache von einander sind. Es handelt sich dann um die gleiche Gerade  $\langle \vec{v} \rangle$  durch den Nullpunkt, sie wurde einmal um  $\overrightarrow{OA}$  und einmal um  $\overrightarrow{OB}$  verschoben.

Willst du wissen, ob die Geraden  $q$  und  $h$  einen Schnittpunkt  $S$  haben, löst du das  $3 \times 2$ –LGS

$$
\vec{a} + r\vec{v} = \vec{b} + s\vec{w} .
$$

Ich empfehle dir, den Ansatz nur auszuwerten, wenn die Geraden nicht parallel sind. Gibt es einen Schnittpunkt S, hat das LGS nur genau eine Lösung  $\binom{r}{s}$ , es ist dann

$$
\vec{s} = \vec{a} + r\vec{v} = \vec{b} + s\vec{w} .
$$

Bei parallelen Geraden prüfst du, ob

$$
\vec{b}-\vec{a}\in\langle\,\vec{v}\,\rangle
$$

ist. Trifft dies zu, ist  $g = h$ , sonst ist  $g \cap h = \emptyset$ . Geraden, die weder parallel sind noch sich schneiden, nennt man windschief.

### 4.2 Ebenen

Drei Punkte A, B und C, die nicht auf einer Geraden liegen, bestimmen die Ebene

$$
E = \vec{a} + \langle \vec{b} - \vec{a}, \vec{c} - \vec{a} \rangle .
$$

Umgekehrt ist durch

 $\vec{a} + \langle \vec{v}, \vec{w} \rangle$ 

eine Ebene gegeben, falls

$$
\vec{v} \neq \vec{0} \quad \text{und} \quad \vec{w} \notin \langle \vec{v} \rangle
$$

ist. Es handelt sich um die Ebene  $\langle \vec{v}, \vec{w} \rangle$  durch den Nullpunkt, die um  $\overrightarrow{OA}$  verschoben wurde. Im karierten Buch nennt man die Darstellung

$$
E: \vec{x}(r,s) = \vec{a} + r\vec{v} + s\vec{w}
$$

Parametergleichung der Ebene. Die Bezeichnung ist wenig glücklich, und der Gegenstand selbst fur die praktische Arbeit so gut wie ungeeignet. Sobald so etwas ¨ auftaucht, löst du das homogene $2 \times 3\text{--}\text{LGS}$ 

$$
\vec{n} * \vec{v} = 0 \quad , \quad \vec{n} * \vec{w} = 0
$$

für den Normalenvektor  $\vec{n}$ . Du wirst eine Lösungsmenge mit einem frei wählbaren Parameter bekommen, dazu gehört die Gerade durch den Nullpunkt, die auf der Ebene E senkrecht steht. Suche dir einen schönen erzeugenden Vektor  $\vec{n}$  der Lösungsmenge aus, er ist dein Normalenvektor der Ebene E. Warnung: Nur die Vektoren von  $\langle \vec{v}, \vec{w} \rangle$  sind im Sinne der Linearen Algebra orthogonal zu  $\vec{n}$ ! Für alle Vektoren  $\vec{x}$  zu Punkten X der Ebene selbst ist

$$
\vec{n} * \vec{x} = \vec{n} * (\vec{a} + r\vec{v} + s\vec{w}) = \vec{n} * \vec{a} + r\vec{n} * \vec{v} + s\vec{n} * \vec{w} = \vec{n} * \vec{a} + \vec{0} + \vec{0} = \vec{n} * \vec{a} .
$$

In der Tat ist die Vektormenge E Lösungsmenge des  $1 \times 3$ –LGS

$$
\vec{n} * \vec{x} = \vec{n} * \vec{a} \tag{10}
$$

für  $\vec{x}$ ' Diese Gleichung heißt **Koordinatengleichung** von  $E$ ; beachte, dass auf der rechten Seite der Gleichung eine feste Zahl steht.<sup>11</sup>

Du kannst die Gleichung 10 auch in der Form

$$
\vec{n} * (\vec{x} - \vec{a}) = 0 \tag{11}
$$

schreiben. Diese Form verdeutlicht, dass ein Punkt X dann und nur dann zu der Ebene gehört, wenn der Differenzvektor  $\vec{x} - \vec{a} = \overrightarrow{AX}$  zu  $\vec{n}$  orthogonal ist.

### 4.3 Arbeiten mit der Koordinatengleichung

Eine Ebene E sei durch ihre Koordinatengleichung  $\vec{n} * \vec{x} = \vec{n} * \vec{a}$  gegeben.<sup>12</sup> Die Lösung zahlreicher Aufgaben ist dann kinderleicht.

- 1. Ist  $\vec{b} \in E$  ? Berechne einfach  $\vec{n} * \vec{b}$ , dann siehst du es. Kommt die bekannte Zahl  $\vec{n} * \vec{a}$  heraus, ist  $\vec{b} \in E$ , und nur dann ist das der Fall. Du kannst noch mehr sagen: Ist  $\vec{n} * \vec{b} > \vec{n} * \vec{a} > 0$ , musst du vom Nullpunkt aus in der durch  $\vec{n}$ gegebenen Richtung laufen, um zu E zu kommen, und B liegt noch hinter E.
- 2. Für  $q = \vec{b} + \langle \vec{w} \rangle$  willst du wissen, ob g und E sich schneiden? Dann schau, für welche r der allgemeine Vektor  $\vec{x}(r) = \vec{b} + r \vec{w}$  in E liegt. Dazu bildest du ein  $1 \times 1$ –LGS für  $r$  und rechnest ein bisschen:

$$
\vec{n} * \vec{x}(r) = \vec{n} * \vec{a}
$$

$$
\vec{n} * (\vec{b} + r\vec{w}) = \vec{n} * \vec{a}
$$

$$
\vec{n} * \vec{b} + r(\vec{n} * \vec{w}) = \vec{n} * \vec{a}
$$

$$
r(\vec{n} * \vec{w}) = \vec{n} * \vec{a} - \vec{n} * \vec{b}
$$

<sup>11</sup>Im karierten Buch werden Koordinatengleichungen mit Hilfe einer undurchsichtigen Rechnung bestimmt; dabei bleibt die Bedeutung des Normalenvektors unklar. Bei der Stiftung Warentest führt ein solches Defizit sofort zur Abwertung. Die Rechnung führt zu einem richtigen Ergebnis, aber ich rate dir von der Anwendung ab.

<sup>&</sup>lt;sup>12</sup>Dabei muss immer  $\vec{n} \neq \vec{0}$  sein.

Falls  $\vec{n} * \vec{w} = 0$  ist, ist g parallel zu E. Falls dann  $\vec{n} * \vec{b} = \vec{n} * \vec{a}$  ist, liegt g in E, in Zeichen: g ⊆ E. Sind die beiden Zahlen verschieden, gibt es keinen Schnittpunkt. In der Regel ist aber  $\vec{n} * \vec{w} \neq 0$ . Dann kannst du die letzte Gleichung nach  $r$  auflösen:

$$
r = \frac{\vec{n} * \vec{a} - \vec{n} * \vec{b}}{\vec{n} * \vec{w}} ,
$$

und du hast den r–Wert des Schnittpunkts.

- 3. Du suchst nach der Schnittmenge von E mit einer zweiten Ebene  $E' : \vec{n}' * \vec{x} =$  $\vec{n}' * \vec{a}$  ? Löse das 2 × 3–LGS, das durch die beiden Koordinatengleichungen gegeben ist, und du hast sie. Und parallel sind die Ebenen dann und nur dann, wenn  $\vec{n}$  und  $\vec{n}'$  Vielfache von einander sind.
- 4. Du willst von einem Punkt  $P$  aus das Lot auf  $E$  fällen? Der Fußpunkt des Lotes ist der Schnittpunkt von E mit der Geraden  $\vec{p} + \langle \vec{n} \rangle$ . Bekommst du dafür  $\vec{p} + r\vec{n}$  heraus, ist der Abstand von P zu E durch  $|r\vec{n}|$  gegeben, und ob du von P aus in der durch  $\vec{n}$  gegebenen Richtung laufen musst oder in der Gegenrichtung, kannst du auch sofort am Vorzeichen von r ablesen. Einfacher oder besser geht es nicht.
- 5. Du suchst den Punkt der Geraden  $g = \vec{a} + \langle \vec{v} \rangle$ , der dem Punkt P am nächsten liegt? Da hast du zwei Möglichkeiten.

Lucas sucht das  $\vec{x}(r) \in g$ , für das  $\vec{p} - \vec{x}(r)$  zu  $\vec{v}$  orthogonal ist. Das ist gut nachvollziehbar: Wenn du dich auf g bewegst, gibt  $\vec{v}$  deine Richtung an und  $\vec{p} - \vec{x}(r)$  die Richtung, in der du von  $X(r)$  aus den Punkt P siehst, und da muss ein rechter Winkel sein:

$$
\vec{v} * (\vec{p} - \vec{x}(r)) = 0,
$$

ein  $1 \times 1$ –LGS für r. Du rechnest leicht aus, dass

$$
r = \frac{\vec{v} * (\vec{p} - \vec{a})}{\vec{v} * \vec{v}}
$$

ist. Der gesuchte Abstand ist dann  $|\vec{p} - \vec{x}(r)|$  für dieses r.

Marvin sucht den Schnittpunkt von  $g$  mit der zu  $\vec{v}$  orthogonalen Ebene durch P. Die Gleichung kann er sofort hinschreiben:

$$
\vec{v} * \vec{x} = \vec{v} * \vec{p}
$$

Den Schnittpunkt mit  $g$  bekommt er auf die übliche Weise: er setzt den allgemeinen Vektor  $\vec{x}(r)$  von g für das  $\vec{x}$  ein. Im Prinzip erhält Marvin dieselbe Gleichung wie Lucas.

6. Du suchst die kürzeste Strecke zwischen  $\vec{x} \in \vec{a} + \langle \vec{v} \rangle = g$  und  $\vec{y} \in \vec{b} + \langle \vec{w} \rangle = h$ zweier windschiefer Geraden g und h. Der Vektor  $\vec{y} - \vec{x}$  muss sowohl zu  $\vec{v}$  als auch zu  $\vec{w}$  orthogonal sein, das führt auf das  $2 \times 2$ –LGS

$$
(\vec{b} + s\vec{w} - \vec{a} - r\vec{v}) * \vec{v} = 0 \quad , \quad (\vec{b} + s\vec{w} - \vec{a} - r\vec{v}) * \vec{w} = 0
$$

für r uns s. Die gesuchte kürzeste Länge ist dann natürlich  $|\vec{y}(s) - \vec{x}(r)|$ .

Du musst dich in diese Ansätze gut hineinversetzen und sie gut durchschauen. Mache dir Skizzen und rechne möglichst lange symbolisch, konkrete Spalten sind recht unhandlich.

### 4.4 Winkel

Wir hatten uns seinerzeit gefragt, wann die Pfeile zu  $\vec{x}, \vec{y} \in \mathbb{R}^3$  im Nullpunkt einen rechten Winkel bilden, und das Kriterium verwandt, dass dies genau dann der Fall ist, wenn im Dreieck  $XYO$  der Satz des Pythagoras gilt (mit  $\overline{XY}$  als Hypotenuse). Nun wollen wir die Größe des Winkels $\gamma$ berechnen, den die Pfeile bei $O$  bilden. Dazu verwenden wir den Kosinussatz<sup>13</sup>. Er sagt für unsere Situation – schau mal in deine Formelsammlung –

$$
|\vec{y} - \vec{x}|^2 = |\vec{x}|^2 + |\vec{y}|^2 - 2|\vec{x}| \cdot |\vec{y}| \cdot \cos(\gamma) .
$$

Nun ist  $|\vec{x}|^2 = \vec{x} * \vec{x}$ , und damit lässt sich diese Gleichung sehr viel angenehmer hinschreiben:

$$
(\vec{y} - \vec{x}) * (\vec{y} - \vec{x}) = \vec{x} * \vec{x} + \vec{y} * \vec{y} - 2|\vec{x}| \cdot |\vec{y}| \cdot \cos(\gamma)
$$

Wir multiplizieren auf der linken Seite aus, subtrahieren auf beiden Seiten  $\vec{x} * \vec{x}$ und  $\vec{y} * \vec{y}$  und dividieren noch durch −2, dann erhalten wir ein schönes Ergebnis, nämlich

$$
\vec{x} * \vec{y} = |\vec{x}| \cdot |\vec{y}| \cdot \cos(\gamma) \quad . \tag{12}
$$

Damit haben wir eine schöne geometrische Deutung des Skalarproduktes im  $\mathbb{R}^3$ . Die Herleitung funktioniert nur für  $\vec{x} \neq \vec{0}$  und  $\vec{y} \neq \vec{0}$ , aber man macht sich ohne Mühe klar, dass die Gleichung auch gilt, wenn einer oder beide der Vektoren =  $\vec{0}$  sind; was du dabei für  $\gamma$  einsetzt, ist ziemlich egal.

Wie beim Betrag eines Vektors und der Orthogonalität von Vektoren benutzt man auch hier eine im Anschauungsraum gültige Beziehung dazu, den  $\mathbb{R}^n$  mit Geometrie auszustatten.

### 8 Definition

Für von  $\vec{0}$  verschiedene Vektoren  $\vec{x}, \vec{y} \in \mathbb{R}^n$  definieren wir den Winkel  $\gamma$  zwischen den Vektoren durch

$$
\gamma := \cos^{-1}\left(\frac{\vec{x} * \vec{y}}{|\vec{x}| \cdot |\vec{y}|}\right) .
$$

Für  $n = 3$  und für  $n = 2$  kommt natürlich wieder der gewöhnliche Winkel heraus. Ein Beispiel: Gegeben seien drei Raumpunkte A, B, C, die ein Dreieck bilden. Wie groß ist der Winkel  $\beta$  bei  $B$ ? Hier musst du das Problem erst so aufbereiten, dass du nach einem Winkel zwischen zwei Vektoren suchen kannst. Die richtigen Vektoren sind  $\vec{c} - \vec{b}$  und  $\vec{a} - \vec{b}$ , zeichne dir eine Skizze! Wenn du nicht aufpasst, bekommst du nicht den Winkel selbst, sondern seinen Scheitelwinkel (der hat die zwar richtige Größe, ist es aber nicht) oder gar einen Nebenwinkel (in aller Regel ist dann sogar die Größe des Winkels falsch).

<sup>&</sup>lt;sup>13</sup>Ich kann dir den Satz beweisen, das ist kein Ding, aber hier gehört der Beweis nicht hin.

# 5 Erste Klausur, Oktober 2012

Du brauchst in der Klausur diese Objekte:

$$
\vec{a} := \begin{pmatrix} 1 \\ -3 \\ 2 \end{pmatrix} , \quad \vec{c} := \begin{pmatrix} -2 \\ 5 \\ -1 \end{pmatrix} , \quad M := \begin{pmatrix} 1 & 4 & -7 \\ 3 & 11 & 10 \end{pmatrix} .
$$

### 1. Rechnen

- (a) Schreibe den allgemeinen Vektor der Geraden durch  $A$  und  $C$  hin. [3]
- (b) Berechne  $\vec{a} + \vec{c}$ ,  $5\vec{c}$ ,  $\vec{a} * \vec{c}$  und  $\vec{b} := M\vec{c}$ . [7]
- (c) Gib irgendeinen Vektor aus  $\langle \vec{a}, \vec{c} \rangle$  an, der weder in  $\langle \vec{a} \rangle$  noch in  $\langle \vec{c} \rangle$  liegt. [3]
- (d) Rechne nach, dass  $\vec{x} * (\vec{y} + \vec{z}) = \vec{x} * \vec{y} + \vec{x} * \vec{z}$  ist für alle  $\vec{x}, \vec{y}, \vec{z} \in \mathbb{R}^n$ . [10]
- 2. Etwas Geometrie im Raum Es sei  $E$  die Ebene mit der Koordinatengleichung  $x - 3y + 2z = 7$  und  $P(3|-5|5)$  ein Raumpunkt.
	- (a) Berechne den Abstand des Punktes  $P$  von der Ebene  $E$ . [12]
	- (b) Den Punkt  $P'$  bekommt man, indem man  $P$  an der Ebene spiegelt; er liegt also auf der anderen Seite der Ebene, dem Punkt  $P$  direkt gegenüber. Finde  $P'$ .  $[6+]$
	- (c) In welcher Richtung muss man vom Nullpunkt aus loslaufen, um auf dem kürzesten Wege zur Ebene zu kommen? [3]
	- (d) Liegen die Punkte  $A$  und  $C$  auf verschiedenen Seiten der Ebene? [6]
	- (e) Was ist der Mittelpunkt der Strecke  $\overline{AC}$  ? [6]
	- (f) Berechne den Winkel, den  $\vec{a}$  und  $\vec{c}$  einschließen. [6]
	- (g) Finde eine Koordinatengleichung für die Ebene durch  $A, C$  und den Nullpunkt  $O$ .  $[10]$
	- (h) Was steckt hinter der Menge

$$
\left\{ \begin{array}{c} x \\ y \\ z \end{array} \right\} \left| \begin{array}{c} 0 \le x, y, z \le 1 \end{array} \right\} \left| \begin{array}{c} ? \end{array} \right.
$$

[6]

[8]

(i) Was steckt hinter der Menge

$$
\left\{ \begin{array}{c} \begin{pmatrix} \cos(t) \\ \sin(t) \\ s \end{pmatrix} \, \middle| \, 0 \le t < 2\pi, \ 0 \le s \le 5 \end{array} \right\} \end{array}?
$$

(j) Es seien  $Q_1(1|0|0)$  und  $Q_2(-1|0|0)$  zwei Raumpunkte. Interpretiere den Ansatz

$$
(\vec{q}_1 - \vec{x}) * (\vec{q}_2 - \vec{x}) = 0
$$

geometrisch und vereinfache die Gleichung so weit, wie es geht. Was steckt hinter der Menge aller  $\vec{x} \in \mathbb{R}^3$ , die die Gleichung erfüllen? [8+]

### 3. LGS 1

- (a) Löse das homogene  $2 \times 3$ –LGS mit der Koeffizientenmatrix M vom Anfang der Klausur. [6]
- (b) Du hast oben den Vektor  $\vec{b} = M\vec{c}$  berechnet. Schreibe ohne jede weitere Rechnung die Lösungsmenge des LGS  $M\vec{x} = \vec{b}$  hin. [6]

### 4. LGS 2

Klaus–Dieter ist sehr erleichtert, dass du endlich kommst. Er sollte die Schnittmenge zweier Ebenen

$$
E_1 : \vec{n}_1 * \vec{x} = d_1 \quad \text{und} \quad E_2 : \vec{n}_2 * \vec{x} = d_2
$$

bestimmen, und wie hat er das angefangen, der Torfkopf? Er hat sie in die Form

$$
E_1: \vec{x}_1(r_1, s_1) = \vec{a}_1 + r_1 \vec{v}_1 + s_1 \vec{w}_1 \quad \text{und} \quad E_2: \vec{x}_2(r_2, s_2) = \vec{a}_2 + r_2 \vec{v}_2 + s_2 \vec{w}_2
$$

umgewandelt und  $\vec{x}_1(r_1, s_1) = \vec{x}_2(r_2, s_2)$  gesetzt. Das gab ein LGS für (in dieser Reihenfolge)  $r_1, s_1, r_2, s_2$ , und das hat er ordnungsgemäß bearbeitet. Nun weiß er nichts mit seinem Ergebnis

$$
\begin{pmatrix} 1 & 2 & 3 & -2 & | & 5 \\ 0 & 1 & -1 & -1 & | & -3 \\ 0 & 0 & 1 & 2 & | & 4 \end{pmatrix}
$$

anzufangen, und er wartet dringend auf Hilfe.

- (a) Bestimme die Lösungsmenge des Systems. [10]
- (b) Gib Klaus–Dieter eine Anleitung, wie er aus der Lösungsmenge die gesuchte Schnittmenge erhalten kann. [6]
- (c) Sage Klaus–Dieter, wie er beim nächsten Mal die Schnittmenge auf verständige Weise berechnen kann. [4]

# 6 Basis und Dimension

# 6.1 Das Bild einer Matrixabbildung

#### 9 Definition

Es sei  $\varphi : \vec{x} \mapsto A\vec{x}$  eine Matrixabbildung mit einer  $m \times n$ –Matrix A. Dann nennt man

$$
\text{Bild}(\varphi) := \{ \varphi(\vec{x}) \, | \, \vec{x} \in \mathbb{R}^n \}
$$

das Bild der Abbildung  $\varphi$ .

Die Menge Bild( $\varphi$ ) ist also praktisch der Wertebereich der Abbildung  $\varphi$ , und das LGS  $A\vec{x} = \vec{b}$  ist dann und nur dann lösbar, wenn  $\vec{b}$  in Bild( $\varphi$ ) liegt.

Ich hoffe mal, dass du noch mit Matrixabbildungen vertraut bist. Machen wir uns die Sache vorsichtshalber an einem Beispiel klar. Als Matrix nehmen wir

$$
A := \begin{pmatrix} 1 & -4 & 5 \\ -1 & 2 & -3 \\ -2 & -3 & 1 \end{pmatrix} .
$$

Man kann  $A\vec{x}$  bilden für  $\vec{x} \in \mathbb{R}^n$ , dabei ist  $n = 3$  die Anzahl der Spalten der Matrix, und  $\varphi(\vec{x})$  ist ein Vektor des  $\mathbb{R}^m$ , dabei ist  $m = 3$  die Anzahl der Zeilen von A. Hier sind beide Werte 3, im Allgemeinen musst du da aufpassen. – So, berechnen wir  $\varphi(\vec{x})$ :

$$
\varphi(\vec{x}) := A\vec{x} = \begin{pmatrix} 1 & -4 & 5 \\ -1 & 2 & -3 \\ -2 & -3 & 1 \end{pmatrix} \cdot \begin{pmatrix} x \\ y \\ z \end{pmatrix} = \begin{pmatrix} x - 4y + 5z \\ -x + 2y - 3z \\ -2x - 3y + z \end{pmatrix} .
$$

Den Vektor auf der rechten Seite schreiben wir als Summe dreier Vektoren und ziehen die Faktoren  $x, y, z$  heraus. Das ergibt

$$
\varphi(\vec{x}) = A\vec{x} = x \begin{pmatrix} 1 \\ -1 \\ 2 \end{pmatrix} + y \begin{pmatrix} -4 \\ 2 \\ -3 \end{pmatrix} + z \begin{pmatrix} 5 \\ -3 \\ 1 \end{pmatrix} .
$$

Schau hin:  $A\vec{x}$  ist eine Linearkombination der Spaltenvektoren der Matrix A! Es ist klar, dass dieses Ergebnis allgemein gilt; wir notieren es als Satz.

#### 10 Satz

Es sei A eine  $m \times n$ –Matrix und  $\varphi : \vec{x} \mapsto A\vec{x}$  die zugehörige Matrixabbildung. Für  $k = 1, 2, \ldots$  n bezeichnen wir den Vektor, der von der k–ten Spalte von A gebildet wird, mit  $\vec{a}_k$ . Dann ist

$$
\varphi(\vec{x}) = A\vec{x} = x_1\vec{a}_1 + x_2\vec{a}_2 + \dots + x_n\vec{a}_n = \sum_{k=1}^n x_k\vec{a}_k \quad \text{für alle } \vec{x} \in \mathbb{R}^n \text{ und}
$$

$$
\text{Bild}(\varphi) = \langle \vec{a}_1, \vec{a}_2, \dots, \vec{a}_n \rangle \ .
$$

Folglich ist  $Bild(\varphi)$  die Menge aller Linearkombinationen der Spaltenvektoren der Matrix A. Es entsteht die Aufgabe zu bestimmen, wie groß das Erzeugnis ist.

### 6.2 Minimale Erzeugendensysteme

Wir betrachten das Erzeugnis

$$
V:=\langle \vec{a}_1,\vec{a}_2,\ldots,\vec{a}_n\rangle
$$

von n Vektoren des  $R^m$  und fragen uns, wir groß es ist. Man kann folgendermaßen vorgehen:

- 1. Prüfe, ob  $\vec{a}_1 = \vec{0}$  ist. Falls ja, kann man ihn weglassen, ohne dass das Erzeugnis kleiner wird; er ist dann überflüssig. Falls nein, fährt man so fort:
- 2. Prüfe, ob  $\vec{a}_2 \in \langle \vec{a}_1 \rangle$  ist. Falls ja, kann man  $\vec{a}_2$  weglassen, ohne dass das Erzeugnis kleiner wird;  $\vec{a}_2$  wäre überflüssig. Falls nein, fährt man so fort:
- 3. Prüfe, ob  $\vec{a}_3 \in \langle \vec{a}_1, \vec{a}_2 \rangle$  ist. Falls ja, kann man ihn weglassen, falls nein, fährt man so fort:
- 4. Prüfe, ob  $\vec{a}_4 \in \langle a_1, \vec{a}_2, \vec{a}_3 \rangle$  ist. Und so fort, bis man bei der Frage anlangt, ob  $\vec{a}_n \in \langle \vec{a}_1, \vec{a}_2, \ldots, \vec{a}_{n-1} \rangle$  ist.

Wir spielen dieses Spiel einmal für die Spaltenvektoren der Matrix A aus dem vorigen Abschnitt durch: Offensichtlich ist erstens

$$
\vec{a}_1 = \begin{pmatrix} 1 \\ -1 \\ -2 \end{pmatrix} \neq \vec{0} \text{ und zweitens } \vec{a}_2 = \begin{pmatrix} -4 \\ 2 \\ -3 \end{pmatrix} \notin \langle \vec{a}_1 \rangle .
$$

Um zu prüfen, ob  $\vec{a}_3 \in \langle \vec{a}_1, \vec{a}_2 \rangle$  ist, müssen wir ein  $3 \times 2$ –LGS lösen:

$$
\begin{pmatrix} 1 & -4 & 5 \ -1 & 2 & -3 \ -2 & -3 & 1 \end{pmatrix} \xrightarrow{\text{Gauß-Algorithms}} \begin{pmatrix} 1 & -4 & 5 \ 0 & -2 & 2 \ 0 & -11 & 11 \end{pmatrix}.
$$

Die Lösung des LGS ergab, dass der Vektor  $\vec{a}_3 = \vec{a}_1 - \vec{a}_2$  ist, der Vektor  $\vec{a}_3$  folglich überflüssig ist. Das Bild der Matrixabbildung  $\varphi : \vec{x} \mapsto A\vec{x}$  ist geometrisch eine Ebene durch den Nullpunkt, sie wird von  $\vec{a}_1$  und  $\vec{a}_2$  aufgespannt.

### 11 Definition

Die Vektoren  $\vec{a}_1, \vec{a}_2, \ldots, \vec{a}_n \in \mathbb{R}^m$  bilden ein minimales Erzeugendensystem von  $V := \langle d_1, d_2, \ldots, d_n \rangle \subseteq R^m$ , wenn man keinen der erzeugenden Vektoren weglassen kann, ohne das Erzeugnis zu verkleinern.

Bei unserem Beispiel ist  $\vec{a}_1, \vec{a}_2$  ein minimales Erzeugendensystem von Bild( $\varphi$ ).

### 6.3 Lineare Unabhängigkeit

Bis man nachgewiesen hat, dass gegebene Vektoren  $\vec{a}_1, \vec{a}_2, \ldots, \vec{a}_n \in \mathbb{R}^m$  ein minimales Erzeugendensystem von  $V := \langle d_1, d_2, \ldots, d_n \rangle \subseteq \mathbb{R}^m$  bilden, mussten wir  $n-1$ LGS der Größen  $m \times k$  für  $k = 1, 2, 3, \ldots, n-1$  lösen, und das ist schon etwas lästig. Außerdem kann jemand fragen, ob man nicht zu einem anderen Ergebnis gelangt, wenn man die Vektoren in anderer Reihenfolge abarbeitet. Wenn dein Gefühl dir sagt, dass das wohl nicht der Fall ist, stimmt das auch, aber die Sache bleibt insgesamt unbefriedigend. Jedenfalls nehme ich gern die Gelegenheit wahr, dich mit einem zentralen Begriff der Linearen Algebra bekannt zu machen.

#### 12 Definition

Ein System  $\vec{a}_1, \vec{a}_2, \ldots, \vec{a}_n$  von Vektoren des  $\mathbb{R}^m$  heißt linear unabhängig<sup>14</sup>, wenn

$$
r_1\vec{a}_1+r_2\vec{a}_2+\cdots+r_n\vec{a}_n=\vec{0}
$$

nur dann gilt, wenn  $r_1 = r_2 = \cdots = r_n = 0$  ist.

Ihr habt den Begriff heute glatt geschluckt, aber ich weiß aus Erfahrung, dass er es sehr in sich hat. Nun – dass der Begriff für uns hilfreich ist, zeigt der folgende Satz.

 $14$ Wir schreiben dafür kurz l.u..

### 13 Satz

Ein System  $\vec{a}_1, \vec{a}_2, \ldots, \vec{a}_n \in \mathbb{R}^m$  ist dann und nur dann ein minimales Erzeugendensystem von  $V := \langle \vec{a}_1, \vec{a}_2, \dots, \vec{a}_n \rangle$ , wenn es linear unabhängig ist.

Beweis. Ein linear unabhängiges System kann keine überflüssigen Vektoren enthalten, denn: Wäre ein  $\vec{a}_k$  Linearkombination der übrigen Vektoren, also

$$
\vec{a}_k = \sum_{j=1, j \neq k}^n r_j \vec{a}_j ,
$$

so könnte man $\vec{a}_k$ auf die andere Seite bringen und erhielte

$$
\sum_{j=1}^{n} r_j \vec{a}_j = \vec{0}
$$

mit  $r_k = -1 \neq 0$  im Widerspruch zur linearen Unabhängigkeit.

Wenn nun das Vektorsystem der  $\vec{a}_j$  nicht linear unabhängig ist, gibt es Zahlen  $r_1, r_2, \ldots, r_n$ , die nicht alle = 0 sind, so, dass

$$
\sum_{j=1}^{n} r_j \vec{a}_j = \vec{0}
$$

ist. Nehmen wir der Einfachheit halber an, es sei  $r_n \neq 0$ . Dann kann man die letzte Gleichung nach  $\vec{a}_n$  auflösen und erhält

$$
\vec{a}_n = -\frac{1}{r_n} \sum_{j=1}^{n-1} r_j \vec{a}_j ,
$$

der Vektor  $a_n$  ist folglich überflüssig.  $\square$ 

Um zu prüfen, ob ein Erzeugendensystem minimal ist, testet man es auf lineare Unabhängigkeit. Bei einem System von n Vektoren des  $\mathbb{R}^m$  ist dann ein homogenes  $m \times n$ –LGS zu lösen. Ist  $n > m$ , kann man keine vollständige Dreiecksform des LGS mehr erhalten; es bleiben also jedenfalls frei wählbare Parameter übrig und es gibt nicht nur den Nullvektor als L¨osung des homogenen Systems. Folglich gilt der wichtige Satz:

#### 14 Satz

Ein System von  $m + 1$  Vektoren des  $\mathbb{R}^m$  ist niemals linear unabhängig.

### 6.4 Basis und Dimension

#### 15 Definition

Ein linear unabhängiges System  $\vec{a}_1, \vec{a}_2, \ldots, \vec{a}_n \in \mathbb{R}^m$  heißt **Basis** von

$$
V = \langle \vec{a}_1, \vec{a}_2, \dots, \vec{a}_n \rangle .
$$

#### 16 Satz

Es sei  $\vec{a}_1, \vec{a}_2, \ldots, \vec{a}_n \in \mathbb{R}^m$  eine Basis von  $V := \langle \vec{a}_1, \vec{a}_2, \ldots, \vec{a}_n \rangle$ . Dann gelten die folgenden Aussagen.

1. Jeder Vektor  $\vec{x} \in V$  ist eindeutig als Linearkombination der Basisvektoren darstellbar. Genauer: Es ist

$$
\sum_{k=1}^{n} r_k \vec{a}_k = \sum_{k=1}^{n} s_k \vec{a}_k
$$
 dann und nur dann, wenn  $r_k = s_k$  ist für  $k = 1, 2, ..., n$ .

- 2. Jede weitere Basis von V besteht ebenfalls aus n Vektoren.
- 3. Jedes linear unabhängige System von Vektoren aus V besteht aus höchstens n Vektoren.

Der Satz rechtfertigt die folgende Definition.

#### 17 Definition

Es sei  $\vec{a}_1, \vec{a}_2, \ldots, \vec{a}_n \in \mathbb{R}^m$  eine Basis von  $V := \langle \vec{a}_1, \vec{a}_2, \ldots, \vec{a}_n \rangle$ . Dann heißt die Zahl  $n$  die **Dimension** von  $V$ .

Ein Beispiel dazu: Das System  $\vec{e}_1, \vec{e}_2, \ldots, \vec{e}_m$  mit

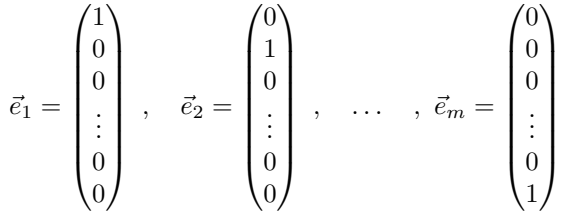

ist eine Basis des  $\mathbb{R}^m$ , man nennt sie die Standardbasis. Insbesondere hat der  $\mathbb{R}^m$ die Dimension m.

Es ist nun Zeit für ein paar versöhnliche Worte. Warum baut man einen solchen Begriffsapparat auf? Nun, diese Erzeugnisse sind von relativ einfacher und übersichtlicher Bauart. Die Angabe der Dimension sagt eigentlich schon alles über sie: etwas Eindimensionales ist im Prinzip so etwas wie eine Gerade durch den Nullpunkt, etwas Zweidimensionales so etwas wie eine Ebene durch den Nullpunkt, und so weiter. Das sind auf ihre Art komplette, vollständige Gebilde. Fügt man zu einem  $n$ –dimensionalen Erzeugnis nur einen einzigen weiteren Vektor hinzu, ist das neue Erzeugnis schon von der Dimension  $n + 1$ , es passt nichts dazwischen. Der Basis einer Hyperebene durch den Nullpunkt fehlt nur ein einziger weiterer erzeugender Vektor, dann hat man den ganzen Raum.

Diese Erzeugnisse begegnen uns als Bildmengen von Matrixabbildungen oder als Lösungsmengen homogener LGS, und es ist durchaus von praktischem Interesse, zu wissen wie solche Vektormengen aussehen können.

Ich werde aber eurer Gemütsverfassung Rechnung tragen und euch nächstens mit konkreteren Dingen beschäftigen, und zwar mit Abbildungen der Ebene und des Raumes. Insbesondere werde ich euch nicht unverlangt mit dem Beweis der Tatsache behelligen, dass alle Basen eines Erzeugnisses die gleiche Anzahl von Elementen haben. Eine Anmerkung zur Sprechweise: Unsere Erzeugnisse sind selbst Vektorräume, und zwar Teilräume des Vektorraumes  $\mathbb{R}^m$ . Diese Sprechweise findet ihr zum Beispiel im karierten Buch.

### 6.5 Wie alles zusammenhängt

Beginnen wir mit der Matrix

$$
A := \begin{pmatrix} 1 & 2 & -3 & 2 & -1 \\ -3 & -4 & 6 & 2 & -3 \\ -3 & 8 & -12 & -1 & 12 \\ 0 & -6 & 9 & -1 & -5 \end{pmatrix} ;
$$

sie definiert vermöge  $\varphi : \vec{x} \mapsto A\vec{x}$  eine Matrixabbildung  $\varphi$ , die den  $\mathbb{R}^5$  in den  $\mathbb{R}^4$ abbildet. Das kann nicht ohne Verluste abgehen, der  $\mathbb{R}^4$  ist zu klein, um ein exaktes Abbild des R 5 zu fassen. Wir schauen uns an, was der Gaußsche Algorithmus aus der Matrix macht<sup>15</sup>:

$$
A' := \begin{pmatrix} 1 & 2 & -3 & 2 & 1 \\ 0 & 2 & -3 & 8 & 6 \\ 0 & 0 & 0 & -51 & 51 \\ 0 & 0 & 0 & 0 & 0 \end{pmatrix}
$$

Das Bild von  $\varphi$  hat die Dimension 3, und es wird erzeugt von den Spaltenvektoren  $\vec{a}_1, \vec{a}_2, \vec{a}_4$  der Matrix A. Das siehst du so: Du weißt, dass der Bildraum von  $\varphi$  von den Spaltenvektoren von A erzeugt wird. Um überflüssige Vektoren unter den  $\vec{a}_i$  zu identifizieren – es muss ja mindestens einen geben – machst du den üblichen Ansatz für den Test auf lineare Unabhängigkeit, das heißt, du löst das homogene LGS mit Koeffizientenmatrix A. Die Lösungsmenge kannst du aus  $A'$  ausrechnen oder dir von MuPAD ausrechnen lassen<sup>16</sup>. Diese Lösungsmenge des homogenen LGS besteht genau aus den Vektoren des  $\mathbb{R}^5$ , die von  $\varphi$  auf den Nullvektor des  $\mathbb{R}^4$  abgebildet werden, und sie heißt der Kern von  $\varphi$ , in Zeichen ker $(\varphi)$ . Schau hin, du kannst die Einträge an den Positionen 3 und 5 des allgemeinen Lösungsvektors frei wählen, die anderen ergeben sich dann. Wie auch immer, per Hand oder mit MuPAD, hier ist

$$
\ker(\varphi) = \left\langle \begin{pmatrix} 0\\ \frac{3}{2} \\ 1 \\ 0 \\ 0 \end{pmatrix}, \begin{pmatrix} 1\\ -1 \\ 0 \\ 1 \\ 1 \end{pmatrix} \right\rangle
$$

.

Ausgeschrieben bedeutet das

$$
0 \cdot \vec{a}_1 + \frac{3}{2}\vec{a}_2 + \vec{a}_3 + 0\vec{a}_4 + 0\vec{a}_5 = \vec{0} \text{ und}
$$

$$
\vec{a}_1 - \vec{a}_2 + 0\vec{a}_3 + \vec{a}_4 + \vec{a}_5 = \vec{0} .
$$

Die Gleichungen sagen, dass wir sowohl $\vec{a}_3$ als auch  $\vec{a}_5$ als Linearkombination von  $\vec{a}_1, \vec{a}_2$  und  $\vec{a}_4$  schreiben können. Man wirft die Vektoren hinaus, die an den Stellen stehen, wo die frei wählbaren Vorfaktoren sind; du siehst sie an  $A'$ . Du musst nämlich aufpassen, dass du für den zweiten Vektor, den du weglassen willst, nicht den Vektor brauchst, den du als ersten weggelassen hast. Bei den frei w¨ahlbaren Vorfaktoren setzt du einen auf 1 und die anderen auf 0, dann geht nichts schief.

Noch zwei Beobachtungen: Die Dimension des Kerns  $\ker(\varphi)$  ist gleich der Anzahl der frei wählbaren Variablen im allgemeinen Vektor der Lösungsmenge des homogenen LGS  $A\vec{x} = \vec{0}$ , und die Dimension des Bildes Bild $(\varphi)$  ist gleich der Anzahl der

<sup>15</sup>Ein paar Brocken MuPAD–Chinesisch: Lade durch die Eingabe von export(linalg) das Paket linalg und gib die Matrix A wie ublich ein. Das Ergebnis des Gaußschen Algorithmus bekommst ¨ du durch den Befehl gaussElim(A) .

<sup>&</sup>lt;sup>16</sup>Eine Basis des Lösungsraums des homogenen LGS  $A\vec{x} = \vec{0}$  bekommst du als Liste von Vektoren durch den Befehl nullspace(A) .

Stufen in A', und beide zusammen ergeben die Anzahl der Spalten von A. Anders gesagt: Jeder Spaltenvektor von A gehört entweder zu unserer Basis von Bild $(\varphi)$ , oder er ist überflüssig und gehört dann zu einem Basisvektor des Kerns ker $(\varphi)$ . Es gilt also

$$
\dim(\ker(\varphi)) + \dim(\text{Bild}(\varphi)) = \text{Anzahl der Spalten von } A. \tag{13}
$$

Und für jedes  $\vec{b} \in \mathbb{R}^m$  ist die Lösungsmenge des LGS  $A\vec{x} = \vec{b}$  leer oder von der Form  $\vec{y} + \ker(\varphi)$  für ein  $\vec{y} \in \mathbb{R}^n$  mit  $A\vec{y} = \vec{b}$ .

Ich hoffe, dir ist das jetzt alles einigermaßen klar. Gib Bescheid, wenn du noch Beispiele brauchst.

## $6.6$  Übungen

1. Es sei

$$
A := \begin{pmatrix} 0 & 0 & 0 \\ -1 & 1 & 0 \\ 1 & 0 & 1 \end{pmatrix} \quad \text{und} \quad B := \begin{pmatrix} 1 & -1 & 0 \\ 0 & 0 & 0 \\ 0 & 1 & 1 \end{pmatrix} \enspace .
$$

Berechne den Kern und das Bild der durch  $\varphi : \vec{x} \mapsto A\vec{x}$  und  $\psi : \vec{x} \mapsto B\vec{x}$ gegebenen Matrixabbildungen sowie die Matrizen  $AB$ ,  $BA$ ,  $A<sup>2</sup>$  und  $B<sup>2</sup>$ .

#### 2. Cedrics Gauß rückwärts

Gegeben seien die Vektoren

$$
\vec{a} := \begin{pmatrix} 1 \\ -1 \\ 0 \\ 1 \end{pmatrix} \quad \text{und} \quad \vec{b} := \begin{pmatrix} 0 \\ 1 \\ 1 \\ 0 \end{pmatrix}
$$

des  $\mathbb{R}^4$ . Fasse sie zu einer Matrix  $M := (\vec{a}, \vec{b})$  zusammen und bringe sie mit dem Gaußschen Algorithmus auf eine Matrix  $M'$  in Dreiecksform. Ergänze  $M'$ durch die Spaltenvektoren  $\vec{e}_3$  und  $\vec{e}_4$  zu einer vollen  $4 \times 4$  Dreiecksmatrix  $M''$ . Wende auf  $M''$  die Schritte des Gaußschen Algorithmus, die du gegangen bist, um von  $M$  zu  $M'$  zu kommen, rückwärts an. Du erhältst eine neue Matrix, und die ersten beiden Spalten sollten wieder  $\vec{a}$  und  $\vec{b}$  sein! Begründe, dass die vier Spaltenvektoren der neuen Matrix eine Basis des  $\mathbb{R}^4$  sein sollten!

### 3. Gaußscher Algorithmus und Matrizenmultiplikation

Sagen wir, du willst bei der  $4 \times 4$ –Matrix A das k–fache der ersten Zeile zur dritten Zeile addieren. Zeige, dass du die neue Matrix bekommst, wenn du A von links mit der Matrix

$$
\begin{pmatrix}\n1 & 0 & 0 & 0 \\
0 & 1 & 0 & 0 \\
k & 0 & 1 & 0 \\
0 & 0 & 0 & 1\n\end{pmatrix}
$$

multiplizierst.

### 6.7 Projektionen

Wir betrachten eine Ebene

$$
E = \langle \vec{a}, \vec{b} \rangle \subseteq \mathbb{R}^3
$$

durch den Nullpunkt. Ist $\vec{n}$ ein Normalenvektor von E, gehören genau die  $\vec{x} \in \mathbb{R}^3$ zu  $E$ , für die

$$
\vec{n} * \vec{x} = 0
$$

ist; das ist die alte Geschichte.

Stelle dir nun vor, dass Sonnenlicht so einfällt, dass jeder Raumpunkt einen Schattenpunkt auf der Ebene E erzeugt. Die Sonnenstrahlen sollen alle parallel zu der von dem Vektor  $\vec{v} \notin E$  erzeugten Geraden  $g = \langle \vec{v} \rangle$  sein. Auch die Punkte unterhalb von E werfen Schatten, da kennen wir nichts. Dann haben wir es mit einer Abbildung  $\pi : \mathbb{R}^3 \to \mathbb{R}^3$  zu tun, die jedem  $\vec{x} \in \mathbb{R}^3$  seinen Schattenpunkt  $\pi(\vec{x})$ zuordnet.

Um  $\pi(\vec{x})$  zu berechnen, haben wir zwei Möglichkeiten. Die einfachere geht so: Bilde zu  $\vec{x}$  die Gerade  $\vec{x} + \langle \vec{v} \rangle$ . Der Schnittpunkt der Geraden mit E ist der Schattenpunkt  $\pi(\vec{x})$ , genauer, sein Ortsvektor. Mit der Berechnung sind wir schnell fertig: Damit  $\vec{x} + r\vec{v}$  in E liegt, muss

$$
(\vec{x} + r\vec{v}) * \vec{n} = 0
$$

sein. Daraus berechnen wir leicht

$$
r = -\frac{\vec{x} \cdot \vec{n}}{\vec{v} \cdot \vec{n}} ,
$$

folglich ist

$$
\pi(\vec{x}) = \vec{x} - \frac{\vec{x} \cdot \vec{n}}{\vec{v} \cdot \vec{n}} \cdot \vec{v} .
$$

Um eine Matrix für  $\pi$  zu finden, setzen wir

$$
\vec{x} = \begin{pmatrix} x_1 \\ x_2 \\ x_3 \end{pmatrix} , \quad \vec{n} = \begin{pmatrix} n_1 \\ n_2 \\ n_3 \end{pmatrix} , \quad \vec{v} = \begin{pmatrix} v_1 \\ v_2 \\ v_3 \end{pmatrix} \text{ und } \vec{v} * \vec{n} =: c ,
$$

dann ist

$$
\pi(\vec{x}) = \begin{pmatrix} x_1 \\ x_2 \\ x_3 \end{pmatrix} - \frac{1}{c} \cdot \begin{pmatrix} v_1 \cdot \vec{n} * \vec{x} \\ v_2 \cdot \vec{n} * \vec{x} \\ v_3 \cdot \vec{n} * \vec{x} \end{pmatrix} . \tag{14}
$$

Ich hatte euch gesagt, dass eine Projektion eine Matrixabbildung ist, und, in der Tat, wenn man mit scharfem Auge genau hinschaut, erkennt man

$$
\pi(\vec{x}) = \frac{1}{c} \begin{pmatrix} c - v_1 n_1 & -v_1 n_2 & -v_1 n_3 \\ -v_2 n_1 & c - v_2 n_2 & -v_2 n_3 \\ -v_3 n_1 & -v_3 n_2 & c - v_3 n_3 \end{pmatrix} \cdot \vec{x} . \tag{15}
$$

Ich nehme dir nicht übel, wenn dir das nicht einleuchtet; rechne dann aber die Sache mit einem konkreten  $\vec{n}$  und einem konkreten  $\vec{v}$  durch.

Der zweite Weg geht so: Man schreibt  $\vec{x}$  als Linearkombination der Basis  $\vec{a}, \vec{b}, \vec{v}$ des  $\mathbb{R}^3$ :

$$
\vec{x} = r\vec{a} + s\vec{b} + t\vec{v}
$$

Das geht, aber die Vorfaktoren  $r, s, t$  sind unter Umständen etwas mühsam auszurechnen. Nun wissen wir, dass  $\pi(\vec{a}) = \vec{a}$ ,  $\pi(\vec{b}) = \vec{b}$  und  $\pi(\vec{v}) = \vec{0}$  ist. Es folgt

$$
\pi(\vec{x}) = r\vec{a} + s\vec{b} + \vec{0} = r\vec{a} + s\vec{b} \quad . \tag{16}
$$

Man kann natürlich auch den Raum auf eine Gerade (durch den Nullpunkt) projizieren. Das führe ich hier jetzt aber nicht aus, sondern gebe gleich eine allgemeine Definition:

### 18 Definition

Eine quadratische Matrix P heißt **Projektionsmatrix**, wenn  $P^2 = P$  ist.

Das wundert dich sicher etwas, aber die durch P gegebene Matrixabbildung  $\pi$  :  $\mathbb{R}^n \to \mathbb{R}^n$  verhält sich so, wie du es von einer Projektion erwartest: Jedes  $\vec{y} \in \text{Bild}(\pi)$  bleibt unter  $\pi$  fest, denn es ist ja  $\vec{y} = P \vec{x}$  für ein  $\vec{x} \in \mathbb{R}^n$ , und

$$
P\vec{y} = P(P\vec{x}) = P^2\vec{x} = P\vec{x} = \vec{y} .
$$

Und zweitens liegt  $P\vec{x} - \vec{x}$  für jedes  $\vec{x} \in \mathbb{R}^n$  im Kern von π:

$$
P(P\vec{x} - \vec{x}) = P^2\vec{x} - P\vec{x} = P\vec{x} - P\vec{x} = \vec{0}
$$

**Aufgabe.** Es sei E die Ebene mit dem Normalenvektor  $\vec{n} = \vec{e}_3$ , also die xy– Ebene, und es sei  $\mathcal{L}^{\text{max}}$ 

$$
\vec{v} = \begin{pmatrix} -1 \\ 2 \\ 1 \end{pmatrix} .
$$

Bestimme die Matrix der Projektion, die den Raum in der durch  $\vec{v}$  gegebenen Richtung auf  $E$  abbildet. – Die Zahlen sollten halbwegs erträglich sein.

### 6.8 Vermischte Aufgaben

1. Die beiden Matrizen

$$
P_1 := \frac{1}{3} \cdot \begin{pmatrix} 1 & 1 & 1 \\ 1 & 1 & 1 \\ 1 & 1 & 1 \end{pmatrix} \quad \text{und} \quad P_2 := \begin{pmatrix} 0 & 0 & 0 \\ 0 & 0 & 0 \\ -1 & 2 & 1 \end{pmatrix}
$$

sind Projektionsmatrizen. Weise dies nach, indem du sie quadrierst, und bestimme Bildraum und Projektions,,richtung".

- 2. Ein Tetraeder ist eine Dreieckspyramide aus vier gleichseitigen Dreiecken der einfachste der berühmten fünf Platonischen Körper. Ein Exemplar dieser Gattung habe die Eckpunkte  $A(1|0|0)$ ,  $B(-1|0|0)$ ,  $C(0|1|h)$  und  $D(0|-1|h)$ .
	- (a) Berechne h.
	- (b) Projiziere das Tetraeder längs

$$
\vec{v} = \begin{pmatrix} 1 \\ 1 \\ -2 \end{pmatrix}
$$

in die xy–Ebene.

- (c) Zeichne das Bild in ein gewöhnliches  $xy$ –System. Siehst du den Körper?
- 3. Für  $A \subseteq \mathbb{R}^n$  ist

$$
M_{\perp} := \{ \vec{x} \in \mathbb{R}^n \, | \, \vec{a} \cdot \vec{x} = 0 \text{ für alle } \vec{a} \in A \}
$$
.

Für die Vektoren  $\vec{a}$  und  $\vec{b}$  aus Cedrics Aufgabe auf Seite 25 setzen wir  $V := \langle \vec{a}, \vec{b} \rangle.$ 

- (a) Berechne  $V_{\perp}$ .
- (b) (Lucas) Berechne  $(V_{\perp})_{\perp}$ .
- 4. Es sei  $\vec{a}, \vec{b} \in \mathbb{R}^n$  und  $r \in \mathbb{R}$ . Dann gilt: Genau dann ist  $\vec{a}, \vec{b}$  linear unabhängig, wenn  $\vec{a} + r\vec{b}, \vec{b}$  linear unabhängig ist.

Deute die Aussage geometrisch und beweise sie.

- 5. Wähle einen Vektor $\vec{a} \in \mathbb{R}^3$ , dann dazu einen Vektor  $\vec{b} \in \langle \vec{a} \rangle_\perp$ , dann dazu einen Vektor $\vec{c} \in \langle \vec{a}, \vec{b} \rangle$ . Dabei sollen alle drei Vektoren verschieden von  $\vec{0}$ sein.
	- (a) Zeige, dass  $\vec{a}, \vec{b}, \vec{c}$  linear unabhängig ist. [Tipp: Multipliziere]

$$
r\vec{a} + s\vec{b} + t\vec{c} = \vec{0}
$$

skalar mit  $\vec{a}$  und schließe aus dem Ergebnis, dass  $r = 0$  ist. Zeige analog, dass auch  $s = 0$  und  $t = 0$  ist. Das funktioniert, deine konkreten Vektoren spielen dabei gar keine Rolle.]

(b) Folglich ist  $\vec{a}, \vec{b}, \vec{c}$  eine Basis des  $\mathbb{R}^3$ , und man kann jedes  $\vec{x} \in \mathbb{R}^3$  als Linearkombination  $r\vec{a} + s\vec{b} + t\vec{c}$  schreiben. Es ist recht lästig, für einen konkreten Vektor  $\vec{x}$  die Koeffizienten  $r, s, t$  über ein LGS zu berechnen. Weil  $\vec{a}, \vec{b}, \vec{c}$  paarweise orthogonal sind, kannst du r direkt berechnen, indem du

$$
\vec{x} = r\vec{a} + s\vec{b} + t\vec{c}
$$

skalar mit  $\vec{a}$  multiplizierst, und so weiter. Probiere es aus! Du siehst: Basen aus paarweise orthogonalen Vektoren sind enorm praktisch.

### 6.9 Hyperebenen als orthogonale Komplemente

Es sei  $\vec{n}$  ein von  $\vec{0}$  verschiedener Vektor des  $\mathbb{R}^m$ , dabei sei m mindestens 2. Dann ist durch die Gleichung

$$
\vec{n} * \vec{x} = 0 \tag{17}
$$

eine Hyperebene H gegeben. Du kannst dir die Situation so vorstellen, wie Abbildung 4 sie zeigt:

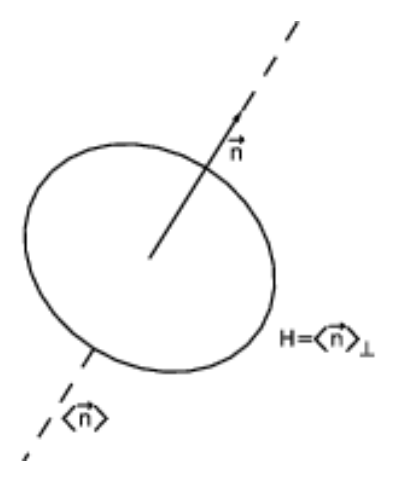

Abbildung 4: Eine Hyperebene  $H$  im  $\mathbb{R}^m$ 

Wenn du H längs der von  $\vec{n}$  erzeugten Geraden verschiebst, erreichst du jeden Vektor des  $\mathbb{R}^m$ ; anders gesagt, H und  $\vec{n}$  erzeugen den ganzen  $\mathbb{R}^m$ . Folglich kann man jedes  $\vec{x} \in \mathbb{R}^m$  als Summe eines Vektors  $\vec{x}_\perp$  aus H und eines Vektors  $\vec{x}_\parallel$  aus  $\langle \vec{n} \rangle$  schreiben:

$$
\vec{x} = \vec{x}_{\perp} + r\vec{n} \quad \text{ für ein } \vec{x}_{\perp} \in H \text{ und ein } r \in \mathbb{R}
$$

Geeignete Vektoren  $\vec{x}_{\parallel} = r\vec{n}$  und  $\vec{x}_{\perp} \in H$  können wir ausrechnen: Aus einer Darstellung

$$
\vec{x} = \vec{x}_\perp + r\vec{n}
$$

mit  $\vec{x}_\perp \in H$  folgt, wenn man beide Seiten skalar mit  $\vec{n}$  multipliziert und etwas umformt

$$
r = \frac{\vec{x} * \vec{n}}{\vec{n} * \vec{n}} \quad ,
$$

denn $\vec{x}_\perp * \vec{n} = 0$  , und in der Tat ist

$$
\vec{n} * \left( \vec{x} - \frac{\vec{x} * \vec{n}}{\vec{n} * \vec{n}} \cdot \vec{n} \right) = 0 \tag{18}
$$

und folglich

$$
\vec{x} = \left(\vec{x} - \frac{\vec{x} \cdot \vec{n}}{\vec{n} \cdot \vec{n}} \cdot \vec{n}\right) + \frac{\vec{x} \cdot \vec{n}}{\vec{n} \cdot \vec{n}} \cdot \vec{n}
$$
\n(19)

eine Darstellung der gewünschten Form. Und diese Darstellung ist eindeutig, wie das folgende Lemma zeigt.

### 19 Lemma

Es sei  $\vec{n} \in \mathbb{R}^m$  ein Vektor  $\neq \vec{0}$  und es sei  $H : \vec{n} * \vec{x} = 0$  die Hyperebene mit Normalenvektor  $\vec{n}.$  Gilt dann für  $\vec{a}, \vec{b} \in H$  und  $r, s \in \mathbb{R}$ 

$$
\vec{a} + r\vec{n} = \vec{b} + s\vec{n} \quad ,
$$

dann muss  $\vec{a} = \vec{b}$  und  $r = s$  sein.

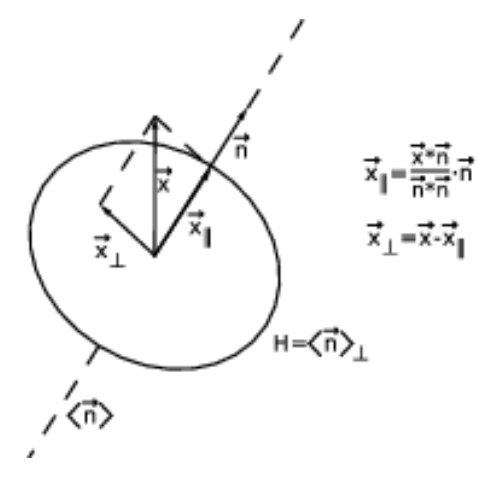

Abbildung 5: Zerlegung von  $\vec{x}$  in einen Anteil aus  $\langle \vec{n} \rangle$  und einen aus  $H = \langle \vec{n} \rangle_{\perp}$ 

Beweis. Wir multiplizieren beide Seiten der Gleichung skalar mit  $\vec{n}$ . Das ergibt

$$
0 + r\vec{n} * \vec{n} = 0 + s\vec{n} * \vec{n} ,
$$

und daraus folgt  $r = s$ , denn  $\vec{n} * \vec{n} \neq 0$ . Und  $\vec{a} = \vec{b}$  bekommt man, indem man auf beiden Seiten der Ausgangsgleichung  $r\vec{n}$  subtrahiert.

Solchen Zerlegungen bist du vermutlich schon mehrfach begegnet: Bewegst du zum Beispiel einen Massenpunkt durch ein Schwerefeld oder ein Elektron durch ein elektrisches Feld, brauchst du zur Berechnung der Arbeit eine Zerlegung der Kraft in eine Kraftkomponente in Wegrichtung  $(\vec{F}_{\parallel})$  und eine Kraftkomponente orthogonal zur Wegrichtung (das ist  $\vec{F}_{\perp}$ ). Wenn du es im Studium der Physik nicht allzuweit gebracht hast, kannst du an eine schiefe Ebene oder an einen schneebedeckten Hang denken. Die auf den Skifahrer wirkende Schwerkraft musst du zerlegen in eine Komponente parallel zum Hang – diese Kraft bringt ihn zu Tal – und eine senkrecht zum Hang – die drückt ihn gegen den Boden.

### 6.10 Allgemeinere orthogonale Komplemente

Eben hast du die Hyperebene  $H : \vec{n} * \vec{x} = 0$  als orthogonales Komplement des eindimensionalen Teilraums kennengelernt, der von  $\vec{n}$  erzeugt wird:  $H = \langle \vec{n} \rangle$ . Es sei nun  $V = \langle \vec{v}_1, \vec{v}_2, \dots, \vec{v}_r \rangle$  ein r–dimensionaler Teilraum des  $\mathbb{R}^m$ , die  $\dot{\vec{v}}_k$  bilden dann eine Basis von V. Das orthogonale Komplement  $V_{\perp}$  zu V ist wieder die Menge aller Vektoren des  $\mathbb{R}^m$ , die zu jedem Vektor aus V orthogonal sind:

$$
V_{\perp} := \{ \vec{x} \in \mathbb{R}^m \, | \, \vec{x} * \vec{v} = 0 \quad \text{für alle } \vec{v} \in V \}
$$
\n
$$
(20)
$$

Damit ein Vektor zu allen Vektoren aus V orthogonal ist, muss er nur zu jedem Basisvektor  $\vec{v}_k$  orthogonal sein, denn dann ist er auch orthogonal zu jeder Linearkombination der  $\vec{v}_k$ , folglich zu jedem  $\vec{v} \in V$ . Demnach ist  $V_{\perp}$  die Lösungsmenge des homogenen LGS

$$
\vec{v}_1 * \vec{x} = 0
$$
,  $\vec{v}_2 * \vec{x} = 0$ , ...,  $\vec{v}_r * \vec{x} = 0$ .

Es handelt sich hier um ein  $r \times m$ –LGS. Bringen wir es auf Dreiecksform, erhalten wir eine vollständige Treppe mit  $r$  Stufen. Denn wenn wir den Gaußschen Algorithmus anwenden, addieren wir zur k–ten Zeile eine Linearkombination der ersten  $k-1$  Zeilen. Käme dabei der Nullvektor heraus, hätten wir eine Darstellung des Nullvektors als Linearkombination der ersten k Basisvektoren, und der Vorfaktor von  $\vec{v}_k$  wäre dabei  $1 \neq 0$ , und das ist bei einer Basis nicht möglich. Folglich hat der Teilraum  $V_{\perp}$  des  $\mathbb{R}^m$  die Dimension  $m-r$ , da es ja  $m-r$  frei wählbare Parameter gibt. Daraus ergibt sich der folgende Satz:

#### 20 Satz

Es sei V ein Teilraum des  $\mathbb{R}^m$ . Dann gilt

 $\dim(V) + \dim(V_\perp) = m$ .

Bilden wir nun zu  $V_{\perp}$  wiederum das orthogonale Komplement  $(V_{\perp})_{\perp}$ , so wird dieses jedenfalls V enthalten, denn jeder Vektor von V ist orthogonal zu jedem Vektor von  $V_\perp.$  Andererseits ist

$$
\dim((V_{\perp})_{\perp}) = m - (m - r) = r = \dim(V) ,
$$

deshalb kann  $(V_{\perp})_{\perp}$  nicht größer sein als V. Es gilt somit

$$
(V_{\perp})_{\perp} = V \quad . \tag{21}
$$

Warnung: Dabei ist wichtig, dass  $V$  ein Teilraum ist; für beliebige Vektormengen stimmt das nicht.

Unser Reißzweckenbild Abbildung 4 auf Seite 29 verwenden wir auch bei einer beliebigen Zerlegung des $\mathbb{R}^m$  in  $V$  und  $V_{\perp}$  , der Pieksstift hat dann eben eine höhere Dimension als 1. Das mag dir zunächst fremd sein, es ist aber sehr hilfeich.

### 6.11 Das Gram–Schmidtsche Orthogonalisierungsverfahren

Es seien  $\vec{v}$  und  $\vec{w}$  zwei linear unabhängige Vektoren des  $\mathbb{R}^m$ . Nun mag m so groß sein, wie es will, das Erzeugnis  $\langle \vec{v}, \vec{w} \rangle$  ist doch so etwas wie unsere gewöhnliche Ebene, und  $\vec{v}$  und  $\vec{w}$  können wir uns als Pfeile vorstellen, die im Nullpunkt beginnen.

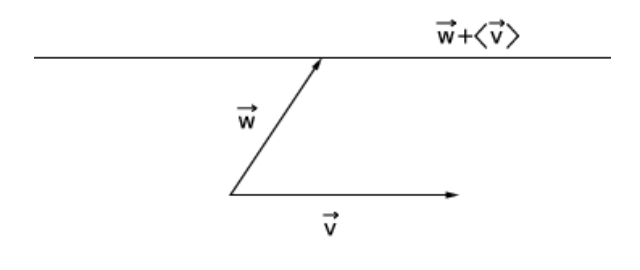

Abbildung 6: Zwei linear unabhängige Vektoren des  $\mathbb{R}^m$ 

Wir haben uns geometrisch und auch algebraisch klargemacht, dass wir  $\vec{w}$  durch einen beliebigen Vektor aus  $\vec{w} + \langle \vec{v} \rangle$  ersetzen können;  $\vec{v}$  und der neue Vektor sind immer noch linear unabhängig, und beide erzeugen die gleiche Ebene wie  $\vec{v}$  und  $\vec{w}$ . Insbesondere können wir  $\vec{w}$  durch

$$
\vec{w} - \frac{\vec{v} * \vec{w}}{\vec{v} * \vec{v}} \cdot \vec{v}
$$

ersetzen, dann sind  $\vec{v}$  und der neue Vektor orthogonal.

Mit dieser Idee kann man aus einer beliebigen Basis  $\vec{a}_1, \vec{a}_2, \ldots, \vec{a}_r$  eines Teilraums V des  $\mathbb{R}^m$  eine Basis $\vec{b}_1, \vec{b}_2, \ldots, \vec{b}_r$  von V gewinnen, bei der die Basisvektoren paarweise orthogonal sind.<sup>17</sup> Und das geht so:

1. Setze 
$$
\vec{b}_1 := \vec{a}_1
$$
.  
\n2. Setze  $\vec{b}_2 := \vec{a}_2 - \frac{\vec{a}_2 * \vec{b}_1}{\vec{b}_1 * \vec{b}_1} \cdot \vec{b}_1$ .  
\n3. Setze  $\vec{b}_3 := \vec{a}_3 - \frac{\vec{a}_3 * \vec{b}_1}{\vec{b}_1 * \vec{b}_1} \cdot \vec{b}_1 - \frac{\vec{a}_3 * \vec{b}_2}{\vec{b}_2 * \vec{b}_2} \cdot \vec{b}_2$ 

und so fort, bis alle  $\vec{a}_k$  ersetzt sind. Dieses Verfahren heißt Gram-Schmidt-Verfahren.

 $^{17}{\rm Mit}$  solchen Basen kann man besonders gut rechnen.

# 6.12 Geometrie im  $\mathbb{R}^4$

Wie die 3-Spalten im  $\mathbb{R}^3$  verwenden wir auch unsere 4-Spalten  $\vec{x} \in \mathbb{R}^4$ , die uns ja verlässliche Partner sind, als Ortsvektoren von Punkten, und schon haben wir einen vierdimensionalen Bereich, in dem wir Geometrie treiben können. Über das Skalarprodukt haben wir Längen, Winkel und Orthogonalität, und wie im  $\mathbb{R}^3$  sind Gebilde der Form  $\vec{a}+\langle \vec{v} \rangle$  mit  $\vec{v} \neq \vec{0}$  Geraden und Gebilde der Form  $\vec{a}+\langle \vec{v}_1, \vec{v}_2 \rangle$  für linear unabhängige  $\vec{v}_1, \vec{v}_2$  Ebenen. Neu sind Hyperebenen, also Gebilde der Form  $\vec{a}$ +  $\langle \vec{v}_1, \vec{v}_2, \vec{v}_3 \rangle$  mit linear unabhängigen  $\vec{v}_1, \vec{v}_2, \vec{v}_3$ , die wir auch als Lösungsmenge einer Gleichung  $\vec{n} * \vec{x} = c$  beschreiben können mit einem Vektor  $\vec{n} \neq \vec{0}$ , den wir natürlich wieder als Normalenvektor bezeichnen. Hyperebenen sind dreidimensionale Gebilde; das Gute daran ist, dass wir uns innerhalb einer Hyperebene bewegen können wie im vertrauten dreidimensionalen Raum.

Besonders angenehm sind solche Gebilde, wenn sie Erzeugnisse sind, also den Nullvektor enthalten. Wir können uns nicht auf diesen Fall beschränken, aber wenn wir mehrere solcher Gebilde gleichzeitig betrachten, können wir durch eine Verschiebung – durch Addition eines geeigneten Vektors zu allen Gebilden – stets erreichen, dass eines davon den Nullvektor enthält. Dies nutzen wir beständig aus.

### 6.12.1 Geraden

Es seien  $\vec{a}, \vec{v}_1, \vec{v}_2 \in \mathbb{R}^4$  mit  $\vec{v}_1 \neq \vec{0} \neq \vec{v}_2$ . Dann sind  $G_1 := \langle \vec{v}_1 \rangle$  und  $G_2 := \vec{a} + \langle \vec{v}_2 \rangle$ Geraden. Sie können sich schneiden, parallel oder windschief sein, wie im  $\mathbb{R}^3$ . Da beide Geraden stets in  $\langle \vec{a}, \vec{v}_1, \vec{v}_2 \rangle$  liegen und dies ein Erzeugnis von höchstens der Dimension 3 ist, enthält dieser Fall eigentlich überhaupt nichts Neues, wenn man einmal davon absieht, dass die Vektoren vier Einträge haben.

#### 6.12.2 Gerade und Ebene

Es sei  $G := \vec{a} + \langle \vec{v} \rangle$  eine Gerade und  $E := \langle \vec{w}_1, \vec{w}_2 \rangle$  eine Ebene. Wenn  $\vec{v} \in \langle \vec{w}_1, \vec{w}_2 \rangle$ ist, werden wir sagen, dass G parallel zu E sei, und die ganze Angelegenheit hat dann in dem höchstens dreidimensionalen Gebilde  $\langle \vec{a}, \vec{w_1}, \vec{w_2} \rangle$  Platz. Gehen wir also von  $\vec{v} \notin \langle \vec{w_1}, \vec{w_2} \rangle$  aus. Dann hat  $\langle \vec{v}, \vec{w_1}, \vec{w_2} \rangle$  die Dimension 3. Falls  $\vec{a}$  in diesem Gebilde liegt, haben wir nichts Neues. Falls nicht, sind  $\vec{a}, \vec{v}, \vec{w}_1, \vec{w}_2$  linear unabhängig, und dann kann die Gleichung

$$
\vec{a} + r\vec{v} = s_1\vec{w}_1 + s_2\vec{w}_2
$$

keine Lösung haben. In diesem Fall ist  $G$  nicht zu  $E$  parallel, und dennoch haben G und E keinen Schnittpunkt. Ich gebe gleich ein Beispiel:

$$
G := \vec{e}_1 + \langle \vec{e}_2 \rangle \quad \text{und} \quad E := \langle \vec{e}_3, \vec{e}_4 \rangle
$$

#### 6.12.3 Zwei Ebenen

Wir betrachten zwei Ebenen  $E_1 := \vec{a} + \langle \vec{v}_1, \vec{v}_2 \rangle$  und  $E_2 := \langle \vec{w}_1, \vec{w}_2 \rangle$ , und wir wollen gleich davon ausgehen, dass

$$
\dim\left(\langle \vec{a},\vec{v}_1,\vec{v}_2,\vec{w}_1,\vec{w}_2\rangle\right) > 3
$$

ist, denn sonst haben wir nichts Neues. Falls schon

$$
\dim\left(\langle\,\vec{v}_1,\vec{v}_2,\vec{w}_1,\vec{w}_2\,\rangle\right)=4
$$

ist, bilden die erzeugenden Vektoren eine Basis des  $\mathbb{R}^4$ , und dann hat die Gleichung

$$
\vec{a} + r_1 \vec{v}_1 + s_2 \vec{v}_2 = s_1 \vec{w}_1 + s_2 \vec{w}_2
$$

für jedes  $\vec{a} \in \mathbb{R}^4$  genau eine Lösung. Die beiden Ebenen haben dann genau einen Punkt gemeinsam! Auch dafür gebe ich ein Beispiel:

$$
E_1 := \langle \vec{e}_1, \vec{e}_2 \rangle \quad \text{und} \quad E_2 := \langle \vec{e}_3, \vec{e}_4 \rangle
$$

Bleibt der Fall

$$
\dim\left(\langle \vec{v}_1,\vec{v}_2,\vec{w}_1,\vec{w}_2\rangle\right) = 3 \quad \text{und} \quad \vec{a} \notin \langle \vec{v}_1,\vec{v}_2,\vec{w}_1,\vec{w}_2\rangle \ .
$$

Dies tritt etwa ein, wenn

$$
\vec{v}_1 = \vec{e}_1, \quad \vec{v}_2 = \vec{e}_2, \quad \vec{w}_1 = \vec{e}_1, \quad \vec{w}_2 = \vec{e}_3 \quad \text{und} \quad \vec{a} = \vec{e}_4
$$

ist. Die Ebenen sind dann nicht parallel, aber sie haben keinen Punkt gemeinsam. Die ist schon etwas verrückt.

### 6.12.4 Gerade und Hyperebene

Es sei  $H : \vec{n} * \vec{x} = 0$  eine Hyperebene und  $G = \vec{a} + \langle \vec{v} \rangle$  eine Gerade. Hier ist es leicht, nach Schnittpunkten zu suchen: Man setzt den allgemeinen Vektor von G für  $\vec{x}$  in die Gleichung von  $H$  ein:

$$
(\vec{a} + r\vec{v}) * \vec{n} = 0
$$

und formt diese Gleichung um zu

$$
r\vec n * \vec v = -\vec a * \vec n \quad .
$$

Falls  $\vec{n} * \vec{v} \neq 0$  ist, hat die Gleichung genau eine Lösung und G und H haben genau einen Punkt gemeinsam. Für  $\vec{n} * \vec{v} = 0$  ist G parallel zu H, und dann liegt entweder G in H oder sie schneiden sich nicht. Der Fall Gerade und Hyperebene bietet also keine Überraschung.

# 7 Zweite Klausur, Dezember 2012

### 1. Matrixabbildungen

Die Matrixabbildung  $\varphi$  bildet die Vektoren  $\vec{v} := \begin{pmatrix} 1 \\ 1 \end{pmatrix}$  und  $\vec{w} := \begin{pmatrix} 1 \\ -1 \end{pmatrix}$  so ab:

 $\varphi: \vec{v} \mapsto 2\vec{v}, \quad \vec{w} \mapsto -\vec{w}$ 

- (a) Berechne  $\varphi(3\vec{v} + 5\vec{w})$  und bestimme die Matrix von  $\varphi$ . [14]
- (b) Was wird aus  $\vec{v}$  und was wird aus  $\vec{w}$ , wenn man  $\varphi$  zehnmal anwendet?  $[Es$  ist nicht schlau, hier mit der Matrix von  $\varphi$  zu arbeiten.] [6]
- (c) Bestimme Basen von Kern und Bild der Abbildung  $\psi$  mit der Matrix

$$
B := \begin{pmatrix} 1 & -1 & 0 & 3 \\ 0 & 1 & -2 & 6 \\ -1 & 1 & 5 & 7 \end{pmatrix} .
$$

[9]

(d) Zeige, dass  $P := \begin{pmatrix} 1 & 2 \\ 0 & 0 \end{pmatrix}$  Projektionsmatrix ist, und bestimme Bildraum und Projektionsrichtung. [10]

### 2. Orthogonalität

Es sei  $\vec{a}$  der zweite Spaltenvektor der Matrix B aus der Aufgabe 1.

- (a) Wähle von  $\vec{0}$  verschiedene Vektoren  $\vec{b}$  und  $\vec{c}$  so, dass  $\vec{b}$  zu  $\vec{a}$  und dass  $\vec{c}$  zu  $\vec{a}$  und zu  $\vec{b}$  orthogonal ist. [6]
- (b) Begründe, dass die in der letzten Teilaufgabe gewählten Vektoren  $\vec{a}, \vec{b}, \vec{c}$ eine Basis des  $\mathbb{R}^3$  $\sin d.$  [4]
- (c) Man kann folglich  $\vec{e}_1 \in \mathbb{R}^3$  als Linearkombination dieser Basis darstellen. Welchen Vorfaktor hat dabei  $\vec{a}$ ? [Das kannst du angeben, ohne die beiden anderen Vorfaktoren zu kennen!] [6]
- (d) Was mag  $(\mathbb{R}^3)$ <sub>⊥</sub> sein? Gib eine konkrete Antwort. [6]

#### 3. Geometrie am Oktaeder

Die sechs Raumpunkte mit den Ortsvektoren  $\pm \vec{e}_1, \pm \vec{e}_2$  und  $\pm \vec{e}_3$  sind die Ecken eines Oktaeders, eines der fünf hochberühmten platonischen Körper. Es sei ${\cal F}$ die Oktaederfläche, deren Eckpunkte zu  $\vec{e}_1, \vec{e}_2, \vec{e}_3$  gehören.

- (a) Welchen Winkel bildet F mit einer der benachbarten Flächen? [12]
- (b) An deinem Modell sieht es so aus, als seien  $F$  und die gegenüberliegende Fläche parallel? Stimmt das wirklich? Beweise oder widerlege! [6]
- (c) Die Matrixabbildung, die

$$
\vec{e}_1 \mapsto \vec{e}_2 \mapsto \vec{e}_3 \mapsto \vec{e}_1
$$

abbildet, überführt das Oktaeder in sich. Schreibe die Matrix der Abbildung hin und gib Auskunft, um welche Abbildung es sich geometrisch handelt. Ein strenger Nachweis deiner Aussagen ist nicht verlangt. [10]

#### 4. Lineare Unabhängigkeit

Schreibe die korrekte Definition von linearer Unabhängigkeit hin und zeige, dass die ersten beiden Spaltenvektoren  $\vec{b}_1, \vec{b}_2$  der Matrix B aus Aufgabe 1 im Sinne dieser Definition linear unabhängig sind. Ich will den Nachweis, keine Kurzgeschichte. [12]

### 5. Romeo und Julia im  $\mathbb{R}^4$

Romeo und Julia leben in Ebenen im  $\mathbb{R}^4$ , Julia in  $E = \langle \vec{v}_1, \vec{v}_2 \rangle$  und Romeo in  $E' = \vec{a} + \langle \vec{w_1}, \vec{w_2} \rangle$ . Die konkreten Vektoren findest du hier:

$$
\vec{a} := \begin{pmatrix} 1 \\ 2 \\ 3 \\ 4 \end{pmatrix}, \ \vec{v}_1 := \begin{pmatrix} 1 \\ 1 \\ -2 \\ 0 \end{pmatrix} \quad \vec{v}_2 := \begin{pmatrix} -1 \\ 1 \\ 0 \\ 0 \end{pmatrix}, \ \vec{w}_1 := \begin{pmatrix} -1 \\ -1 \\ 1 \\ 1 \end{pmatrix}, \ \vec{w}_2 := \begin{pmatrix} 1 \\ 0 \\ 1 \\ -2 \end{pmatrix}
$$

Eine wichtige Rolle spielt noch der magische Vektor

$$
\vec{n} := \begin{pmatrix} 1 \\ 1 \\ 1 \\ 1 \end{pmatrix} .
$$

- (a) Rechne nach, dass  $\vec{n}$  zu  $\vec{v}_1, \vec{v}_2, \vec{w}_1$  und  $\vec{w}_2$  orthogonal ist. Was kannst du nun über die Dimension von  $\langle \vec{v}_1, \vec{v}_2, \vec{w}_1, \vec{w}_2 \rangle$  sagen? [10]
- (b) Es sei H die Hyperebene mit der Gleichung  $\vec{n} * \vec{x} = 0$ , dabei ist  $\vec{n}$  der magische Vektor. Gib eine Gleichung für

$$
H':=\vec{a}+H
$$

an und begründe, dass  $E$  in  $H$  und  $E'$  in  $H'$  liegt.  $[8]$ 

- (c) Bestimme r so, dass  $r\vec{n}$  in H' liegt.  $\text{liegt.}$  [4]
- (d) Bestimme  $s \in \mathbb{R}$  und  $\vec{h}_0 \in H$  so, dass

$$
\vec{a} = s\vec{n} + \vec{h}_0
$$

ist.  $[10]$ 

- (e) Ist die letzte Teilaufgabe eigentlich für jedes $\vec{x} \in \mathbb{R}^4$ an der Stelle von $\vec{a}$ lösbar? Begründe deine Antwort. [6]
- (f) Romeo weiß, dass Julia im Nullpunkt lebt und dass sein eigener Ortsvektor jedenfalls von der Form

 $t\vec{n} + \vec{h}$ 

ist für eine Zahl  $t \neq 0$  und ein  $\vec{h} \in H$ . Er weiß, was herauskommt, wenn man

$$
(t\vec{n}+\vec{h})*(t\vec{n}+\vec{h})
$$

berechnet, und er weiß auch, was das für das Glück der beiden bedeutet. Rechne du das auch mal aus. Für  $\vec{n}$  kannst du den konkreten magischen Vektor einsetzen, aber  $h$  lässt du einfach so stehen; du musst nur beachten, dass  $\vec{h}$  aus H ist. Erkläre aus dem Ergebnis, dass die beiden auf ewig getrennt bleiben. Immerhin bleibt ihnen dadurch das traurige Schicksal erspart, das sie in Shakespeares Stück erleiden.  $[6+]$ 

(g) Allabendlich beschaut Romeo das Bild seiner Welt, das er sich gezeichnet hat. Er hat Pfannkuchen für  $H$  und  $H'$  gezeichnet, wie wir sie verwenden, und  $\vec{a}, \vec{n}, E$  und E' sieht man auch. Wie sieht sein Bild aus? [8+]

## 8 Die Determinante

Die Determinante ist eine Funktion, die jedem Satz von Vektoren  $\vec{a}_1, \vec{a}_2, \ldots, \vec{a}_n$  des  $\mathbb{R}^n$  eine Zahl det $(\vec{a}_1, \vec{a}_2, \dots, \vec{a}_n)$  zuordnet; oft schreibt man auch det(A) und meint damit die Determinante der Matrix A mit den Spaltenvektoren  $\vec{a}_1, \vec{a}_2, \ldots, \vec{a}_n$ .

Was es damit auf sich hat, will ich dir am Fall  $n = 3$  verdeutlichen. Drei Vektoren  $\vec{a}_1, \vec{a}_2, \vec{a}_3$  des Raumes spannen einen Körper auf, ein sogenanntes Parallelepiped (siehe Abbildung 7). Falls die Vektoren paarweise orthogonal sind, ist das ein Quader.

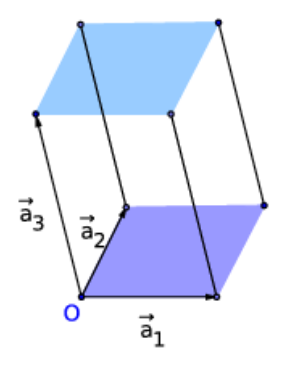

Abbildung 7: Von  $\vec{a}_1, \vec{a}_2, \vec{a}_3$  aufgespanntes Parallelepiped

Damit die Funktion det das Volumen des Körpers angeben kann, muss sie eine Reihe von Eigenschaften haben:

1. Bringt man an einem der Vektoren, meinetwegen an  $\vec{a}_3$ , einen Faktor r an, hat der neue Körper das r–fache Volumen, denn er wird ja in der durch  $\vec{a}_3$ angegebenen Richtung mit dem Faktor r gestreckt. Das heißt, für alle  $r \in \mathbb{R}$ muss

$$
\det(\vec{a}_1, \vec{a}_2, r\vec{a}_3) = r \det(\vec{a}_1, \vec{a}_2, \vec{a}_3)
$$

gelten. Entsprechendes gilt natürlich auch für die Vektoren an den anderen Stellen. Dabei lässt man auch  $r < 0$  zu.

2. Addiert man zu einem Vektor, meinetwegen wieder zu dem an Platz 3, eine Linearkombination der restlichen Vektoren, ändert das den Wert der Determinante nicht:

$$
\det(\vec{a}_1, \vec{a}_2, \vec{a}_3 + r\vec{a}_1 + s\vec{a}_2) = \det(\vec{a}_1, \vec{a}_2, \vec{a}_3)
$$

Auch das ist klar, denn man verschiebt die Deckelfläche ja nur in der Ebene parallel zur Grundfläche, in der sie liegt; Grundfläche und Höhe des Körpers ändern sich nicht, deshalb bleibt auch das Volumen unverändert.

3. Das Volumen des Maßpolytops ist 1:

$$
\det(\vec{e}_1, \vec{e}_2, \vec{e}_3) = 1
$$

4. Der Vollständigkeit halber nenne ich noch die Eigenschaft

$$
\det(\vec{a}_1, \vec{a}_2, \vec{x} + \vec{y}) = \det(\vec{a}_1, \vec{a}_2, \vec{x}) + \det(\vec{a}_1, \vec{a}_2, \vec{y}) ,
$$

wir benötigen diese Eigenschaft nicht.

Kurz gesagt, soll die Determinante eine Funktion det sein, die jedem Satz von n Vektoren des  $\mathbb{R}^n$  eine Zahl zuordnet. Sie soll in jeder der n Stellen linear sein und sie soll der Standardbasis den Wert 1 zuordnen. Aus diesen Forderungen ergeben sich schon einige Eigenschaften. Um Schreibarbeit zu sparen, formulieren wir sie für  $n = 3$ :

### 21 Lemma

Die Funktion det hat die folgenden Eigenschaften:

- 1.  $det(\vec{a}_1, \vec{a}_2, \vec{0}) = 0.$
- 2. det $({\vec{a}}_1, {\vec{a}}_2, {\vec{a}}_3) = 0$  gilt dann und nur dann, wenn  ${\vec{a}}_1, {\vec{a}}_2, {\vec{a}}_3$  linear abhängig ist.
- 3. det $(\vec{a}_1, \vec{a}_2, \vec{a}_3) = \det(\vec{a}_2, \vec{a}_1, \vec{a}_3)$ : vertauscht man zwei Vektoren, ändert das nur das Vorzeichen der Determinante.

Beweis. Es gilt

$$
\det(\vec{a}_1, \vec{a}_2, \vec{0}) = \det(\vec{a}_1, \vec{a}_2, 0 \cdot \vec{0}) = 0 \det(\vec{a}_1, \vec{a}_2, \vec{0}) = 0 ,
$$

dies beweist die erste Behauptung.

Ist  $\vec{a}_1, \vec{a}_2, \vec{a}_3$  linear abhängig, lässt sich einer der Vektoren als Linearkombination der übrigen darstellen. Es sei meinetwegen  $\vec{a}_3 = r\vec{a}_1 + s\vec{a}_2$ . Indem man nun an der dritten Stelle  $-r\vec{a}_1-s\vec{a}_2$  addiert, bekommt man dort  $\vec{0}$ . Dass die Determinante eines linear unabhängigen Systems nicht 0 wird, ist schwieriger zu zeigen; das erzähle ich euch höchstens.

Bleibt die letzte Eigenschaft. Nun, es gilt:

$$
det(\vec{a}_1, \vec{a}_2, \vec{a}_3) = det(\vec{a}_1, \vec{a}_2 - \vec{a}_1, \vec{a}_3)
$$
  
= det( $\vec{a}_2, \vec{a}_2 - \vec{a}_1, \vec{a}_3$ )  
= det( $\vec{a}_2, -\vec{a}_1, \vec{a}_3$ )  
= - det( $\vec{a}_2, \vec{a}_1, \vec{a}_3$ )

Das ist schon eine putzige Eigenschaft; man sagt, die Determinante alterniert.

Anmerkung. Den Namen einer Funktion hinschreiben, Eigenschaften postulieren und damit ein Lemma beweisen, kann man schon machen. Das heißt aber noch nicht, dass es eine Funktion mit den postulierten Eigenschaften auch gibt. Wir gehen dieser Frage hier nicht weiter nach, berufene Fachleute haben die Existenz der Determinante sichergestellt. Den Wert berechnen wir im konkreten Fall, indem wir die Vektoren mit Hilfe der erlaubten Maßnahmen so verändern, dass wir eine Diagonalmatrix erhalten. Der Wert der Determinante ist dann das Produkt der Einträge auf der Diagonalen. Der ungeheure Gewinn dieser Angelegenheit ist, dass wir auf diese Weise ein Volumen  $n$ –dimensionaler Körper überhaupt erst definieren können. – Nun gut, wir benötigen eigentlich nur den Fall  $n = 2$ , und für diesen Fall können wir den Wert der Determinante sofort angeben:

# 22 Satz

Für  $n = 2$  ist

$$
\det\left(\begin{pmatrix} a & b \\ c & d \end{pmatrix}\right) = ad - bc .
$$

Als kleine Anwendung gebe ich dir eine einfache Formel für den Inhalt eines Dreiecks mit den Eckpunkten A, B, C der Ebene:

$$
\frac{1}{2}\det(\vec{c}-\vec{a},\vec{b}-\vec{a})
$$

Auch sonst ist die Formel in Satz 22 sehr nützlich: Für die  $2\times 2$ –Matrix

$$
A := \begin{pmatrix} a & b \\ c & d \end{pmatrix}
$$

berechnen wir

$$
\begin{pmatrix} a & b \\ c & d \end{pmatrix} \cdot \begin{pmatrix} d & -b \\ -c & a \end{pmatrix} = \begin{pmatrix} ad - bc & 0 \\ 0 & ad - bc \end{pmatrix} = \det(A) \cdot \begin{pmatrix} 1 & 0 \\ 0 & 1 \end{pmatrix}
$$

und

$$
\begin{pmatrix} d & -b \ -c & a \end{pmatrix} \cdot \begin{pmatrix} a & b \ c & d \end{pmatrix} = \begin{pmatrix} ad - bc & 0 \ 0 & ad - bc \end{pmatrix} = \det(A) \cdot \begin{pmatrix} 1 & 0 \ 0 & 1 \end{pmatrix} .
$$

Damit haben wir ein erstaunliches Ergebnis erhalten: Falls $\det(A) = 0$ ist, können wir eine Matrix  $B$  angeben, für die  $AB = BA$  die Nullmatrix ergibt. Für det $(A) \neq 0$ kennen wir nun die inverse Matrix  $A^{-1}$  von A:

### 23 Satz

Es sei  $A = \begin{pmatrix} a & b \\ c & d \end{pmatrix}$  eine  $2 \times 2$ -Matrix mit  $\det(A) \neq 0$ . Dann ist die inverse Matrix

$$
A^{-1} = \frac{1}{\det(A)} \cdot \begin{pmatrix} d & -b \\ -c & a \end{pmatrix} .
$$

## 9 Nachschreibklausur Dezember 2012

### 1. Matrixabbildungen

Die Matrixabbildung  $\varphi$  bildet die Vektoren  $\vec{v}$  und  $\vec{w}$  so ab:

$$
\varphi : \vec{v} = \begin{pmatrix} 1 \\ -3 \end{pmatrix} \mapsto \begin{pmatrix} 2 \\ 2 \end{pmatrix}, \quad \vec{w} = \begin{pmatrix} -1 \\ 2 \end{pmatrix} \mapsto \begin{pmatrix} -1 \\ 3 \end{pmatrix}.
$$

- (a) Berechne  $\varphi(2\vec{v} 3\vec{w})$  und bestimme die Matrix von  $\varphi$ .
- (b) Bestimme Basen von Kern und Bild der Abbildung  $\psi$  mit der Matrix

$$
B := \begin{pmatrix} 1 & -3 & 0 & -7 \\ 0 & 1 & -2 & 6 \\ -1 & 3 & 5 & 7 \end{pmatrix} .
$$

(c) Zeige, dass

$$
P := \begin{pmatrix} 0 & 1 & -1 \\ -2 & 3 & -2 \\ -2 & 2 & -1 \end{pmatrix}
$$

Projektionsmatrix ist, und bestimme Bildraum und Projektionsrichtung.

### 2. Lineare Unabhängigkeit

- (a) Es seien  $\vec{a}, \vec{b}, \vec{c}$  linear unabhängige Vektoren des  $\mathbb{R}^3$  und es sei  $r \in \mathbb{R}$ . Begründe, dass dann auch  $\vec{a}, \vec{b}, r\vec{a} + \vec{c}$  linear unabhängig sind.
- (b) Jens stellt bei drei von  $\vec{0}$  verschiedenen Vektoren  $\vec{a}, \vec{b}, \vec{c}$  des  $\mathbb{R}^3$  fest, dass  $\vec{b}$  kein Vielfaches von  $\vec{a}$ , dass  $\vec{c}$  kein Vielfaches von  $\vec{a}$  und dass  $\vec{c}$  kein Vielfaches von  $\ddot{b}$  ist. Daraus schließt er, dass die drei Vektoren linear unabhängig sind. Ist dieser Schluss in Ordnung?
- (c) Jan will auf die drei Spaltenvektoren der Matrix P von oben das Gram– Schmidtsche Orthogonalisierungsverfahren anwenden. Berechne den neuen Vektor $\vec{p}_2^{\prime},$ durch den er den zweiten Spaltenvektor $\vec{p}_2$ von  $P$ ersetzt.

### 3. Geometrie im  $\mathbb{R}^4$

Es sei H die Hyperebene mit der Gleichung  $x + 2y + 3z + 4w = 0$ .

- (a) Finde Vektoren  $\vec{a}, \vec{b}$  und  $\vec{c}$ , die einen Quader aufspannen, der ganz in H liegt.
- (b) Welchen Winkel bildet ein Normalenvektor von H mit der x–Achse?
- (c) Welchen Abstand hat  $\vec{x} = 10\vec{e}_1$  von H? Erläutere deine Rechnung mit Hilfe eines Pfannkuchenbildes.
- (d) Liegen  $\vec{e}_1$  und  $\vec{e}_2$  auf der gleichen Seite von H?
- 4. Geometrie im  $\mathbb{R}^3$

Du hast das Modell eines Körpers bekommen, der sechs Quadrate und acht regelmäßige Sechsecke als Flächen hat. Wir legen ihn so in ein Koordinatensystem, dass die Zentren der Quadrate gerade die Vektoren  $\pm \vec{e}_1, \pm \vec{e}_2, \pm \vec{e}_3$  sind. Die Kantenlänge eines Quadrates sei 2a.

- (a) Welche Koordinaten haben die Eckpunkte der beiden Quadrate mit den Zentren  $\vec{e}_1$  und  $\vec{e}_3$ ? √
- (b) Bestimme den Zahlenwert von a. [Kontrollergebnis:  $a = \frac{1}{4}$ 2]
- (c) Welchen Winkel bilden die Ebenen durch ein Quadrat und ein Sechseck mit gemeinsamer Kante?
- (d) In welchem Punkt schneidet die Gerade durch eine der schrägen Kanten, die im Quadrat mit Zentrum $\vec{e}_3$ enden, die z–Achse?
- (e) Der Körper ist ein abgestumpftes Oktaeder (siehe Abbildung 8). Welche Kantenlänge hatten die Flächen des Oktaeders?
- (f) Liegen alle Ecken des Körpers auf einer Kugel?
- (g) Die Matrixabbildung mit der Matrix

$$
M:=\begin{pmatrix} 1 & 0 & 0 \\ 0 & 0 & -1 \\ 0 & 1 & 0 \end{pmatrix}
$$

überführt den Körper wieder in sich. Um welche Abbildung handelt es sich?

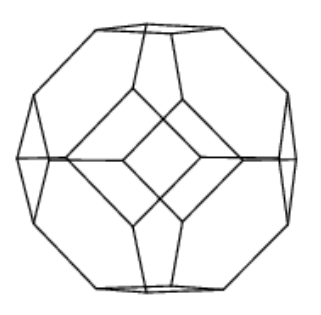

Abbildung 8: Abgestumpftes Oktaeder

# 10 Affine Abbildungen der Ebene

### 10.1 Um was es geht

Es sei M eine 2×2-Matrix mit von 0 verschiedener Determinante, und es sei  $\vec{v} \in \mathbb{R}^2$ . Dann ist durch

$$
\varphi: \vec{x} \mapsto M\vec{x} + \vec{v} \tag{22}
$$

eine Abbildung des  $\mathbb{R}^2$  auf sich gegeben. Mit Abbildungen dieser Form wollen wir uns jetzt befassen. Sie sind von einem Typ, den man affine Abbildung nennt, aber auf den allgemeinen Begriff gehen wir nicht ein.

### 10.2 Einige Beispiele

Damit du Boden unter den Füßen hast, gebe ich zunächst einige Beispiele aus der Geometrie.

#### 1. Translationen

Wir wählen

$$
M = E := \begin{pmatrix} 1 & 0 \\ 0 & 1 \end{pmatrix} ,
$$

das ist die  $2 \times 2$ –Einheitsmatrix, sie lässt jeden Vektor  $\vec{x}$  unverändert. Die Abbildung

$$
\tau : \vec{x} \mapsto E\vec{x} + \vec{v} = \vec{x} + \vec{v}
$$

verschiebt jeden Punkt  $X$  der Ebene um  $\vec{v}$ . Sie heißt Verschiebung oder Translation um  $\vec{v}$ .

### 2. Drehungen um den Nullpunkt

Wir wählen  $\vec{v} = \vec{0}$ , der Nullpunkt bleibt also fest. Eine Drehung um den Winkel t (im Bogenmaß) ist gegeben durch  $\vec{x} \mapsto D(t)\vec{x}$  mit der Drehmatrix

$$
D(t) := \begin{pmatrix} \cos(t) & -\sin(t) \\ \sin(t) & \cos(t) \end{pmatrix} .
$$

### 3. Spiegelung an der  $x$ –Achse

Du weißt, dass in den Spalten der Matrix die Bilder der Einheitsvektoren stehen [sonst bleibt dir auch  $D(t)$  ein Rätsel]. Die Matrix der Spiegelung an der x–Achse ist dann offensichtlich

$$
S_x:=\begin{pmatrix}1&0\\0&-1\end{pmatrix}
$$

.

### 4. Spiegelung an einer Geraden g durch den Nullpunkt

Die Gerade schneidet den Einheitskreis in einem Punkt  $P = (\cos(t), \sin(t)).$ Wir drehen die Ebene um  $-t$ , dadurch kommt q auf die x-Achse. Dann spiegeln wir die Ebene an der  $x$ –Achse und drehen um t wieder zurück. Insgesamt haben wir die Ebene an der Geraden g gespiegelt. Die Matrix  $S_g$  der Abbildung ist demnach

$$
S_g = D(t)S_x D(-t) .
$$

Beachte, dass du  $\vec{x}$  zuerst mit  $D(-t)$  multiplizieren musst, wenn du  $S_q$  anwendest; die Matrix steht links vom Vektor.

#### 5. Spiegelung an einer beliebigen Geraden  $h$

Wir können h in der Form  $h = \vec{a} + \langle \vec{w} \rangle$  schreiben. Die Gerade  $g = \langle \vec{w} \rangle$  scheidet die x–Achse unter einem Winkel t. Für die Spiegelung  $\sigma_h$  an h erhalten wir dann

$$
\sigma_h(\vec{x}) = S_g(\vec{x} - \vec{a}) + \vec{a} = S_g \vec{x} - S_g \vec{a} + \vec{a} = S_g \vec{x} - (S_g - E)\vec{a} ,
$$

die Vorschrift ist von der Form in Gleichung (22).

### 6. Drehung um einen Punkt  $P$  um den Winkel  $t$

Es ist immer der gleiche Trick: Wir verschieben die Ebene so, dass P in den Nullpunkt kommt, drehen um  $t$  und verschieben die gedrehte Ebene zurück:

$$
\vec{x} \mapsto D(t)(\vec{x} - \vec{p}) + \vec{p} = D(t)\vec{x} - D(t)\vec{p} + \vec{p} = D(t)\vec{x} - (D(t) - E)\vec{p}
$$

#### 7. Zentrische Streckung mit dem Faktor  $k \neq 0$

Wenn das Streckzentrum der Nullpunkt ist, haben wir es mit der durch die Matrix

$$
\begin{pmatrix} k & 0 \\ 0 & k \end{pmatrix} = kE
$$

gegebenen Matrixabbildung zu tun. Bei beliebigem Streckzentrum Z ist die Vorschrift

$$
\vec{x} \mapsto kE(\vec{x} - \vec{z}) + \vec{z} = k\vec{x} + (1 - k)\vec{z} .
$$

#### 8. Schubspiegelungen

Es sei S die Matrix einer Spiegelung an einer Geraden  $g = \langle \vec{w} \rangle$  durch den Nullpunkt, und es sei  $\vec{v} \in \mathbb{R}^2$ . Wir betrachten die Abbildung

$$
\varphi: \vec{x} \mapsto S\vec{x} + \vec{v} \quad .
$$

Ihr neigt dazu, die Vektoren und die Matrizen auszuschreiben und mit den Zahlen zu rechnen, aber das ist nicht immer die beste Idee. Schau: wenn ich zum Beispiel wissen will, was herauskommt, wenn ich  $\varphi$  zweimal anwende, bilde ich – beachte, dass  $S^2 = E$  ist –

$$
\varphi(\varphi(\vec{x})) = S(S\vec{x} + \vec{v}) + \vec{v} = S^2\vec{x} + S\vec{v} + \vec{v} = \vec{x} + S\vec{v} + \vec{v}
$$

und das ist offensichtlich eine Translation um  $S\vec{v}+\vec{v}$ . Wir können  $\vec{v}$  als Summe

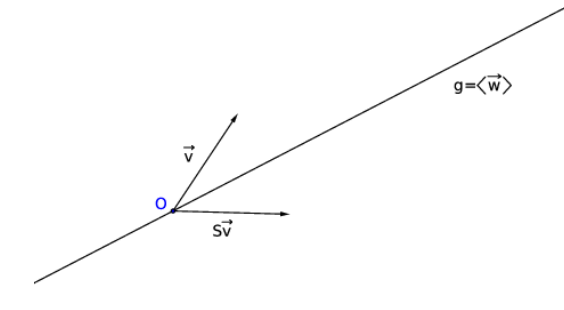

Abbildung 9: Zur Schubspiegelung

eines Vektors  $\vec{v}_{\parallel} \in \langle \vec{w} \rangle$  und eines Vektors  $\vec{v}_{\perp}$  orthogonal zu  $\langle \vec{w} \rangle$  schreiben. Dann ist  $S\vec{v} = \vec{v}_{\parallel} - \vec{v}_{\perp}$ , und daraus folgt, dass der Translationsvektor

$$
S\vec{v} + \vec{v} = 2\vec{v}_{\parallel} \in \langle \vec{w} \rangle
$$

ist. – Für den besonders einfachen Fall, dass  $\vec{v} \in \langle \vec{w} \rangle$  ist, zeigt Abbildung 10, wie eine Schubspiegelung wirkt; hier ist  $S = S_x$  und  $\vec{v} = 2\vec{e}_1$ .

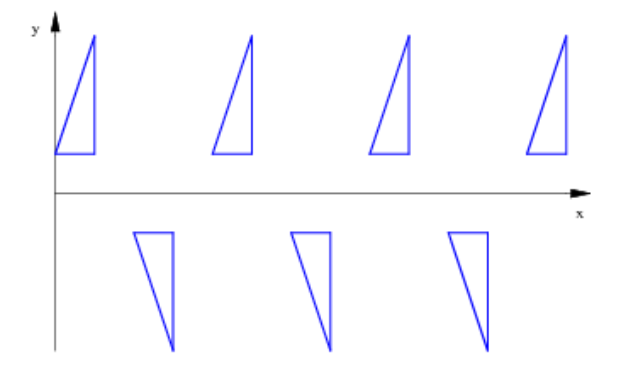

Abbildung 10: Einfache Schubspiegelung

### 10.3 Ein paar allgemeine Aussagen

Nach den geometrischen Beispielen betrachten wir eine allgemeine Abbildung

$$
\varphi: \vec{x} \mapsto M\vec{x} + \vec{v} \quad \text{mit det}(M) \neq 0 \; .
$$

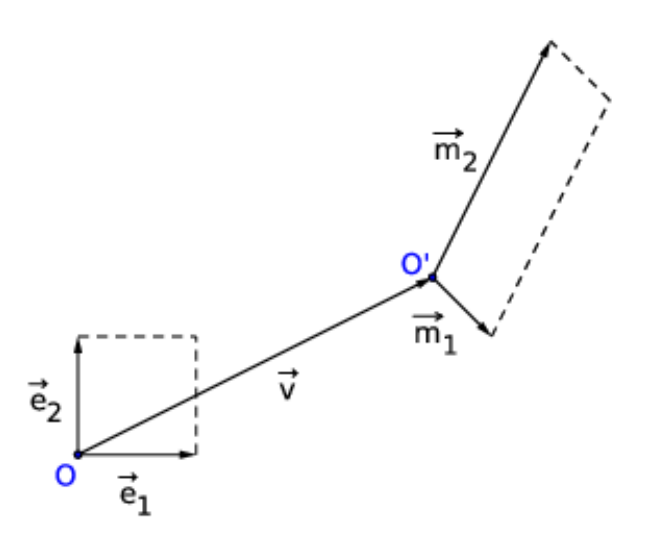

Abbildung 11: Wirkung von  $\varphi : \vec{x} \mapsto M\vec{x} + \vec{v}$  mit  $M = (\vec{m}_1, \vec{m}_2)$  und  $\det(M) \neq 0$ 

Die Matrixabbildung  $\vec{x} \mapsto M\vec{x}$  bildet das Quadrat, das die Einheitsvektoren  $\vec{e}_1$ und  $\vec{e}_2$ aufspannen, auf das von den Spaltenvektoren  $\vec{m}_1$ und  $\vec{m}_2$  der Matrix  $M$ aufgespannte Parallelogramm ab. Aus dem gewöhnlichen Quadratgitter der Ebene, das aussieht wie eine Seite deines Rechenheftes, wird ein Gitter, dessen Zellen Parallelogramme dieser Art sind. Der Nullpunkt des neuen Gitters ist der Punkt mit dem Ortsvektor  $\vec{v}$  (siehe Abbildung 11).

Halten wir nun einige Grundaussagen in einem Lemma fest:

### 24 Lemma

Für die Abbildung  $\varphi$  gilt

- 1.  $\overrightarrow{OO'} = \varphi(\vec{0}) = \vec{v}$
- 2. Bezeichnen wir die Bildpunkte der Punkte  $A$  und  $B$  mit  $A'$  und  $B'$ , gilt

$$
\overrightarrow{A'B'} = M\overrightarrow{AB} \quad .
$$

- 3. Das Bild einer Geraden mit dem Richtungsvektor  $\vec{w}$  ist eine Gerade mit dem Richtungsvektor  $M \vec{w}$ .
- 4. Parallele Geraden werden stets wieder auf parallele Geraden abgebildet.
- 5. Das Bild eines Dreiecks ist wieder ein Dreieck.

Dass die Aussagen des Lemmas gelten, kannst du leicht nachrechnen. Bei einigen Aussagen musst du ausnutzen, dass die Determinante der Matrix M von Null verschieden ist; das heißt, dass die Spaltenvektoren  $\vec{m}_1, \vec{m}_2$  der Matrix linear unabhängig sind. Somit haben verschiedene Punkte  $A, B$  auch verschiedene Bildpunkte  $A', B'$ , und ein Bildpunkt  $C'$  liegt dann und nur dann auf der Geraden  $A'B'$ , wenn sein Urbild  $C$  auf  $AB$  liegt.

#### 25 Satz

Zu je zwei Dreiecken ABC und  $A'B'C'$  gibt es genau eine Matrix M und genau einen Vektor  $\vec{v}$  so, dass

$$
M\vec{a} + \vec{v} = \vec{a}', \quad M\vec{b} + \vec{v} = \vec{b}' \quad \text{und} \quad M\vec{c} + \vec{v} = \vec{c}'
$$

ist.

Beweis. Da *ABC* und  $A'B'C'$  Dreiecke sind, sind die Vektoren  $\overrightarrow{AB}, \overrightarrow{AC}$  sowie  $\overrightarrow{A'B'}, \overrightarrow{A'C'}$  jeweils linear unabhängig. Deshalb gibt es genau eine Matrix M mit

$$
M\overrightarrow{AB} = \overrightarrow{A'B'}
$$
 und  $M\overrightarrow{AC} = \overrightarrow{A'C'}$ .

Einziger Kandidat für  $\vec{v}$  ist  $\vec{a}' - M\vec{a}$ . Zu zeigen ist, dass  $\vec{b}' - M\vec{b}$  denselben Vektor ergibt:

$$
\overrightarrow{A'B'} = M\overrightarrow{AB}
$$

$$
\overrightarrow{b'} - \overrightarrow{a'} = M(\overrightarrow{b} - \overrightarrow{a}) = M\overrightarrow{b} - M\overrightarrow{a}
$$

$$
\overrightarrow{b'} - M\overrightarrow{b} = \overrightarrow{a'} - M\overrightarrow{a}
$$

Fertig! Analog folgt  $\vec{c}' - M\vec{c} = \vec{a}' - M\vec{a}$ , also setzen wir

$$
\vec{v} := \vec{a}' - M\vec{a} \ .
$$

Die durch unser M und  $\vec{v}$  gegebene Abbildung tut, was sie soll, und sie ist eindeutig bestimmt; damit ist der Satz bewiesen.

Anmerkung. Vielleicht ist es gut, ein paar Worte dazu zu sagen, wie man die Matrix M findet, von der im Beweis des Satzes die Rede war. Der Einfachheit halber wollen wir  $\vec{a} = \vec{a}' = \vec{0}$  annehmen. Dann ist eine Matrix M so zu bestimmen, dass für gegebene Paare  $\vec{b}, \vec{c}$  und  $\vec{b}', \vec{c}'$  linear unabhängiger Vektoren  $M\vec{b} = \vec{b}'$  und  $M\vec{c} = \vec{c}'$ gilt. Diese beiden Gleichungen sind schon ein  $4 \times 4$ –LGS für die Einträge von  $M$ ,

und wenn du geschickt bist, kannst du daraus zwei 2 × 2–LGSe machen, die wegen der linearen Unabhängigkeit von  $\vec{b}$ ,  $\vec{c}$  eindeutig lösbar sind.

Ich will dir noch einen anderen Weg zeigen: Wenn du  $\vec{b}, \vec{c}$  und  $\vec{b}', \vec{c}'$  jeweils zu einer  $2 \times 2$ –Matrix zusammenfasst, ist die Matrix M so gesucht, dass

$$
M(\vec{b}, \vec{c}) = (\vec{b}', \vec{c}')
$$

ist. Multipliziere beide Seiten der Gleichung von rechts mit  $(\vec{b}, \vec{c})^{-1}$ , das ergibt

$$
M = (\vec{b}', \vec{c}') \cdot (\vec{b}, \vec{c})^{-1} ,
$$

fertig. Dass die inverse Matrix von  $(\vec{b}, \vec{c})$  existiert, ist durch die lineare Unabhängigkeit von  $\vec{b}, \vec{c}$  garantiert.

Aufgabe. Es sei  $A(2,0), B(3,5), C(1,4), A'(3,6), B'(-2,7), C'(-1,5)$ . Finde eine Matrix $M$ und einen Vektor $\vec{v}$ so, dass die Abbildung  $\vec{x} \mapsto M\vec{x} + \vec{v}$  die Punkte A auf  $A'$ , B auf  $B'$  und C auf  $C'$  abbildet.

### 10.4 Unter  $\varphi$  invariante Objekte

Es sei wieder  $\varphi : \vec{x} \mapsto M\vec{x} + \vec{v}$  eine affine Abbildung der Ebene mit det $(M) \neq 0$ . Wir fragen nach Objekten oder Eigenschaften, die von  $\varphi$  nicht verändert werden, man sagt, die unter  $\varphi$  invariant bleiben.

#### 10.4.1 Fixpunkte und Fixgeraden von  $\varphi$

#### 26 Definition

Wenn  $\varphi(\vec{x}) = \vec{x}$  ist, heißt der Punkt mit dem Ortsvektor  $\vec{x}$  ein Fixpunkt der Abbildung  $\varphi$ .

Das Berechnen von Fixpunkten geht geradeaus und völlig schnörkellos:<sup>18</sup>

$$
M\vec{x} + \vec{v} = \vec{x}
$$

$$
M\vec{x} - \vec{x} = -\vec{v}
$$

$$
M\vec{x} - E\vec{x} = -\vec{v}
$$

$$
(M - E)\vec{x} = -\vec{v}
$$

Die letzte Gleichung zeigt, dass  $\varphi$  genau einen Fixpunkt hat, wenn die Matrix  $M−E$ invertierbar ist, das heißt, wenn det $(M - E) \neq 0$  ist.

### 27 Lemma

Wenn det $(M - E) \neq 0$  ist, hat  $\varphi$  genau einen Fixpunkt, nämlich

$$
-(M-E)^{-1}\cdot\vec{v} .
$$

Falls det( $M - E$ ) = 0 ist, gibt es überhaupt keinen oder gleich unendlich viele Fixpunkte von  $\varphi$ .

Falls nämlich det $(M - E) = 0$  ist, hat das homogene LGS  $(M - E)\vec{x} = \vec{0}$ unendlich viele Lösungen, das inhomogene System in der letzten Gleichung folglich keine oder gleich unendlich viele Lösungen. Im zweiten Fall bilden die Fixpunkte eine Gerade, wenn nicht  $M = E$  und  $\vec{v} = \vec{0}$  ist.

Eine Abbildung  $\varphi$  mit  $M = E$  ist eine Verschiebung oder Translation um den Vektor  $\vec{v}$ . Für  $\vec{v} \neq \vec{0}$  hat eine Translation keine Fixpunkte, aber jede Gerade, die parallel zu  $\langle \vec{v} \rangle$  ist, geht unter  $\varphi$  in sich über. So, wie  $\varphi$  auf der Menge der "Punkte" des  $\mathbb{R}^2$  operiert, operiert  $\varphi$  auch auf der Menge der Geraden: Für jede Gerade  $g$ der Ebene ist  $\varphi(g)$  wieder eine Gerade der Ebene. Von Interesse sind Geraden, die unter  $\varphi$  invariant bleiben:

#### 28 Definition

Eine Gerade  $q = \vec{a} + \langle \vec{w} \rangle$  heißt **Fixgerade** von  $\varphi$ , wenn  $\varphi(q) = q$  ist.

**Anmerkung.** Wenn q eine Fixgerade von  $\varphi$  ist, heißt das nur  $\varphi(\vec{x}) \in q$  für alle  $\vec{x} \in g$ ; es muss keineswegs  $\varphi(\vec{x}) = \vec{x}$  sein. Mit anderen Worten: Eine Fixgerade muss nicht aus Fixpunkten bestehen.

Wie findet man nun Fixgeraden? Bekanntlich<sup>19</sup> ist das Bild von g unter  $\varphi$  eine Gerade g' mit dem Richtungsvektor  $M\vec{w}$ . Eine Gerade mit dem Richtungsvektor  $\vec{w}$ kann also nur Fixgerade von  $\varphi$  sein, wenn

$$
M\vec{w} \in \langle \vec{w} \rangle \tag{23}
$$

ist. Was diese Gleichung bedeutet, schauen wir uns jetzt näher an.

 $^{18}{\rm Hier}$ ist $E$ wieder die 2 $\times$  2–Einheitsmatrix.

<sup>19</sup>Siehe Lemma 24 auf Seite 45, du kannst es aber auch schnell selbst nachrechnen.

### 10.4.2 Einschub: Eigenwerte und Eigenvektoren einer Matrix M

### 29 Definition

Es sei M eine  $n \times n$ –Matrix. Falls es eine Zahl  $\lambda$  und einen von  $\vec{0}$  verschiedenen Vektor  $\vec{w}$  so gibt, dass

$$
M\vec{w} = \lambda \vec{w}
$$

#### ist, heißt  $\lambda$  Eigenwert von M und  $\vec{w}$  ein Eigenvektor zum Eigenwert  $\lambda$  von M.

Um Eigenwerte und Eigenvektoren zu finden, formen wir die definierende Gleichung etwas um; dabei ist  $E_n$  die  $n \times n$ –Einheitsmatrix:

$$
M\vec{w} = \lambda \vec{w}
$$

$$
M\vec{w} - \lambda \vec{w} = \vec{0}
$$

$$
M\vec{w} - \lambda E_n \vec{w} = \vec{0}
$$

$$
(M - \lambda E_n)\vec{w} = \vec{0}
$$

In der letzten Gleichung steht ein homogenes  $n \times n$ –LGS mit Koeffizientenmatrix  $M - \lambda E_n$ . Falls diese Matrix invertierbar ist, ist  $\vec{0}$  die einzige Lösung des Systems, und dann gibt es keine Eigenvektoren. Eigenvektoren gibt es nur dann, wenn die Matrix  $M - \lambda E_n$  nicht invertierbar ist, also dann, wenn det $(M - \lambda E_n) = 0$  ist.

### 30 Satz

Genau dann ist eine Zahl  $\lambda$  Eigenwert einer  $n \times n$ –Matrix M, wenn  $\lambda$  Lösung der charakteristischen Gleichung

$$
\det(M - \lambda E_n) = 0
$$

ist.

Beispiel. Die Eigenwerte der Matrix  $M = \begin{pmatrix} 0 & 1 \\ 1 & 0 \end{pmatrix}$  sind die Lösungen der Gleichung

$$
\det\left(\begin{pmatrix} -\lambda & 1 \\ 1 & -\lambda \end{pmatrix}\right) = 0.
$$

Nach dem Ausrechnen der Determinante wird daraus

$$
\lambda^2 - 1 = 0 \quad ,
$$

und die Lösungen dieser Gleichung sind  $\lambda = \pm 1$ .

Wir berechnen die zugehörigen Eigenvektoren, indem wir die zugehörigen LGS lösen. Für  $\lambda = 1$  ist das

$$
\begin{pmatrix} -1 & 1 & | & 0 \\ 1 & -1 & | & 0 \end{pmatrix}
$$

mit der Lösungsmenge  $\langle \begin{pmatrix} 1 \\ 1 \end{pmatrix} \rangle$ . Für  $\lambda = -1$  ist das

$$
\begin{pmatrix} 1 & 1 & | & 0 \\ 1 & 1 & | & 0 \end{pmatrix}
$$

mit der Lösungsmenge $\big\langle \left( \begin{smallmatrix} -1 \\ 1 \end{smallmatrix} \right)\big\rangle.$  Die Eigenvektoren zum Eigenwert  $\lambda$  bilden zusammen mit dem Nullvektor den Eigenraum zum Eigenwert  $\lambda$ . Diese Eigenräume sind immer komplette Erzeugnisse.

### 10.4.3 Bestimmung von Fixgeraden von  $\varphi$

Wir nehmen nun die Suche nach Fixgeraden der Abbildung  $\varphi : \vec{x} \mapsto M\vec{x} + \vec{v}$  wieder auf. Was wir schon wissen<sup>20</sup>, formulieren wir in den neuen Begriffen:

#### 31 Lemma

Der Richtungsvektor einer Fixgeraden von  $\varphi : \vec{x} \mapsto M\vec{x} + \vec{v}$  ist notwendig Eigenvektor der Matrix M.

Damit haben wir schon eine Methode, Fixgeraden von  $\varphi$  zu konstruieren. Wenn wir einen Fixpunkt von  $\varphi$  als Stützvektor und einen Eigenvektor von M als Richtungsvektor nehmen, haben wir schon eine:

### 32 Lemma

Es sei  $\varphi(\vec{a}) = \vec{a}$  und  $\vec{w}$  Eigenvektor von M. Dann ist  $g = \vec{a} + \langle \vec{w} \rangle$  Fixgerade der Abbildung  $\varphi$ .

Beweis. Es sei  $\vec{x} \in g$ , also  $\vec{x} = \vec{a} + r\vec{w}$  für ein  $r \in \mathbb{R}$ . Dann ist, wenn  $\vec{w}$ Eigenvektor zum Eigenwert  $\lambda$  ist,

$$
\varphi(\vec{x}) = M(\vec{a} + r\vec{w}) + \vec{v}
$$
  
= M\vec{a} + rM\vec{w} + \vec{v}  
= \varphi(\vec{a}) + r\lambda\vec{w}  
= \vec{a} + r\lambda\vec{w} \in \vec{a} + \langle \vec{w} \rangle = g .

Damit ist das Lemma bewiesen.

Es sei nun  $\vec{a}$  Element einer Fixgeraden von  $\varphi$ , aber  $\varphi(\vec{a}) \neq \vec{a}$ . Dann sind folglich  $\varphi(\vec{a})$  und  $\vec{a}$  zwei verschiedene Elemente von g, und somit ist  $\varphi(\vec{a}) - \vec{a} \neq \vec{0}$  ein Richtungsvektor von  $g$ , also nach unserem Lemma Eigenvektor von  $M$ . Es gilt das folgende Lemma:

### 33 Lemma

Ein Vektor  $\vec{a}$  mit  $\varphi(\vec{a}) \neq \vec{a}$  kann nur dann zu einer Fixgeraden von  $\varphi : \vec{x} \mapsto M\vec{x} + \vec{v}$ gehören, wenn  $\varphi(\vec{a}) - \vec{a}$  Eigenvektor von M ist.

Umgekehrt gilt:

#### 34 Lemma

Für einen Vektor  $\vec{a}$  sei  $\vec{w} := \varphi(\vec{a}) - \vec{a} \neq \vec{0}$  Eigenvektor zu einem Eigenwert  $\lambda$  der Matrix  $M$  von  $\varphi$ . Dann ist

$$
g := \vec{a} + \langle \vec{w} \rangle
$$

Fixgerade der Abbildung ϕ.

Beweis. Jedes  $\vec{x} \in g$  ist von der Form  $\vec{x} = \vec{a} + r\vec{w}$  für ein  $r \in \mathbb{R}$ . Wir wenden  $\varphi$ auf  $\vec{x}$  an:

$$
\varphi(\vec{x}) = M(\vec{a} + r\vec{w}) + \vec{v}
$$
  
= M\vec{a} + rM\vec{w} + \vec{v}  
= M\vec{a} + \vec{v} + rM\vec{w}  
= \varphi(\vec{a}) + r\lambda\vec{w}  
= \vec{a} + \vec{w} + r\lambda\vec{w} ,

<sup>20</sup>siehe Gleichung (23) auf Seite 47

also ist  $\varphi(\vec{x}) \in g$ . Folglich ist g Fixgerade von  $\varphi$ .

Wir fassen nun alles zu einem handlichen Werkzeug zusammen, mit dem wir bequem Fixgeraden von  $\varphi$  finden können:

#### 35 Satz

Genau dann gehört  $\vec{a}$  zu einer Fixgeraden g von  $\varphi : \vec{x} \mapsto M\vec{x} + \vec{v}$ , wenn

$$
\det(\varphi(\vec{a}) - \vec{a}, \vec{w}) = 0
$$

ist für einen Eigenvektor  $\vec{w}$  von M, und  $\vec{w}$  ist dann ein Richtungsvektor von g.

Der Satz enthält den Fall, dass  $\vec{a}$  unter  $\varphi$  festbleibt: Dann ist  $\varphi(\vec{a}) - \vec{a} = \vec{0}$ , und die Determinante

$$
\det(\varphi(\vec{a}) - \vec{a}, \vec{w}) = \det(\vec{0}, \vec{w})
$$

ist 0 für jeden Eigenvektor von  $M$ .

Wenn du Fixgeraden einer Abbildung  $\varphi$  suchen sollst, gehst du also folgendermaßen vor: Du bestimmst die Eigenwerte von  $M$  und die Eigenräume dazu. Dann berechnest du den allgemeinen Vektor  $\varphi(\vec{a})-\vec{a}$  und testest, ob dieser Vektor Vielfaches eines Eigenvektors  $\vec{w}$  von M ist – das geht mit Hilfe der Determinante bequem. Ich führe es an dem schon bekannten Beispiel

$$
\varphi: \vec{x} \mapsto \begin{pmatrix} 0 & 1 \\ 1 & 0 \end{pmatrix} \vec{x} + \begin{pmatrix} 2 \\ 1 \end{pmatrix}
$$

vor. Die Eigenräume

$$
\left\langle \begin{pmatrix} 1 \\ 1 \end{pmatrix} \right\rangle
$$
 zum Eigenvert 1 und  $\left\langle \begin{pmatrix} -1 \\ 1 \end{pmatrix} \right\rangle$  zum Eigenvert –1

haben wir schon berechnet. Ferner ist für  $\vec{a} = \begin{pmatrix} x \\ y \end{pmatrix}$ 

$$
\varphi(\vec{a}) - \vec{a} = \begin{pmatrix} 0 & 1 \\ 1 & 0 \end{pmatrix} \begin{pmatrix} x \\ y \end{pmatrix} + \begin{pmatrix} 2 \\ 1 \end{pmatrix} - \begin{pmatrix} x \\ y \end{pmatrix} = \begin{pmatrix} -x + y + 2 \\ x - y + 1 \end{pmatrix}
$$

Nun sind x und y so zu bestimmen, dass dieser Vektor Vielfaches eines Eigenvektors von M ist:

Für unseren Basisvektor des Eigenraumes zum Eigenwert  $\lambda = 1$  bilden wir also

$$
0 = \det \left( \begin{pmatrix} -x + y + 2 & 1 \\ x - y + 1 & 1 \end{pmatrix} \right) = -x + y + 2 - (x - y + 1) = -2x + 2y + 1.
$$

Die Lösungsmenge dieses  $1 \times 2$ –LGS ist

$$
g = \left\{ \begin{pmatrix} t + \frac{1}{2} \\ t \end{pmatrix} \middle| t \in \mathbb{R} \right\} = \begin{pmatrix} \frac{1}{2} \\ 0 \end{pmatrix} + \left\langle \begin{pmatrix} 1 \\ 1 \end{pmatrix} \right\rangle ,
$$

wir haben eine Fixgerade gefunden.

Für unseren Basisvektor des Eigenraumes zum Eigenwert  $\lambda = -1$  bilden wir entsprechend

$$
0 = \det \left( \begin{pmatrix} -x + y + 2 & -1 \\ x - y + 1 & 1 \end{pmatrix} \right) = -x + y + 2 + (x - y + 1) = 3 ,
$$

in diesem Fall ist die Lösungsmenge leer.

.

#### 10.4.4 Längen und Winkel

Wir berechnen Längen und Winkel mit Hilfe des Skalarprodukts. Eine Abbildung wird also genau dann Längen und Winkel invariant lassen, wenn das Skalarprodukt je zweier Vektoren gleich dem Skalarprodukt ihrer Bildvektoren ist. Dabei kommt es nur auf die Matrix an, Verschiebungen ändern nichts an Längen und Winkeln.

#### 36 Definition

Eine  $n \times n$ –Matrix M heißt orthogonal, wenn

$$
\vec{x} * \vec{y} = (M\vec{x}) * (M\vec{y}) \quad \text{ist für alle } \vec{x}, \vec{y} \in \mathbb{R}^n.
$$

Dies ist nun allgemein definiert, wir untersuchen jetzt aber nur unseren zweidimensionalen Fall. Es sei also M eine  $2 \times 2$ -Matrix und  $\vec{x}, \vec{y} \in \mathbb{R}^2$ . Dann ist mit  $M = (\vec{m}_1, \vec{m}_2)$ 

$$
M\vec{x} = M(x_1\vec{e}_1 + x_2\vec{e}_2) = x_1M\vec{e}_1 + x_2M\vec{e}_2 = x_1\vec{m}_1 + x_2\vec{m}_2 \text{ und}
$$

$$
(M\vec{x}) * (M\vec{y}) = (x_1\vec{m}_1 + x_2\vec{m}_2) * (y_1\vec{m}_1 + y_2\vec{m}_2) =
$$
  

$$
x_1y_1 \cdot \vec{m}_1 * \vec{m}_1 + x_1y_2 \cdot \vec{m}_1 * \vec{m}_2 + x_2y_1 \cdot \vec{m}_2 * \vec{m}_1 + y_1y_2 \cdot \vec{m}_1 * \vec{m}_2.
$$

Offensichtlich ist dies gleich $\vec{x}*\vec{y} = x_1y_1 + x_2y_2$  für alle  $\vec{x}, \vec{y} \in \mathbb{R}^2$  genau dann, wenn

$$
\vec{m}_1 * \vec{m}_1 = \vec{m}_2 * \vec{m}_2 = 1 \quad \text{und} \quad \vec{m}_1 * \vec{m}_2 = 0 \tag{24}
$$

ist – setze für  $\vec{x}$  und  $\vec{y}$  auf alle möglichen Arten die Einheitsvektoren ein.

Schaue dir die letzte Gleichung einmal genau an. Sie sagt doch Folgendes: Wenn du zu M die **transponierte** Matrix  $M<sup>t</sup>$  bildest, indem du den ersten Spaltenvektor  $\vec{m}_1$  von M in die erste Zeile und den zweiten Spaltenvektor  $\vec{m}_2$  in die zweite Zeile schreibst, ist das Produkt  $M^t \cdot M$  die Einheitsmatrix. Es folgt:

### 37 Lemma

Die Matrix  $M = \begin{pmatrix} a & c \\ b & d \end{pmatrix}$  ist genau dann eine orthogonale Matrix, wenn gilt

$$
M^{-1} = \begin{pmatrix} a & c \\ b & d \end{pmatrix}^{-1} = \begin{pmatrix} a & b \\ c & d \end{pmatrix} .
$$

Vergleicht man diese Matrix mit dem M<sup>−</sup><sup>1</sup> einer beliebigen invertierbaren 2×2– Matrix, die wir schon kennen, bekommt man heraus, dass eine orthogonale  $2 \times 2$ – Matrix die Matrix einer Drehung oder einer Spiegelung sein muss: Man uberlegt ¨ sich zunächst, dass det $(M) = \pm 1$  sein muss. Für det $(M) = 1$  ist dann

$$
M = \begin{pmatrix} a & -b \\ b & a \end{pmatrix} \text{ mit } a^2 + b^2 = \det(M) = 1,
$$

und das ist eine Drehmatrix. Für  $\det(M) = -1$  ist

$$
M = \begin{pmatrix} a & b \\ b & -a \end{pmatrix} = \begin{pmatrix} a & -b \\ b & a \end{pmatrix} \cdot \begin{pmatrix} 1 & 0 \\ 0 & -1 \end{pmatrix} .
$$

Hier wird zunächst an der  $x$ –Achse gespiegelt und dann gedreht. Insgesamt ist das eine Spiegelung an der Halbierenden des Winkels, der überstrichen wird, wenn  $\vec{e}_1$ gegen den Uhrzeigersinn auf  $\vec{m}_1$  gedreht wird.

Das kannst du dir auch geometrisch überlegen, wenn dir das leichter fällt als das Herumschrauben an Matrizen. Die Aussagen für den  $n$ –dimensionalen Fall bekommst du aber nur mit den Matrizen:

#### 38 Definition

Die transponierte Matrix  $A^t$  einer  $m \times n$ –Matrix A ist auf folgende Weise definiert:

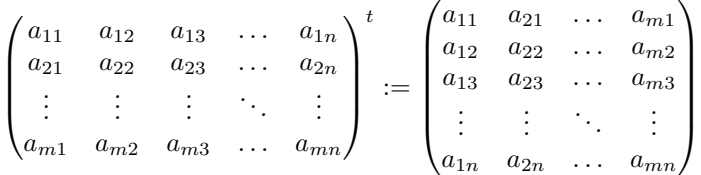

### 39 Satz

Eine  $n \times n$ –Matrix M ist orthogonal genau dann, wenn  $M^{-1} = M^t$  ist.

Die orthogonalen Abbildungen machen es möglich, von kongruenten Figuren im  $\mathbb{R}^n$  zu reden. Wir nennen Figuren (Punktmengen) genau dann kongruent, wenn es eine Abbildung der Form  $\vec{x} \mapsto M\vec{x} + \vec{v}$  mit einer orthogonalen Matrix M gibt, die die eine Figur in die andere überführt. Man nennt diese Abbildungen Kongruenzabbildungen.

#### 10.4.5 Winkel

Wir wollen nun zulassen, dass die Abbildung Längen verändert, aber Winkel sollen erhalten bleiben. Wieder kommt es nur auf die Matrix an, die Verschiebung ändert nur die Lage. Es reicht, das Dreieck zu betrachten, das vom Nullpunkt und den Punkten (1, 0) und (0, 1) gebildet wird. Die Bildpunkte sind durch

$$
\vec{0}, \quad \vec{m}_1 := M\vec{e}_1 \quad \text{und} \quad \vec{m}_2 = M\vec{e}_2
$$

gegeben. Da der rechte Winkel erhalten bleiben soll, müssen  $\vec{m}_1$  und  $\vec{m}_2$  orthogonal sein, und da das Bilddreieck wieder gleichschenklig sein muss, müssen  $\vec{m}_1$  und  $\vec{m}_2$ die gleiche Länge haben. Folglich muss  $M$  eine orthogonale Matrix sein, die mit einem konstanten Faktor  $\neq 0$  multipliziert wurde. Geometrisch handelt es sich um eine Kongruenzabbildung, gefolgt von einer zentrischen Streckung. Man nennt diese Abbildungen Ähnlichkeitsabbildungen, sie führen eine Figur in eine zu ihr ähnliche Figur über.

### 10.4.6 Flächeninhalte

Flächeninhalte bleiben bei der Abbildung  $\vec{x} \mapsto M\vec{x} + \vec{v}$  genau dann invariant, wenn  $det(M) = \pm 1$  ist; das sagt uns die Bedeutung der Determinante. Eine Abbildung, die Flächeninhalte invariant lässt, nennt man flächentreu.

# $11$  Übergangsmatrizen

Wie du weißt, habe ich keine besonders hohe Meinung von den Abituraufgaben zu Ubergangsmatrizen. Ich werde sie jetzt dennoch behandeln, um eine zusätzliche Option zu haben. Außerdem steht hinter diesen eher läppischen Aufgaben eine mathematische Theorie von bestechender Schönheit, und natürlich sollst du davon etwas sehen. Beginnen wir mit einem Einstiegsbeispiel.

### 11.1 Einstiegsbeispiel

Wir schauen jeden Tag um 12 Uhr nach dem Wetter und stellen fest, ob es dann gerade sonnig, bedeckt oder regnerisch ist – andere Möglichkeiten lassen wir nicht zu. Anhand langjähriger Wetterbeobachtungen haben wir festgestellt, dass auf einen sonnigen Tag eher wieder ein sonniger Tag folgt als ein regnerischer oder bedeckter. Genauer: Wir nehmen gewisse Wahrscheinlichkeiten  $p_{11}$  bzw.  $p_{21}$  bzw.  $p_{31}$  dafür an, dass auf den Zustand 1 (sonnig) wieder Zustand 1 bzw. Zustand 2 (bedeckt) bzw. Zustand 3 (regnerisch) folgt. Diese Wahrscheinlichkeiten – man nennt sie Ubergangswahrscheinlichkeiten – schreibt man in eine Matrix  $M$ . Zum Beispiel könnte  $M$  so aussehen:

$$
M := \begin{pmatrix} \frac{1}{2} & \frac{1}{5} & \frac{1}{10} \\ \frac{1}{10} & \frac{3}{5} & \frac{1}{10} \\ \frac{2}{5} & \frac{1}{5} & \frac{4}{5} \end{pmatrix} .
$$

Der Eintrag  $m_{ij}$  von M gib die Wahrscheinlichkeit dafür an, dass morgen das Wetter  $i$  herrscht, wenn heute das Wetter  $j$  ist. In der dritten Spalte stehen folglich die Ubergangswahrscheinlichkeiten von Wetter 3 in eins der Wetter 1 bis 3, folglich ist ¨ die Summe der Einträge dieser wie jeder anderen Spalte jeweils  $= 1$ .

Sagen wir, der Wetterbericht gibt für übermorgen die Wahrscheinlichkeiten  $x_1$ für sonniges Wetter,  $x_2$  für bedecktes und  $x_3$  für regnerisches Wetter um 12 Uhr an. Wie sind dann die Aussichten fur den Tag darauf? Wir fassen die drei Wahr- ¨ scheinlichkeiten zu einem sogenannten Zustandsvektor

$$
\vec{x} = \begin{pmatrix} x_1 \\ x_2 \\ x_3 \end{pmatrix}
$$

des Systems zusammen. Erinnere dich an die Rechenregeln der elementaren Wahrscheinlichkeitsrechnung, dann siehst du, dass der Zustandvektor des folgenden Tages durch

$$
M\vec{x}
$$

gegeben ist. Wenn heute schönes Wetter ist, ist der Zustandsvektor heute  $\vec{e}_1$ , der für morgen  $M\vec{e}_1 = \vec{m}_1$ , der für übermorgen

$$
M(M\vec{e}_1) = M^2 \vec{e}_1
$$

und der des n–ten Tages nach dem heutigen  $M^n\vec{e}_1$ .

Wenn du heute in zwei Wochen mittags grillen willst und du fragst, ob dann das Wetter gut sein wird, hilft es dir nicht viel, wenn heute mittag die Sonne scheint. Das sagt auch unser Wettermodell: Mit Dezimalzahlen als Einträgen ist

$$
M^{14} = \begin{pmatrix} 0.1999904773 & 0.2000461438 & 0.199987793 \\ 0.199987793 & 0.2000488281 & 0.199987793 \\ 0.6000217297 & 0.5999050281 & 0.6000244141 \end{pmatrix} .
$$

Schau, wenn es heute schön ist, gilt für das Wetter in vierzehn Tagen der erste Spaltenvektor in  $M^{14}$ , wenn es heute bedeckt ist, der zweite, und wenn es heute regnet, der dritte. Aber die drei unterscheiden sich praktisch nicht. Auf lange Sicht sollte sich immer " derselbe" Zustandsvektor einstellen, egal, bei welchem Vektor man startet. Und "dieser" Zustandsvektor sollte sich praktisch nicht ändern, wenn man ihn mit M multipliziert. – Ich habe hier Gänsefüßchen verwandt, weil ja doch denkbar ist, dass immer noch sehr kleine Schwankungen auftreten.

### 11.2 Kritische Anmerkungen zum Modell

Modell ist ein großes Wort – eigentlich. Aber heute sagt man, dass ein Fünftklässler modelliert, wenn er eine Sachaufgabe löst. Na, meinetwegen. Eine solche Wetteraufgabe hinzuschreiben und zu fragen, wie sich ein Zustandsvektor in ein paar Tagen verändert und was daraus auf lange Sicht wird, ist schnell gemacht. Man muss ja nur aufpassen, dass die Matrixeinträge nichtnegativ sind und dass die Spaltensummen immer 1 ergeben. Aber woher bekommt man die Werte in der Realität? Man brauchte eine große Anzahl von Wetterbeobachtungen, vielleicht von 5000 aufeinander folgenden Tagen. Dann schreibt man die heraus, an denen schönes Wetter ist, und zählt ab, an welchem Anteil der Folgetage schönes, bedecktes, regnerisches Wetter herrschte, und nimmt dann diese drei relativen Häufigkeiten als Schätzwerte für die Ubergangswahrscheinlichkeiten in der ersten Spalte von  $M$ . Wie genau solche Schätzwerte sind, brauche ich dir nicht zu erzählen, du kennst dich ja mit Konfidenzintervallen aus. Wer annimmt, dass es solche Ubergangswahrscheinlich- ¨ keiten gibt, die zeitlich konstant sind, lässt mögliche Veränderungen des Klimas außer Acht, von so Kleinigkeiten wie Jahreszeiten mal ganz abgesehen. Und in der Originalaufgabe stand nichts von Wetter um 12 Uhr, das habe ich so zugespitzt, sondern da war vom Wetter am Tag überhaupt die Rede, und da wird man viele Tage überhaupt nicht eindeutig zuordnen können. Egal, man kann ja die verlangten Zahlen in der "Anwendungsaufgabe" ausrechnen, und dafür gibt es die Punkte.<br>Leiste die in der Akiturkkennung von is nicht der Lungendie Qualität der Madella zur Leiste dir in der Abiturklausur nur ja nicht den Luxus, die Qualität des Modells zu problematisieren, ich k¨onnte es nicht honorieren. Aber genug davon, kommen wir zur Mathematik.

### 11.3 Stochastische Matrizen

#### 40 Definition

Wir nennen eine quadratische Matrix M eine stochastische Matrix, wenn ihre Einträge sämtlich  $\geq 0$  sind und wenn die Spaltensummen sämtlich den Wert 1 haben.

Man kann leicht nachrechnen, dass das Produkt stochastischer Matrizen gleicher Größe wieder eine stochastische Matrix ist. Insbesondere ist das Produkt einer stochastischen Matrix mit einem Zustandsvektor<sup>21</sup> wieder ein Zustandsvektor. Das ist nicht kritisch. Fragen wir erst einmal nach Fixvektoren:

### 41 Satz

Jede stochastische Matrix hat den Eigenwert 1, das heißt, sie besitzt Fixvektoren. Insbesondere besitzt sie Fixvektoren, die Zustandsvektoren sind.

Beweis. Na ja, Beweis. Den zweiten Teil der Aussage des Satzes können wir nicht beweisen, der Beweis liegt weit außerhalb unserer Reichweite. Aber der erste Teil geht. Es sei M eine  $n \times n$ -Matrix und  $\vec{e}$  der Vektor des  $\mathbb{R}^n$ , dessen sämtliche Einträge 1 sind. Da die Spaltensummen in M den Wert 1 haben, ist  $\vec{e}$  Eigenvektor

<sup>&</sup>lt;sup>21</sup>Ein Zustandvektor ist ein Vektor mit der Spaltensumme 1, dessen Einträge sämtlich  $\geq 0$  sind.

zum Eigenwert 1 der transponierten Matrix  $M<sup>t</sup>$ , denn  $M<sup>t</sup> \vec{e} = \vec{e}$ . Folglich ist, wenn wir die  $n \times n$ –Enheitsmatrix mit  $E_n$  bezeichnen,

$$
\det(M^t - E_n) = 0 .
$$

Die Determinante einer Matrix A hat genau dann den Wert 0, wenn die Spaltenvektoren der Matrix linear abhängig sind. In diesem Fall hat das homogene LGS  $A\vec{x} = \vec{0}$  nicht nur den Nullvektor als Lösung. Wenn wir auf das LGS den Gaußschen Algorithmus anwenden, können wir folglich keine vollständige Dreiecksform bekommen, denn sonst gäbe es ja nur die Lösung  $\vec{x} = \vec{0}$ . Nehmen wir an, die letzte Zeile fällt weg. Beim Gaußschen Algorithmus wurde zur letzten Zeile von A eine Linearkombination der ersten bis zur vorletzten Zeile addiert, und es ergab sich die Nullzeile. Folglich sind die Zeilenvektoren von  $A$  nicht linear unabhängig, und deshalb ist  $\det(A^t) = 0$ . Weil  $(A^t)^t = A$  ist, folgt aus  $\det(A^t) = 0$  in gleicher Weise, dass  $\det(A) = 0$  ist.

Wir wenden dies auf  $A = M^t - E_n$  an. Da det $(M^t - E_n) = 0$  ist, hat auch die Determinante von

$$
(Mt - En)t = (Mt)t - Ent = M - En
$$

den Wert 0, und damit ist die erste Aussage des Satzes bewiesen.<sup>22</sup>

Stellen wir noch einige Aussagen über stochastische Matrizen zusammen.

#### 42 Satz

Es sei M eine stochastische  $n \times n$ –Matrix. Dann gelten die folgenden Aussagen:

- 1. Falls alle Einträge in der Hauptdiagonalen von M positiv sind, strebt  $M^k$ gegen eine Grenzmatrix  $G$  für  $k$  gegen Unendlich.
- 2. Falls  $M^j$  für einen Exponenten j nur positive Einträge hat, strebt  $M^k$  gegen eine Grenzmatrix G für  $k$  gegen Unendlich.
- 3. Falls  $M^k$  für k gegen Unendlich gegen eine Grenzmatrix G strebt, ist  $MG = G$ , die Spaltenvektoren von G sind also Fixvektoren von M (und Zustandvektoren).
- 4. (Lucas) Falls  $M^k$  gegen G strebt für k gegen Unendlich, ist G eine Projektionsmatrix.

Beweis. Ein Beweis der ersten Aussage liegt wieder weit außerhalb unserer Reichweite, für den (machbaren) Beweis der zweiten Aussage fehlt uns die Zeit. Die dritte Aussage hat man schnell nachgewiesen: Mit  $M^k$  strebt auch  $M^{k+1}$  gegen G für  $k$  gegen Unendlich. Andererseits gilt

$$
M^{k+1} = MM^k \xrightarrow{k \to \infty} MG \text{ und } M^{k+1} = M^k M \xrightarrow{k \to \infty} GM .
$$

Es folgt  $G = MG = GM$ .

Lucas Behauptung lässt sich so zeigen: Mit  $M^k$  strebt auch  $M^{2k}$  gegen G für  $k$ gegen Unendlich. Aber

$$
M^{2k} = M^k M^k \xrightarrow{k \to \infty} GG = G^2 ,
$$

folglich ist  $G^2 = G$  und G somit Projektionsmatrix.

<sup>&</sup>lt;sup>22</sup>Wir haben damit sogar gezeigt, dass M und  $M<sup>t</sup>$  die gleichen Eigenwerte haben.

### 11.4 Numerische Probleme

Wenn du etwas über die Existenz einer Grenzmatrix von  $M^k$  einer stochastischen Matrix M herausfinden willst, bestimmst du die Fixvektoren von M. Dazu bildest du die Lösungsmenge des homogenen LGS  $(M - E_n)\vec{x} = \vec{0}$ . Das ist eigentlich kein Problem. Nehmen wir jedoch die Matrix M aus dem Wetterbeispiel oben und fragen MuPAD mit dem Befehl "linalg::nullspace $(M - M^0)$ " nach einer Basis des<br>Eingnassung zum Eingnasset 1. silt MuDAD die kann Manna zwählt. Die Theasis Eigenraums zum Eigenwert 1, gibt MuPAD die leere Menge zurück. Die Theorie garantiert aber die Existenz von Fixvektoren! Was ist da los?

Die Lösung des Rätsels findest du, wenn du MuPAD den Gaußschen Algorithmus auf  $M - M<sup>0</sup>$  anwenden lässt.<sup>23</sup> In der dritten Zeile stehen nicht nur Nullen, wie es sein sollte, sondern an Platz 3 steht eine sehr sehr kleine Zahl. Das ist eine Auswirkung von Abschneidefehlern beim Rechnen mit Dezimalzahlen, die quasi unvermeidlich sind. Die Determinante der Koeffizientenmatrix muss aber 0 sein, scharf 0, sonst gibt es keine nichttrivialen Lösungen des Systems. Lasse MuPAD mit Brüchen rechnen, dann kommt die richtige Lösung heraus. Der Eigenraum zum Eigenwert ist eindimensional, er enthält genau einen Zustandsvektor, nämlich

$$
\vec{g} = \begin{pmatrix} \frac{1}{5} \\ \frac{1}{5} \\ \frac{3}{5} \end{pmatrix} .
$$

Die Grenzmatrix von  $M^k$  für k gegen Unendlich ist  $G = (\vec{g}, \vec{g}, \vec{g})$ , vergleiche sie mit  $M^{14}!$ 

### 11.5 Beispiele

Der seltene Käfer Scarabäus Stochasticus Matriciensis liefert eine Fülle von Beispielen für Vorgänge, die man mit stochastischen Matrizen beschreiben kann. Er lebt, musst du wissen, vornehmlich auf den Ecken von Tetraedern, und er läuft nach festen Regeln auf den Kanten von Ecke zu Ecke.

Die häufigste Art lebt auf Tetraedern ABCD, die auf einer Fläche stehen, sagen wir, auf der Fläche *ABC*. Von dieser Art gibt es zwei Unterarten.

1. K¨afer der ersten Unterart verhalten sich so: Sind sie in einer der Ecken der Grundfläche, wechseln sie beim nächsten Signal der globalen Käferuhr zu einer der beiden Nachbarecken der Grundfläche jeweils mit der Wahrscheinlichkeit  $\frac{1}{3}.$  Mit der Wahrscheinlichkeit $\frac{1}{6}$ bleiben sie in ihrer Ecke, sonst wechseln sie zur Spitze  $D$ . Sind sie in der Spitze  $D$ , gehen sie beim nächsten Takt zu  $A$ . Das Verhalten dieser Käfer wird durch die Matrix

$$
M_1:=\begin{pmatrix} \frac{1}{6} & \frac{1}{3} & \frac{1}{3} & 1 \\ \frac{1}{3} & \frac{1}{6} & \frac{1}{3} & 0 \\ \frac{1}{3} & \frac{1}{3} & \frac{1}{6} & 0 \\ \frac{1}{6} & \frac{1}{6} & \frac{1}{6} & 0 \end{pmatrix}
$$

beschrieben. Schon ${\cal M}_1^2$ hat nur noch positive Einträge, die Theorie garantiert uns also die Existenz einer Grenzmatrix  $G$  aus lauter gleichen Spalten  $\vec{g}$ . MuPAD<sup>24</sup> gibt uns den Fixraum, also den Eigenraum zum Eigenwert  $\lambda = 1$ , als

$$
\left\langle \begin{pmatrix} 18 \\ 12 \\ 12 \\ 7 \end{pmatrix} \right\rangle
$$

<sup>&</sup>lt;sup>23</sup>linalg::gaussElim $(M - M^0)$ 

 $^{24}\rm{siehe}$ skarabaeus.mn

an. Wir bringen den erzeugenden Vektor durch den Vorfaktor $\frac{1}{49}$ auf die Spaltensumme 1, dann haben wir den Spaltenvektor  $\vec{g}$  der Grenzmatrix G. Die Einträge von  $\vec{q}$  sind die Wahrscheinlichkeiten, mit denen wir den Käfer auf lange Sicht an den einzelnen Tetraederecken antreffen, unabhängig vom Startzustand.

2. Käfer der zweiten Unterart verhalten sich in in einer Ecke der Grundfläche wie die Käfer der ersten Unterart. Gelangen sie jedoch nach  $D$ , gehen sie da nie wieder weg. Bei diesen Käfern erhalten wir die Übergangsmatrix

$$
M_2:=\left(\begin{matrix} \frac{1}{6} & \frac{1}{3} & \frac{1}{3} & 0 \\ \frac{1}{3} & \frac{1}{6} & \frac{1}{3} & 0 \\ \frac{1}{3} & \frac{1}{3} & \frac{1}{6} & 0 \\ \frac{1}{6} & \frac{1}{6} & \frac{1}{6} & 1 \end{matrix}\right)\;\;.
$$

Auf lange Sicht wird der Käfer mit der Wahrscheinlichkeit 1 die Ecke D erreichen und dort verbleiben,<sup>25</sup> die Grenzmatrix ist also jedenfalls

$$
G_2 := (\vec{e}_4, \vec{e}_4, \vec{e}_4, \vec{e}_4) = \begin{pmatrix} 0 & 0 & 0 & 0 \\ 0 & 0 & 0 & 0 \\ 0 & 0 & 0 & 0 \\ 1 & 1 & 1 & 1 \end{pmatrix} ,
$$

das System ist auf lange Sicht stabil. Als Eigenraum zum Eigenwert 1 gibt MuPAD auch  $\langle \vec{e}_4 \rangle$  an.

Eine seltene Art lebt auf Tetraedern, die auf einer Kante stehen, sagen wir, auf der Kante  $\overline{AB}$ . Die andere Kante  $\overline{CD}$  muss horizontal liegen, sonst meiden die Käfer das Tetraeder. Auch von dieser Käferart gibt es zwei Unterarten.

3. Befindet sich ein Tier der dritten Unterart in einer der Ecken A oder B, wechselt es beim nächsten Takt jeweils mit der Wahrscheinlichkeit $\frac{1}{2}$ zu  $C$ bzw. zu  $D$ . Befindet es sich in  $C$ , wechselt es zu  $D$ , befindet es sich in  $D$ , wechselt es zu  $C$ . Dies führt zu der Übergangsmatrix

$$
M_3:=\begin{pmatrix} 0 & 0 & 0 & 0 \\ 0 & 0 & 0 & 0 \\ \frac{1}{2} & \frac{1}{2} & 0 & 1 \\ \frac{1}{2} & \frac{1}{2} & 1 & 0 \end{pmatrix}\;\;.
$$

Für jeden Exponenten  $k \geq 2$  ist  $M_3^k$  entweder

$$
\begin{pmatrix} 0 & 0 & 0 & 0 \\ 0 & 0 & 0 & 0 \\ 0 & 0 & 0 & 1 \\ 0 & 0 & 1 & 0 \end{pmatrix} \qquad \text{oder} \qquad \begin{pmatrix} 0 & 0 & 0 & 0 \\ 0 & 0 & 0 & 0 \\ 0 & 0 & 1 & 0 \\ 0 & 0 & 0 & 1 \end{pmatrix} ,
$$

es gibt offensichtlich keine Grenzmatrix. Den Fixraum von  $M_3$  gibt MuPAD als

$$
\left\langle \begin{pmatrix} 0 \\ 0 \\ 1 \\ 1 \end{pmatrix} \right\rangle = \left\langle \vec{e}_3 + \vec{e}_4 \right\rangle
$$

an.

 $^{25}\mathrm{Ein}$  Zustand, den das System nicht mehr verlassen kann, heißt absorbierender Zustand, aber das musst du dir nicht merken.

4. Befindet sich ein Tier der vierten Unterart in A bzw. B, wechselt es mit der Wahrscheinlichkeit $\frac{1}{3}$ zu  $B$ bzw. zu $A;$ mit der Wahrscheinlichkeit $\frac{2}{3}$ bleibt es in seiner Ecke. Befindet sich der Käfer in  $C$  bzw. in  $D$ , wechselt es mit der Wahrscheinlichkeit von $\frac{2}{3}$ zu  $D$ bzw. zu $C,$ mit der Wahrscheinlichkeit $\frac{1}{3}$ bleibt es in seiner Ecke. Die Übergangsmatrix ist

$$
M_4 := \begin{pmatrix} \frac{2}{3} & \frac{1}{3} & 0 & 0 \\ \frac{1}{3} & \frac{2}{3} & 0 & 0 \\ 0 & 0 & \frac{1}{3} & \frac{2}{3} \\ 0 & 0 & \frac{2}{3} & \frac{1}{3} \end{pmatrix} .
$$

Diese Matrix ist von der Bauart

$$
M_4 = \begin{pmatrix} A & O \\ O & B \end{pmatrix}
$$
 mit  $A = \begin{pmatrix} \frac{2}{3} & \frac{1}{3} \\ \frac{1}{3} & \frac{2}{3} \end{pmatrix}$ ,  $B = \begin{pmatrix} \frac{1}{3} & \frac{2}{3} \\ \frac{1}{3} & \frac{1}{3} \end{pmatrix}$  und  $O = \begin{pmatrix} 0 & 0 \\ 0 & 0 \end{pmatrix}$ .

Du kannst dir überlegen, dass

$$
M_4^k = \begin{pmatrix} A^k & O \\ O & B^k \end{pmatrix}
$$

ist. Zu den Teilmatrizen A und B garantiert uns die Theorie, dass sie Grenzmatrizen haben, also hat auch  $M_4$  eine Grenzmatrix. Dennoch hängt es vom Startzustand ab, in welchem Zustand sich das System auf lange Sicht befindet! MuPAD gibt  $\overline{1}$ 

$$
\left\langle \begin{pmatrix} 1 \\ 1 \\ 0 \\ 0 \end{pmatrix}, \begin{pmatrix} 0 \\ 0 \\ 1 \\ 1 \end{pmatrix} \right\rangle = \left\langle \vec{e_1} + \vec{e_2}, \vec{e_3} + \vec{e_4} \right\rangle
$$

als Eigenraum zum Eigenwert 1 an. Grenzmatrix ist

$$
G_4 := \begin{pmatrix} \frac{1}{2} & \frac{1}{2} & 0 & 0 \\ \frac{1}{2} & \frac{1}{2} & 0 & 0 \\ 0 & 0 & \frac{1}{2} & \frac{1}{2} \\ 0 & 0 & \frac{1}{2} & \frac{1}{2} \end{pmatrix} .
$$

Jetzt hast du ein paar Beispiele, die dir zeigen, womit du bei stochastischen Matrizen rechnen musst. In der folgenden Tabelle ist alles stichwortartig zusammengefasst:

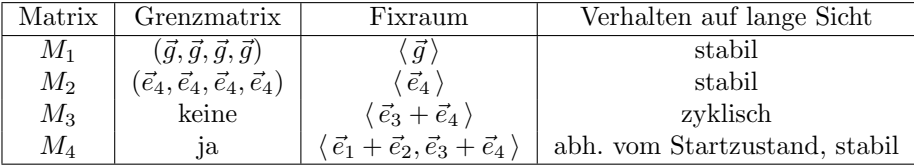

Was du bei den Käferaufgaben können musst: Angeben, wo sich der Käfer nach einem, nach zwei oder nach drei Signalen befindet, wenn du vom aktuellen Zustand den Zustandvektor kennst, manchmal auch den Zustandsvektor des letzten Zustands vor dem aktuellen. Natürlich musst du den Übergangsgraphen zeichnen können, aber das ist ja keine große Sache. Weitere käferaufgabenspezifische Fragestellungen finden wir auf den amtlichen Aufgabenblättern; das ist alles machbar, in der Regel kommt man mit einem LGS zurecht.

# 12 Funktionenräume

### 12.1 Einführung

Wir sagen so beiläufig, der  $\mathbb{R}^n$  sei ein Vektorraum, und das stimmt auch; aber der  $\mathbb{R}^n$  ist nur ein wichtiges Beispiel eines Vektorraums. Jetzt sollst du andere Beispiele kennenlernen.

Was macht denn einen Vektorraum aus? Man braucht eine Menge von Vektoren. Vektoren muss man addieren können und man muss sie mit Zahlen multiplizieren können, und für diese Rechenarten müssen die vertrauten Gesetze gelten, die ich jetzt nicht aufzählen will – du hast sie ja im Gefühl.

Du kannst auch Funktionen addieren und mit Zahlen multiplizieren: Zu

$$
f := (x \mapsto x^2)
$$
 und  $g := (x \mapsto \sin(5x))$ 

kannst du die Summe

$$
f + g := (x \mapsto f(x) + g(x)) = (x \mapsto x^2 + \sin(5x))
$$

und Vielfache

$$
7f := (x \mapsto 7f(x)) = (x \mapsto 7x^2)
$$

bilden. Die vertrauten Rechengesetze gelten auch hier. Der Nullvektor ist

$$
\vec{0} := (x \mapsto 0) ,
$$

und natürlich ist

$$
-f = (x \mapsto -f(x)) = (x \mapsto -x^2) .
$$

Spielerei? Keineswegs. Wir haben Begriffe geprägt und eine Theorie entwickelt, und sobald wir festgestellt haben, dass geeignete Mengen von Funktionen Vektorräume sind, können wir unseren ganzen Vektorraumapparat übertragen, und das bringt etwas – du wirst es sehen.

### 12.2 Ein einfaches Beispiel

Wir setzen  $f := (x \mapsto \sin(x))$  und  $g := (x \mapsto \cos(x))$ . Dann ist

$$
V := \{ rf + sg | r, s \in \mathbb{R} \}
$$

ein Vektorraum; er wird von f und g erzeugt. Welche Dimension hat  $V$ ? Stellen wir fest, ob  $f, g$  linear unabhängig sind: Es gilt

$$
rf + sg = \vec{0}
$$

dann und nur dann, wenn

$$
r\sin(x) + s\cos(x) = 0
$$

ist für alle  $x \in \mathbb{R}$ . Wenn wir  $x = 0$  einsetzen, folgt  $s = 0$ , und wenn wir  $x = \pi/2$ einsetzen, folgt  $r = 0$ . Also ist  $f, g$  linear unabhängig, und folglich ist dim $(V) = 2$ .

Im  $\mathbb{R}^n$  hatten wir ein Skalarprodukt  $*$ , mit dem man vernünftig rechnen kann. Neben den Regeln, die du gut kennst, hat es noch die Eigenschaft

$$
\vec{x} * \vec{x} = 0 \Leftrightarrow \vec{x} = \vec{0} .
$$

Auch in (handlichen) Funktionenräumen kann man ein Skalarprodukt definieren. Für unser  $V$  ist

$$
u * v := \int_0^\pi u(x)v(x) \, dx
$$

gut geeignet. Wir haben ausgerechnet, dass

$$
f * f = g * g = \frac{1}{2}\pi \quad \text{und} \quad f * g = 0
$$

ist. Unsere Basis von V besteht also sogar aus orthogonalen Vektoren, die, wenn du so willst, die gleiche Länge  $\sqrt{\pi/2}$  haben.

 $\sqrt{\pi/2}$  ablesen zu wollen. Du kannst natürlich den  $\mathbb{R}^2$  als Bild von V verwenden. Du solltest jetzt nicht den Fehler machen, an der Sinuskurve irgendwie die Länge Jeder Punkt der Ebene gehört dann zu einer Funktion aus V, und f und g gehören zu Pfeilen der Länge  $\sqrt{\pi/2}$  im Nullpunkt, die einen rechten Winkel bilden. Mehr noch: Die Abbildung

$$
D: u \mapsto u'
$$

ordnet jeder Funktion aus V wieder eine Funktion aus V zu, und zwar ist

$$
D(rf + sg) = rg - sf,
$$

somit steckt hinter D die Matrixabbildung mit der Matrix

$$
\begin{pmatrix} 0 & -1 \\ 1 & 0 \end{pmatrix} ,
$$

also eine Drehung um 90◦ .

Das mag dir immer noch wie Spielerei vorkommen, aber habe noch ein wenig Geduld, du wirst eine schöne substantielle Anwendung sehen.

### 12.3 Orthogonale Zerlegung in Funktionenräumen

Es sei  $n$  eine natürliche Zahl. Wir setzen

$$
f_k := (x \mapsto \sin(kx)) \text{ für } k = 1, 2, 3, \dots, n \text{ und}
$$

$$
H:=\langle f_1,f_2,f_3,\ldots,f_n\rangle
$$

Mit Hilfe einer kleinen Übung in Anwenden von Integrationsverfahren stellen wir fest, dass

$$
f_k * f_m := \int_0^\pi \sin(kx)\sin(mx)\,dx = \begin{cases} 0 & \text{für } k \neq m \\ \frac{1}{2}\pi & \text{für } k = m \end{cases}
$$
 (25)

gilt. Daraus ergibt sich sofort die lineare Unabhängigkeit von  $f_1, f_2, f_3, \ldots, f_n$ , es ist also dim $(H) = n$ . Wir nehmen jetzt eine weitere Funktion  $v = (x \mapsto t(x))$  hinzu und bilden

$$
V := \langle v, f_1, f_2, f_3, \dots, f_n \rangle .
$$

In aller Regel wird v nicht in H liegen. Dann ist  $\dim(V) = n + 1$ , und H ist eine Hyperebene in  $V$ ; das ist die Konstellation, die du gut kennst: wir haben  $H$  als Pfannkuchen dargestellt, aus dem  $v$  herausragt. Es sei  $\vec{n}$  ein Normalenvektor von  $H$  in  $V$ . Dann ist

$$
V := \langle \vec{n}, f_1, f_2, f_3, \dots, f_n \rangle ,
$$

und dieses Erzeugendensystem von V besteht aus paarweise orthogonalen Vektoren. Wir schreiben  $v$  als Linearkombination dieser Basis:

$$
v = r\vec{n} + \sum_{k=1}^{n} r_k f_k \tag{26}
$$

Um die Vorfaktoren der Basisvektoren zu berechnen, muss man normalerweise ein  $(n+1) \times (n+1)$ –LGS lösen, eine äußerst unerfreuliche Angelegenheit. Da aber die Basisvektoren paarweise orthogonal sind, bekommt man die Vorfaktoren auf dem Tablett serviert. Multipliziert man beide Seiten der Gleichung (26) skalar mit  $f_i$  für ein  $i \in \{1, 2, 3, \ldots, n\}$ , fallen auf der rechten Seite alle Summanden außer  $r_i \cdot (f_i * f_i)$ weg; es ergibt sich also

$$
v * f_i = r_i \cdot (f_i * f_i)
$$

und somit

$$
r_i = \frac{v * f_i}{f_i * f_i} \quad \text{für } i = 1, 2, 3, \dots, n \ ,
$$

und diese Zahlen sind leicht zu berechnen. Darüber hinaus braucht man, wenn man n vergrößert, nur die Koeffizienten der neuen  $f_i$  zu berechnen. Der Clou ist, dass der Betrag des Unterschieds gegen  $0$  strebt für  $n$  gegen Unendlich:

$$
|r\vec{n}| \ \xrightarrow{n\to\infty} \ 0
$$

Nun ja, der Betrag wird mit dem Skalarprodukt des Vektorraums ausgerechnet, also mit dem Integral über das Quadrat der Differenzfunktion von  $v$  und  $v_H$ ; man kann deshalb schon darauf hoffen, dass v auf dem Intervall  $[0; \pi]$  durch  $v_H$  beliebig genau dargestellt werden kann, wenn man n groß genug macht. In der Tat haben große Mathematiker, Riemann und andere, bewiesen, dass das funktioniert, und zwar sogar für ziemlich wilde  $v$ . Ich will dir wenigstens einen Hinweis geben, wieso das funktioniert. Es ist nämlich

$$
v * v = \left(r\vec{n} + \sum_{k=1}^{n} r_k f_k\right) * \left(r\vec{n} + \sum_{k=1}^{n} r_k f_k\right) = r^2 + \sum_{k=1}^{n} r_k^2.
$$

Nimmt man neue  $f_i$  hinzu, treten in der Summe neue Summanden auf, und sie sind in der Regel positiv. Dadurch wird die Summe größer. Da die linke Seite unverändert bleibt, wird  $r^2$  kleiner, also der Anteil, der aus H herausragt, betragsmäßig kleiner. – Nun denn, wir werden uns das an einigen Beispielen anschauen.

### 12.4 Beispiele für endliche Fourierreihen

Es sei wieder  $f_k = (x \mapsto \sin(kx))$  für  $k = 1, 2, 3, \dots$ , und es sei v eine Funktion. Die orthogonale Projektion von  $v = (x \mapsto v(x))$  in den von den  $f_k$  erzeugten Funktionenraum  $H$  ist, wie wir gesehen haben,

$$
\sum_{k=1}^{n} a_k f_k = \left(x \mapsto \sum_{k=1}^{n} a_k \sin(kx)\right) \quad \text{mit} \quad a_k = \int_0^{\pi} v(x) \sin(kx) dx \quad , \tag{27}
$$

und für genügend große  $n$  wird  $v$  durch diese Reihe gut angenähert. Man nennt die Reihe eine endliche Fourierreihe für  $v$ ; man benutzt sie, um komplizierte Klänge mit Hilfe reiner Sinusschwingungen nachzubilden (Keyboard) oder störende Aussengeräusche zu neutralisieren. – Einige Beispiele zum Abschluss:

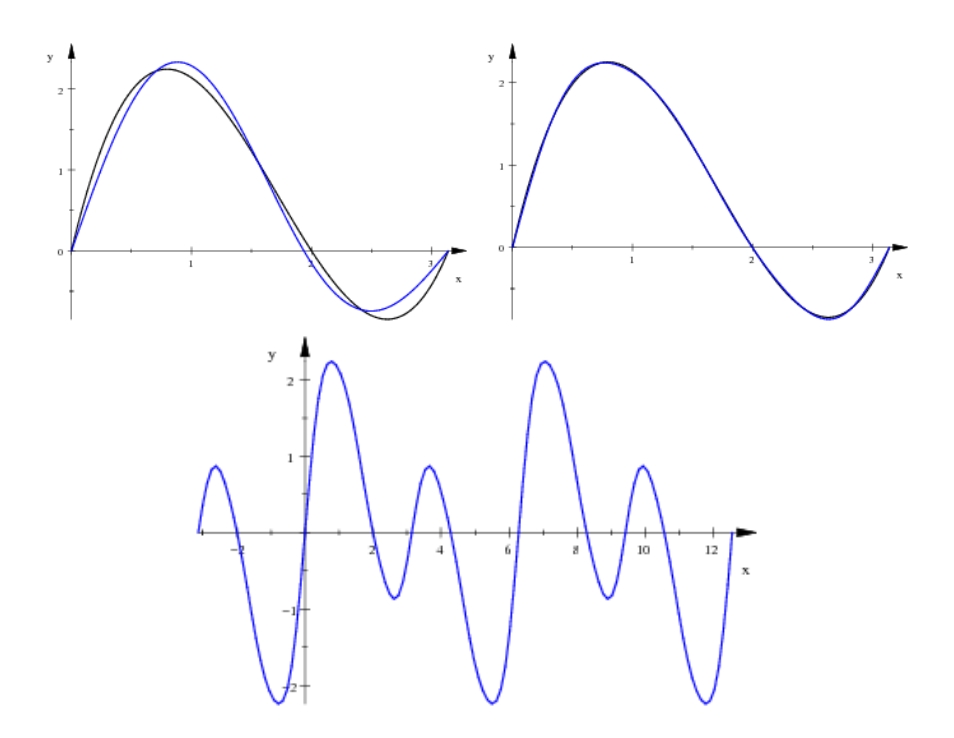

Abbildung 12:  $v(x) = x(x-2)(x-\pi)$ ,  $0 \le x \le \pi$  für  $n = 3$  (oben links) und  $n = 6$  (oben rechts). Unten ist die Fourierreihe für  $n = 6$  im Bereich  $-\pi \leq x \leq 4\pi$ dargestellt.

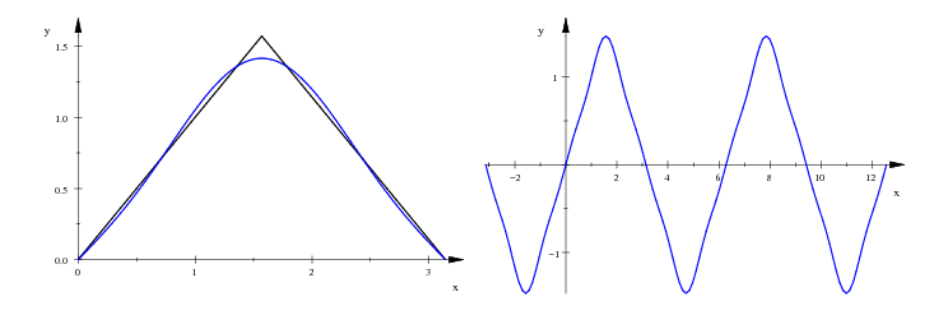

Abbildung 13:  $v(x) = -|x - \frac{\pi}{2}| + \frac{\pi}{2}$  für  $n = 3$  im Bereich  $0 \le x \le \pi$  und für  $n = 6$ im Bereich  $-\pi \leq x \leq 4\pi$ 

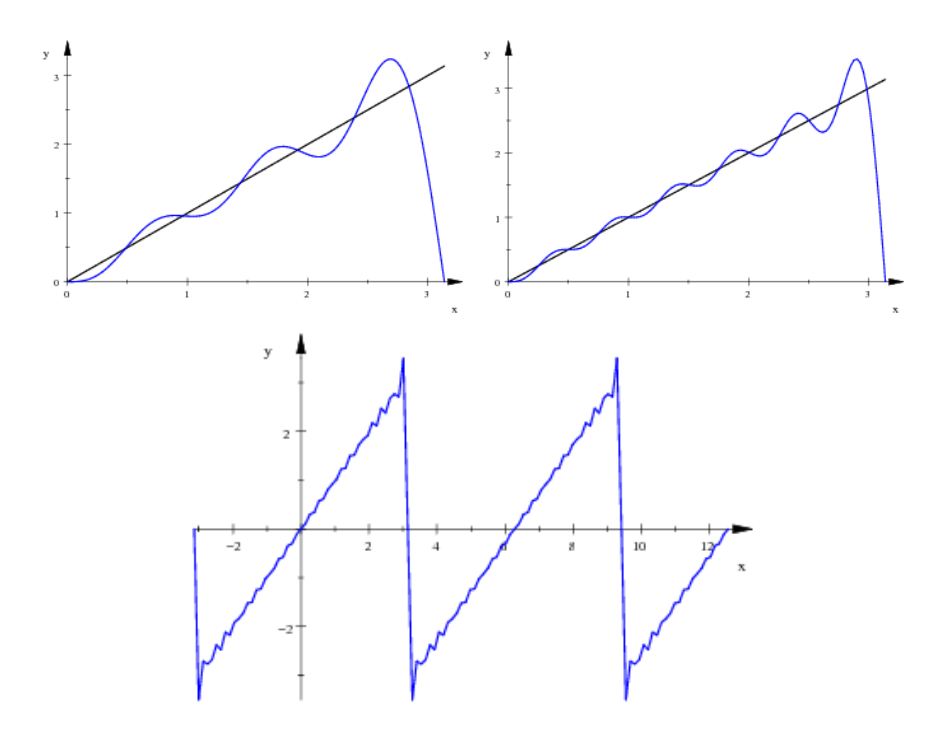

Abbildung 14:  $v(x) = x, 0 \le x \le \pi$  für  $n = 6$  (oben links) und  $n = 12$  (oben rechts). Unten ist die Fourierreihe für  $n = 20$  im Bereich  $-\pi \leq x \leq 4\pi$  dargestellt.

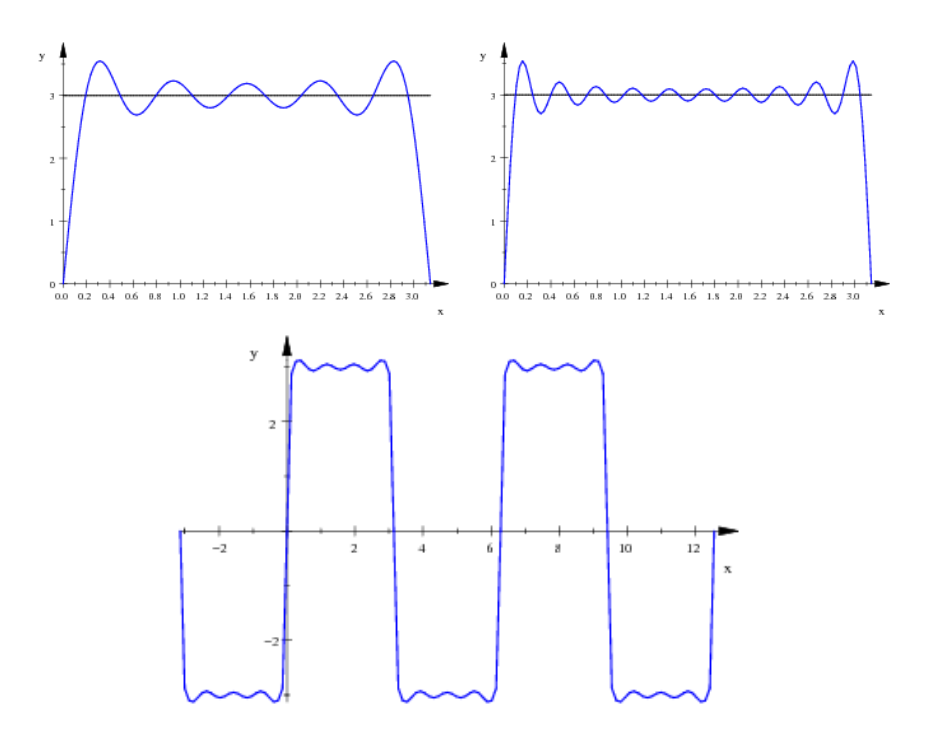

Abbildung 15:  $v(x) = 3, 0 \le x \le \pi$  für  $n = 10$  (oben links) und  $n = 20$  (oben rechts) und für  $n = 40$  im Bereich  $-\pi \le x \le 4\pi$  (unten)

# 13 Klausur Nr. 7 am 20. Februar 2013

#### 1. Raumgeometrie

Die Punkte  $A(−2,0,0)$ ,  $B(2,0,0)$ ,  $C(0,−2,4)$  und  $D(0,2,4)$  sind Eckpunkte eines Tetraeders.

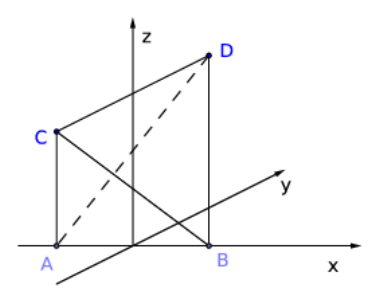

- (a) Schaue dir den Körper in Ruhe an. Welche Kantenlängen treten auf? [6] (b) Gib eine Koordinatengleichung der Ebene H durch A, B und C an. [mögliches Ergebnis:  $2y + z = 0$ ] [8]
- (c) Berechne die Größe des Winkels  $\alpha$  des Dreiecks ABC. [6]
- (d) Berechne den Flächeninhalt des Dreiecks  $ABC$ . [6]
- (e) Berechne den Fußpunkt des Lotes von D auf die Ebene H durch A, B und  $C$  und den Abstand des Punktes  $D$  von dieser Ebene  $H$ . [8]
- (f) Berechne das Volumen des Tetraeders aus den Daten, die du bisher gewonnen hast. [4]
- $(g)$  Das Tetraeder soll so um einen möglichst kleinen Winkel um die Kante  $\overline{AB}$  gedreht werden, dass der Bildpunkt  $C'$  des Punktes  $C$  in der  $xy-$ Ebene liegt. Um welchen Winkel muss man drehen, und wo ist  $C'$ ? [12]

### 2. Ebene Abbildungsgeometrie

Es sei  $\varphi = (\vec{x} \mapsto M\vec{x} + b)$  mit

$$
M = \begin{pmatrix} -1 & -\frac{1}{2} \\ 0 & -\frac{1}{2} \end{pmatrix} \quad \text{und} \quad \vec{b} = \begin{pmatrix} 1 \\ 1 \end{pmatrix}
$$

.

.

- (a) Zeichne das Bild des Einheitsquadrates unter  $\varphi$ . [6]
- (b) Bestimme die Fixpunkte von  $\varphi$ . [12]
- (c) Berechne die Eigenwerte von M. [8]
- (d) Berechne den Eigenraum von M zum Eigenwert  $\lambda = -\frac{1}{2}$ . [8]
- (e) Berechne die Determinante von M und gib Auskunft, was diese Zahl über die geometrische Wirkung von  $\varphi$  aussagt. [8]
- (f) Um den Zustand eines Systems zu kennzeichnen, benutzt man oft die Punkte, deren Koordinaten sämtlich  $\geq 0$  sind und addiert 1 ergeben. Es sei also

$$
Z := \left\{ \begin{pmatrix} x \\ y \end{pmatrix} \in \mathbb{R}^2 \mid x, y \ge 0, \ x + y = 1 \right\}
$$

Bestimme Z und zeige, dass  $\varphi(Z) \subseteq Z$  ist. Mein Rat: Argumentiere nur geometrisch, lasse dich nicht auf Rechnungen mit Ungleichungen ein.[6+]

### 3. Funktionenräume

Es sei  $g_k = (x \mapsto \cos(kx))$  für  $k = 0, 1, 2, 3...$  und  $v = (x \mapsto x)$ .

- (a) Zeige die lineare Unabhängigkeit von  $g_1, v$ . [8]
- (b) Berechne

$$
g_1 * v := \int_0^\pi x \cos(x) dx ,
$$

also den Wert des üblichen Skalarprodukts von  $v$  und  $q_1$ . [8]

 $(c)$  Man will v möglichst gut durch

$$
\sum_{k=0}^n r_k g_k
$$

annähern. Beschreibe, wie man die  $r_k$  leicht berechnen kann. Dabei kannst du ohne Beweis verwenden, dass  $g_i * g_j = 0$  ist für  $i \neq j$ . [4+]

### 4. Statt einer Käferaufgabe

Jupp hat aus Langeweile eine Munze oft geworfen und damit eine lange Zu- ¨ fallsfolge aus Nullen und Einsen erzeugt. Nun schaut er sich in dieser Folge Paare aufeinanderfolgender Ergebnisse an. Möglich sind  $A := 00, B := 01$ ,  $C := 10$  und  $D := 11$ . Dem Ausschnitt

$$
\ldots 0110010001 \ldots
$$

von Nullen und Einsen ordnet Jupp die Folge

 $\ldots BDCABCABA$ ...

von Paaren zu. Jupp sieht nun ein System, das die vier Zustände  $A, B, C, D$ annehmen kann, und er stellt die Übergangsmatrix  $M$  dazu auf:

$$
M = \begin{pmatrix} \frac{1}{2} & 0 & \frac{1}{2} & 0 \\ \frac{1}{2} & 0 & \frac{1}{2} & 0 \\ 0 & \frac{1}{2} & 0 & \frac{1}{2} \\ 0 & \frac{1}{2} & 0 & \frac{1}{2} \end{pmatrix}
$$

(a) Zeichne ein Übergangsdiagramm dazu. [6]

- (b) Was bedeuten die Einträge  $m_{43}$  und  $m_{44}$  der Matrix? [3]
- (c) Berechne  $M\vec{e}_1$  und  $M\vec{a}$  für  $\vec{a} = (\frac{1}{2}, 0, \frac{1}{3}, \frac{1}{6})^t$ .  $[4]$
- (d) Was bedeuten die Vektoren  $M\vec{e}_1$  und  $M\vec{a}$ , die du gerade berechnet hast, in Jupps Kontext? [6]
- (e) Gehe davon aus, dass  $M^k$  gegen eine einfache Grenzmatrix strebt für k gegen Unendlich:

$$
M^k \xrightarrow{k \to \infty} G = (\vec{g}, \vec{g}, \dots, \vec{g}) .
$$

Beschreibe, wie man  $\vec{g}$  findet. [8]

- (f) Was bedeuten die Existenz der Grenzmatrix und die Einträge von  $\vec{q}$  in Jupps Kontext? [8]
- (g) In nordrhein–westfälischen Käferaufgaben wird gern nach dem Zustandsvektor des Systems gefragt, der vor einem Takt galt, wenn der Zustandsvektor des Systems jetzt  $\vec{a}$  ist. Schreibe einen Ansatz hin, der zu der Frage passt, aber rechne nichts aus: Bei unserem  $M$  wäre das mit Komplikationen verbunden! Schaue dir M genauer an und erkläre, welcher Art diese Komplikationen wären! [8]

# 14 Grundfertigkeiten für die Abiturklausur

### 14.1 Analysis

- 1. Ableitungen der Grundfunktionen<sup>26</sup>, Ableitungsregeln
- 2. Extrem– und Wendepunkte von Graphen bestimmen (mit hinreichender Bedingung)
- 3. Monotonie– und Krummungsverhalten kontrollieren ¨
- 4. Tangentengleichungen bestimmen
- 5. Grundfunktionen integrieren
- 6. partielle Integration bei Standardbeispielen (Substitution kann schwierig sein)
- 7. Flächeninhalte und orientierte Flächeninhalte berechnen
- 8. Inhalt der Fläche zwischen zwei Kurven berechnen
- 9. Deutungen von Integral und Ableitung im "Anwendungszusammenhang"
- 10. Extremwertaufgaben (prinzipielles Vorgehen)

### 14.2 Geometrie

- 1. Allgemeinen Vektor einer Geraden durch gegebene Punkte bilden: Stützvektor, Richtungsvektor
- 2. Ebene durch drei Punkte handhaben: Normalenvektor, Gleichung, Punkt– Richtungsform, Umwandlung einer Form in die andere
- 3. Schnittaufgaben ökonomisch lösen (normalerweise ist die Gleichung besser geeignet)
- 4. parallel, senkrecht, Längen, Winkel
- 5. Abstandsaufgaben im Prinzip lösen können

### 14.3 Lineare Algebra

- 1. Sachgerechter Umgang mit LGS: Gauß–Algorithmus, Struktur von L
- 2. Matrizen: Bedeutung wissen ( $M\vec{e}_k = \vec{a}_k$ !), damit rechnen können ( $M\vec{x}$  und AB berechnen); Determinanten und Inverse von  $2 \times 2$ –Matrizen berechnen können; Eigenwerte und Basen von Eigenräumen – insbesondere von Fixräumen – berechnen können
- 3. zu linear unabhängigem  $\vec{u}, \vec{v} \in \mathbb{R}^2$  und  $\vec{u}', \vec{v}' \in \mathbb{R}^2$  das M finden, für das  $M\vec{u} = \vec{u}'$  und  $M\vec{v} = \vec{v}'$  ist
- 4. M und  $\vec{v}$  so bestimmen, dass  $\vec{x} \mapsto M\vec{x} + \vec{v}$  ein gegebenes Dreieck in ein gegebenes Bilddreieck abbildet
- 5. eine Vorstellung von der Dimension eines Teilraums haben

### 14.4 Sonstiges

Standardkram bei Käferaufgaben können

 $^{26}$ dazu gehören auch die e–Funktion, sin und cos

# 15 Warum man sich für Eigenwerte und Eigenvektoren interessiert

Es ist nicht weiter tiefsinnig, zu einer  $n \times n$ –Matrix M und einem Vektor  $\vec{x} \in \mathbb{R}^n$ den Bildvektor  $M\vec{x}$  unter der durch M gegebenen Matrixabbildung auszurechnen, aber man hat doch eine etwas undurchsichtige Rechnung auszufuhren. Will man die ¨ Abbildung mehrmals anwenden oder sogar etwas über  $M^k$  für große Exponenten  $k$  wissen, kann man über das Ergebnis in der Regel nicht mehr viel sagen. Das ist anders, wenn  $\vec{x}$  ein Eigenvektor von M ist; dann ist

$$
M^k \vec{x} = \lambda^k \vec{x}
$$

für den Eigenwert  $\lambda$  zu  $\vec{x}$ . Im Idealfall hat man n linear unabhängige Eigenvektoren  $\vec{x}_1, \vec{x}_2, \ldots, \vec{x}_n$  von M. Dann kann man jedes beliebige  $\vec{x} \in \mathbb{R}^n$  als Linearkombination

$$
\vec{x} = \sum_{j=1}^{n} r_j \vec{x}_j
$$

dieser Basis schreiben, und dann ist ganz einfach

$$
M^k \vec{x} = \sum_{j=1}^n \lambda_j^k \vec{x}_j ,
$$

und man hat sehr übersichliche Verhältnisse. Hier hast du ein Beispiel:

#### Eine Routineaufgabe: Es sei

$$
P = \begin{pmatrix} \frac{7}{2} & 4\\ -2 & -\frac{5}{2} \end{pmatrix} \quad .
$$

Berechne Eigenwerte und Eigenräume von  $P$ .

Beim nächsten Beispiel liegen die Dinge nicht so einfach, aber wir kommen doch zur gleichen L¨osung des Problems wie bei der Routineaufgabe, wenn wir mit komplexen Eigenwerten rechnen.

Eine Expertenaufgabe: Du kennst die Aufgabe HT4 aus dem Jahr 2008. Da wird ein Quadrat immer wieder abgebildet, und die Abbildungsvorschrift hat die Gestalt

$$
\alpha: \vec{x} \mapsto M\vec{x} + \vec{v} \quad \text{mit} \quad M = \begin{pmatrix} \frac{1}{2} & -\frac{1}{2} \\ \frac{1}{2} & \frac{1}{2} \end{pmatrix} \quad \text{und} \quad \vec{v} = \begin{pmatrix} \frac{3}{2} \\ \frac{3}{2} \end{pmatrix}
$$

.

Mache Folgendes:

.

1. Berechne die Eigenwerte und Basen der Eigenräume von  $M$ . Vorsicht, das ist eine Drehstreckung, die Eigenwerte und wohl auch die Komponenten der Eigenvektoren sind komplex.<sup>27</sup>

 $^{27}$ Zu den komplexen Zahlen habe ich hier nichts aufgeschrieben. Du findest eine gut lesbare Einführung in den Texten von Philip Kramer – seine Facharbeit und seinen Beitrag zum Mathematischen Samstag am 24. März 2012 – im Ordner Mathematik in Herrn Helmichs soedernet.de

2. Begründe: Wenn man  $\alpha$  insgesamt n–mal auf einen Vektor  $\vec{x}$  anwendet, erhält man

$$
\alpha^{n}(\vec{x}) = M^{n}\vec{x} + (M^{n-1} + M^{n-2} + \dots + M + E_2) \vec{v} = M^{n}\vec{x} + \left(\sum_{k=0}^{n-1} M^{k}\right) \vec{v} .
$$

- 3. Stelle  $\vec{v}$  als Linearkombination der Eigenvektoren dar.
- 4. Schreibe die Eigenwerte von M in der Form  $\lambda = re^{i\varphi}$  und überlege dir, was aus  $\lambda^n$  wird für  $n \to \infty$ .
- 5. Was kam nochmal bei der geometrischen Reihe

$$
\sum_{k=0}^{n} q^k
$$

heraus, und was gab das für  $n \to \infty$ ?

6. Wie passt das alles zusammen?

Dieses Beispiel soll meine Aussage belegen, dass man mit komplexen Zahlen weiter kommt als nur mit reellen. Im Schlaraffenland ist man leider trotzdem noch nicht, sobald man komplexe Zahlen kennt, denn nicht zu jeder Matrix gibt es eine Basis aus Eigenvektoren, wie schon das schlichte Beispiel

$$
M = \begin{pmatrix} 1 & 2 \\ 0 & 1 \end{pmatrix}
$$

zeigt. Zu tun gibt es immer noch was, und das ist ja auch gut so. Und nun einen guten Weg euch allen! War eine schöne Zeit mit euch, BW.